## <span id="page-0-0"></span>**UNIVERSIDAD NACIONAL DE HUANCAVELICA**

(Creada por Ley Nº 25265)

# **FACULTAD DE CIENCIAS DE INGENIERÍA**

**ESCUELA PROFESIONAL DE INGENIERÍA CIVIL - HUANCAVELICA**

**TESIS**

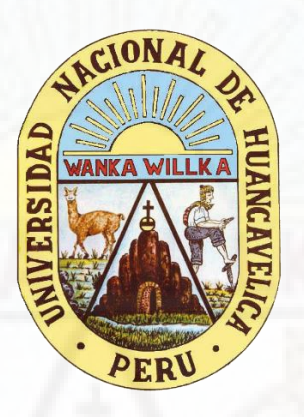

### IDENTIFICACIÓN DE SITIOS POTENCIALES DE PRESAS MEDIANTE LAS TÉCNICAS DE LA GEOMÁTICA EN LA SUBCUENCA DEL RÍO ICHU

### **LÍNEA DE INVESTIGACIÓN:**

HIDRÁULICA

#### **PRESENTADO POR:**

Bach. SEDANO ARECHE, Bryan Yael

### **PARA OPTAR EL TÍTULO PROFESIONAL DE:**

INGENIERO CIVIL

**HUANCAVELICA, PERÚ**

**2021**

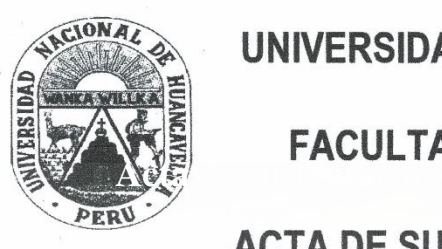

## UNIVERSIDAD NACIONAL DE HUANCAVELICA

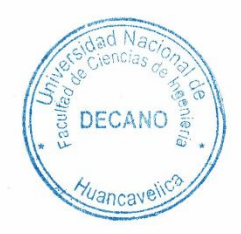

## <span id="page-1-0"></span>ACTA DE SUSTENTACIÓN VIRTUAL DE TESIS

En la ciudad de Huancavelica, a los veintinueve días (29) del mes de setiembre del año 2021, siendo las dieciocho horas (18:00), se reunieron los miembros del Jurado Calificador conformado por los docentes: M.Sc. Marco Antonio López Barrantes (Presidente), Ing. Omar Caballero Sánchez (Secretario), M.Sc. Iván Arturo Ayala Bizarro (Asesor), designados con Resolución de Decano Nº 189-2021-FCI-UNH, de fecha 12 de agosto del 2021, a fin de proceder con la sustentación y calificación virtual mediante el aplicativo MEET del informe final de tesis titulado: "IDENTIFICACIÓN DE SITIOS POTENCIALES DE PRESAS MEDIANTE LAS TÉCNICAS DE LA GEOMÁTICA EN LA SUBCUENCA DEL RÍO ICHU", presentado por el Bachiller Brvan Yael SEDANO ARECHE, para optar el Título Profesional de Ingeniero Civil. Finalizada la sustentación virtual a horas. 18:50...; se comunicó al sustentante y al público en general que los Miembros del Jurado abandonará el aula virtual para deliberar el resultado:

#### **APROBADO**

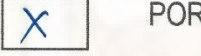

POR UNANIMIDAD

#### **DESAPROBADO**

En señal de conformidad, firmamos a continuación:

dente

Jeus

Secretario

Decano

**Título**

<span id="page-2-0"></span>"IDENTIFICACIÓN DE SITIOS POTENCIALES DE PRESAS MEDIANTE LAS TÉCNICAS DE LA GEOMÁTICA EN LA SUBCUENCA DEL RÍO ICHU"

**Autor**

<span id="page-3-0"></span>Bach. SEDANO ARECHE, Bryan Yael

**Asesor**

<span id="page-4-0"></span>M.Sc. Ing. AYALA BIZARRO, Iván Arturo

## <span id="page-5-0"></span>**Dedicatoria**

Con todo mi corazón, a mis padres Severino Sedano De la Cruz y Paulina Areche Huarancca, por su amor, sacrificio, velar por mi bienestar y guiarme con su ejemplo por el camino del bien.

A mis hermanos y hermanas por su apoyo incondicional en mi formación personal y profesional.

*Sedano Areche, Bryan Yael*

## **Agradecimiento**

<span id="page-6-0"></span>A Dios por bendecirme y darme salud para alcanzar mis metas, a la Virgen María por protegerme y a mi Ángel Guardián por cuidarme y guiar el trayecto de mi vida a lo largo de mi existencia en la Tierra.

A la Universidad Nacional de Huancavelica y la Escuela Profesional de Ingeniería Civil - Huancavelica, por haberme formado profesionalmente en sus aulas.

Al M.Sc. Ing. Iván Arturo Ayala Bizarro, asesor de la presente tesis, por su paciencia, apoyo incondicional, apreciaciones y buena disposición durante el desarrollo de esta investigación.

A los docentes de la Universidad Nacional de Huancavelica - Escuela Profesional de Ingeniería Civil – Huancavelica, por sus enseñanzas durante mi permanencia en la Universidad, a quienes guardo respeto, un gran aprecio y estima personal.

Al Monseñor Isidro Barrio Barrio, por sus consejos espirituales, aliento en mi vida y formación personal desde la secundaria.

A mis padres y hermanos, por su apoyo incondicional, su amor, confianza y por su aliento día a día. A mis tíos Jerónimo y Andrés, en el cielo. Esto es posible gracias a ellos.

Finalmente, a todos mis amigos y amigas por su apoyo y estar conmigo en las dificultades y alegrías.

## Índice

<span id="page-7-0"></span>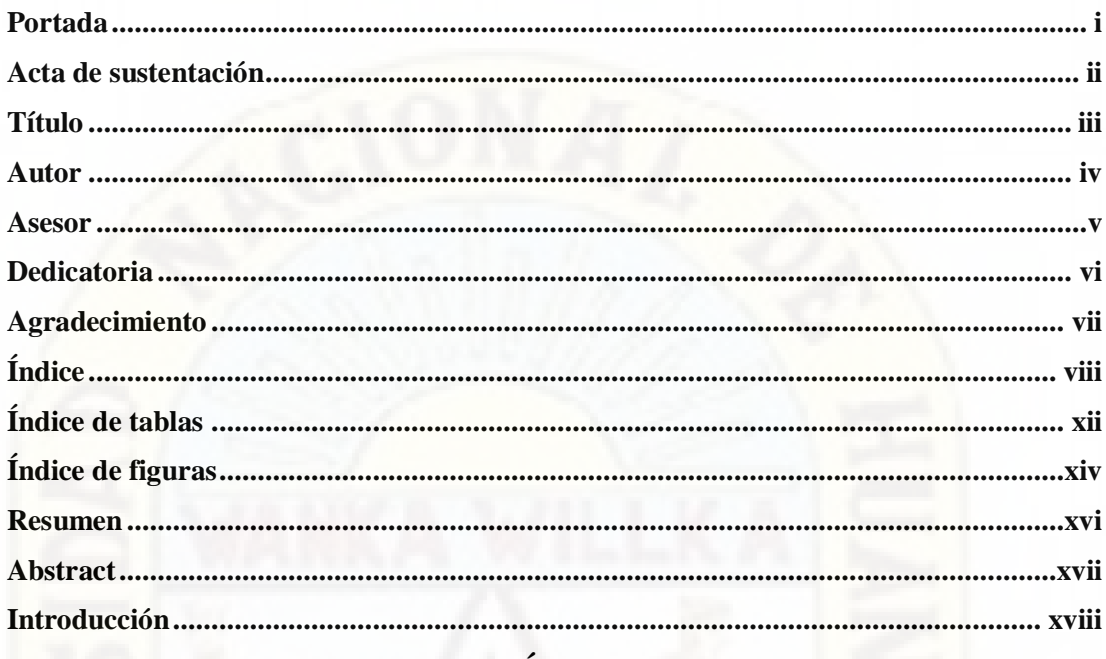

### **CAPÍTULO I**

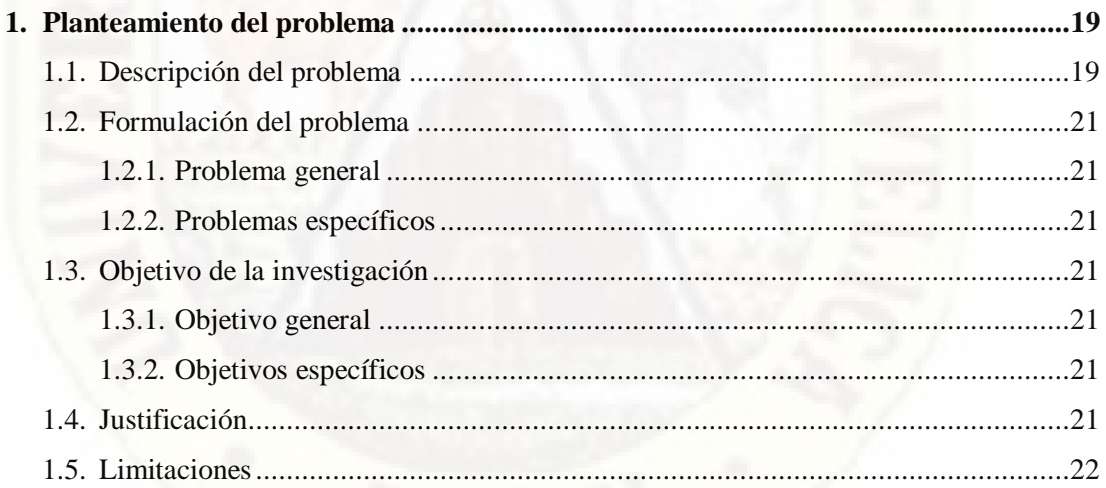

## **CAPÍTULO II**

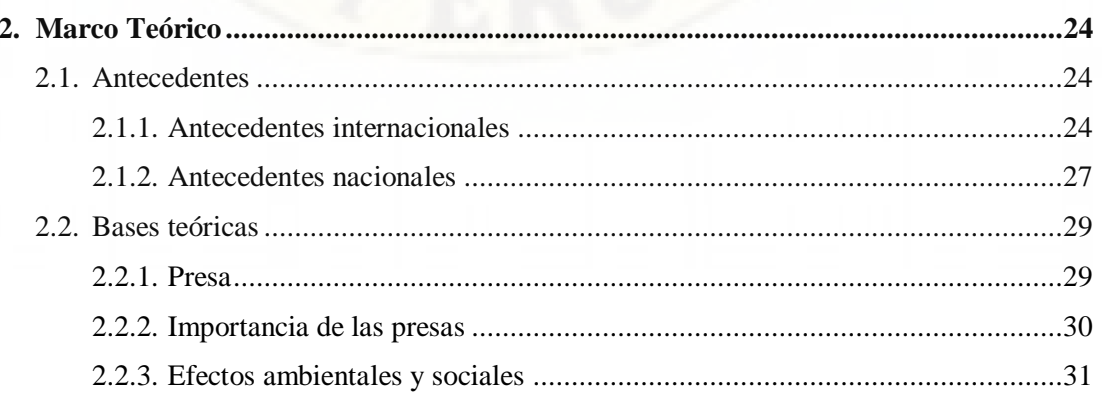

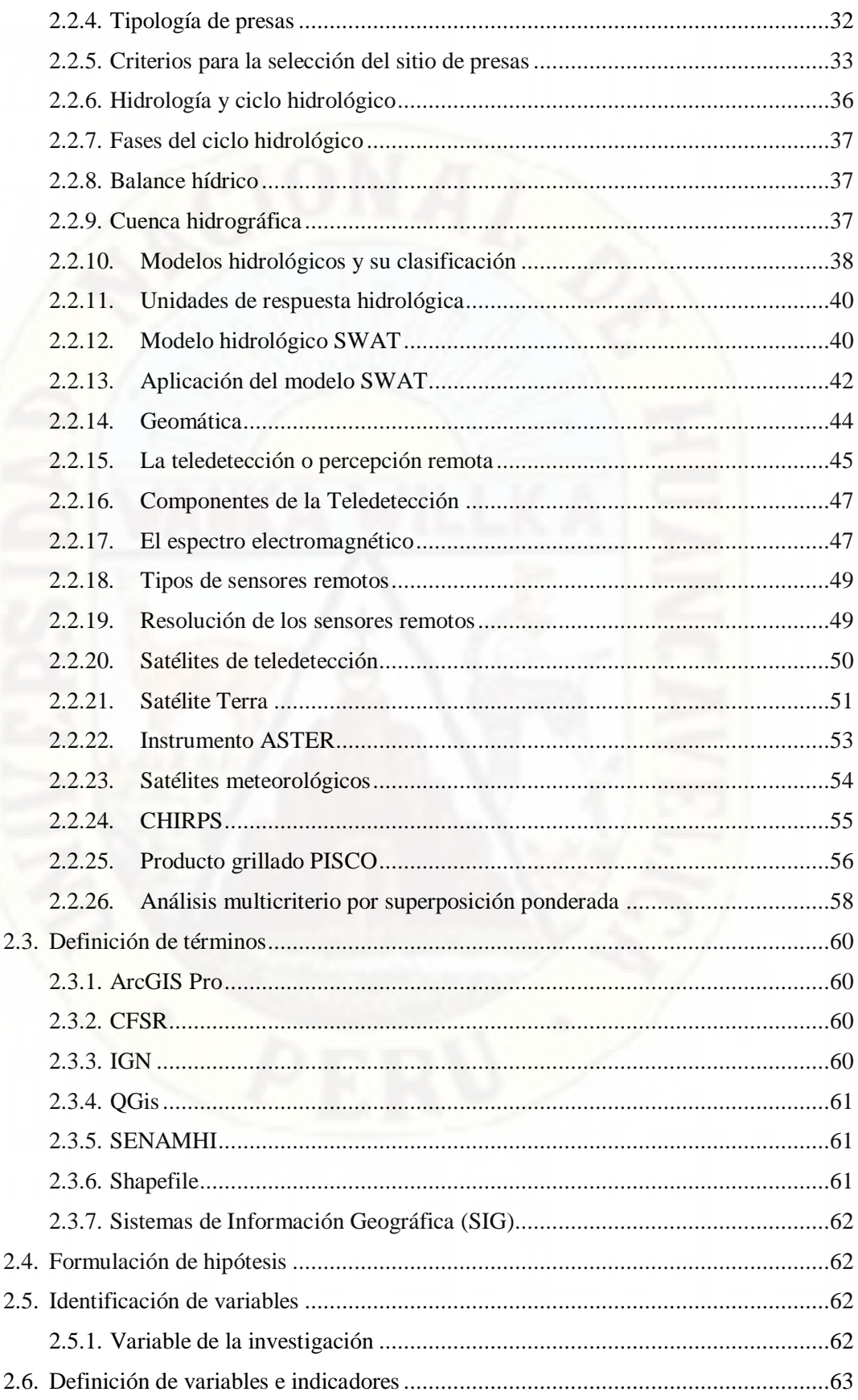

## **CAPÍTULO III**

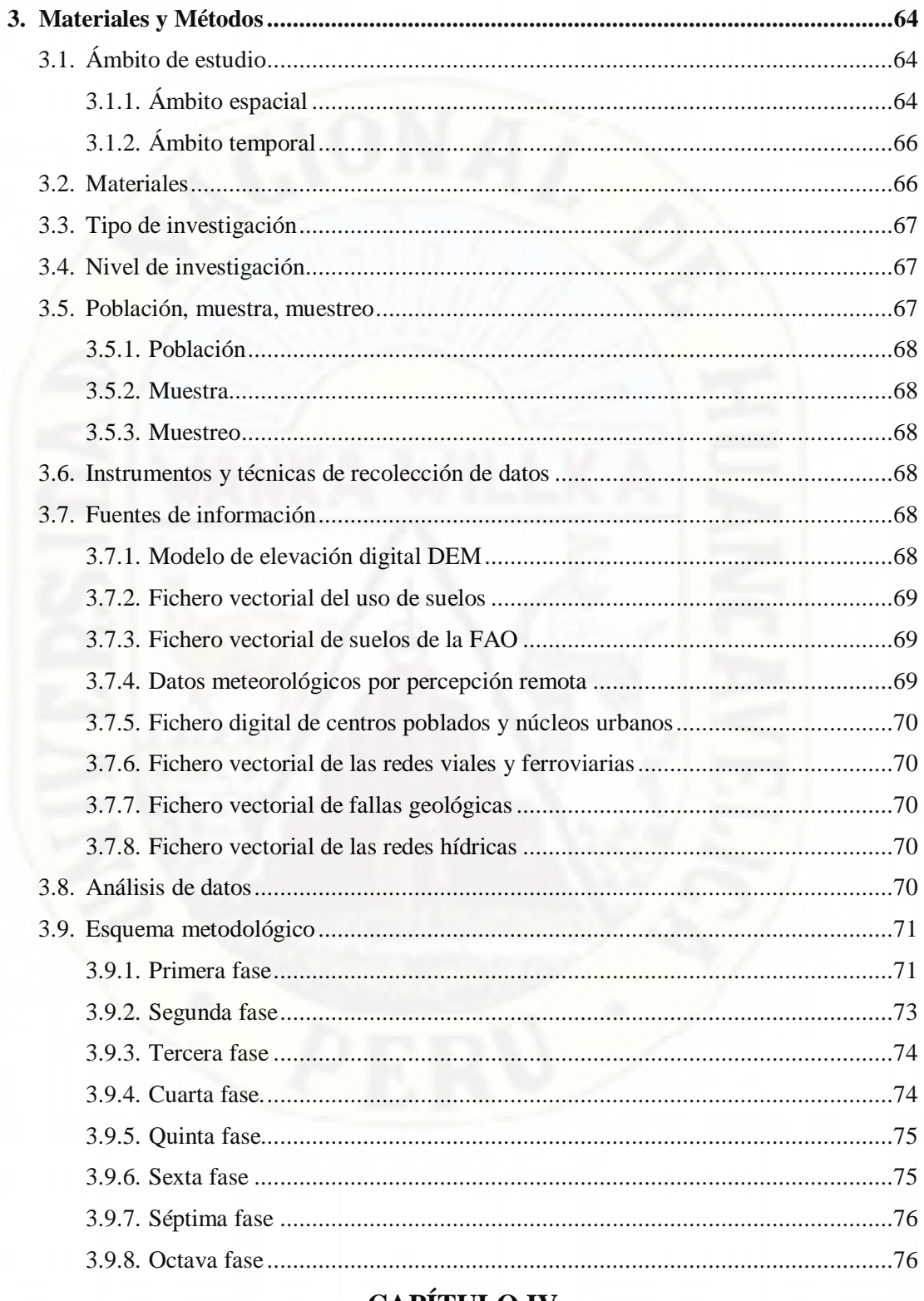

#### **CAPÍTULO IV**

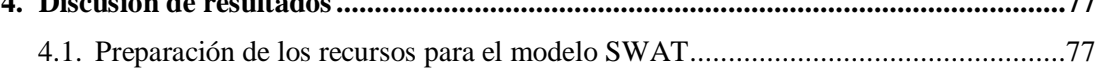

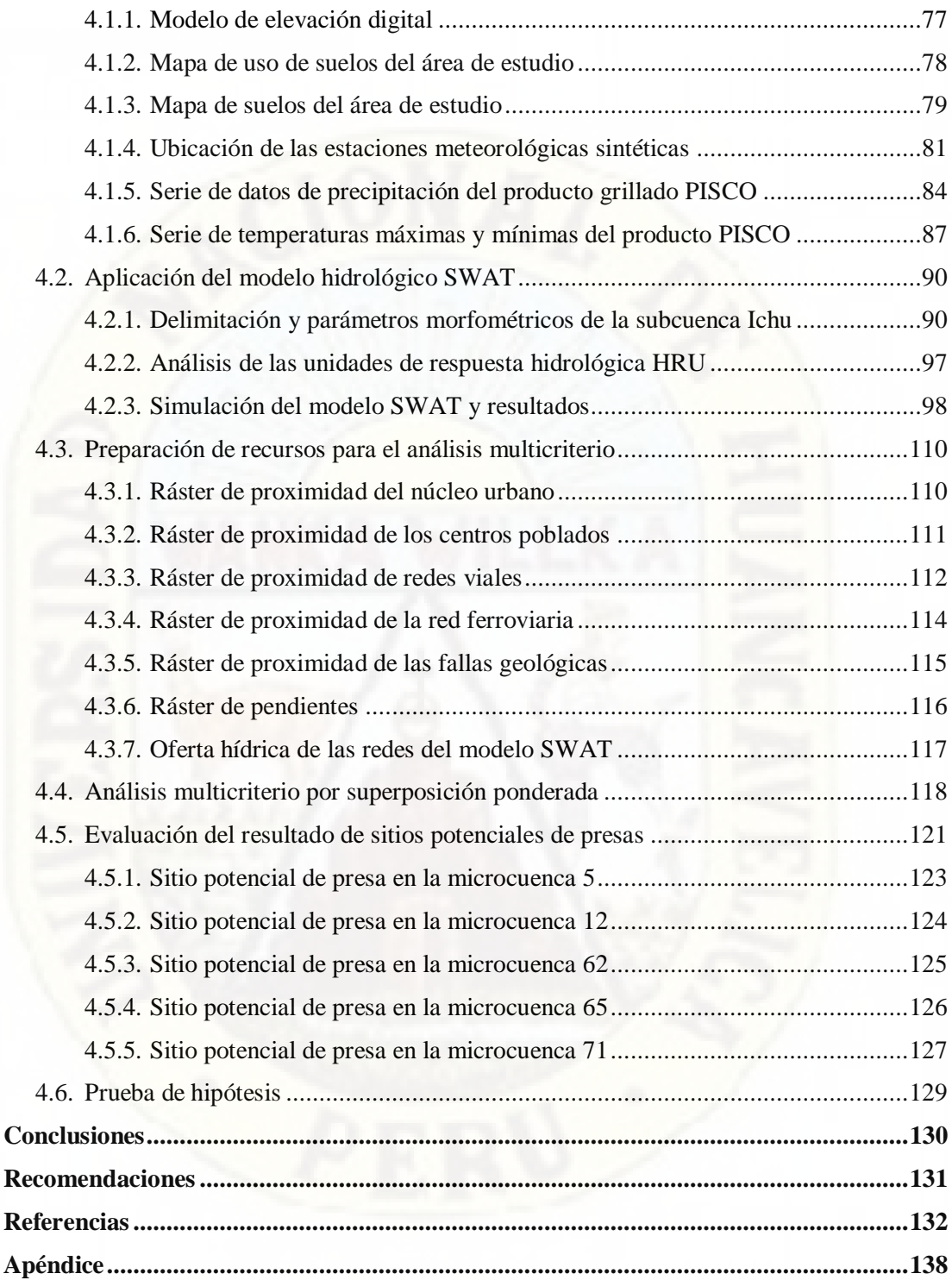

## **Índice de tablas**

<span id="page-11-0"></span>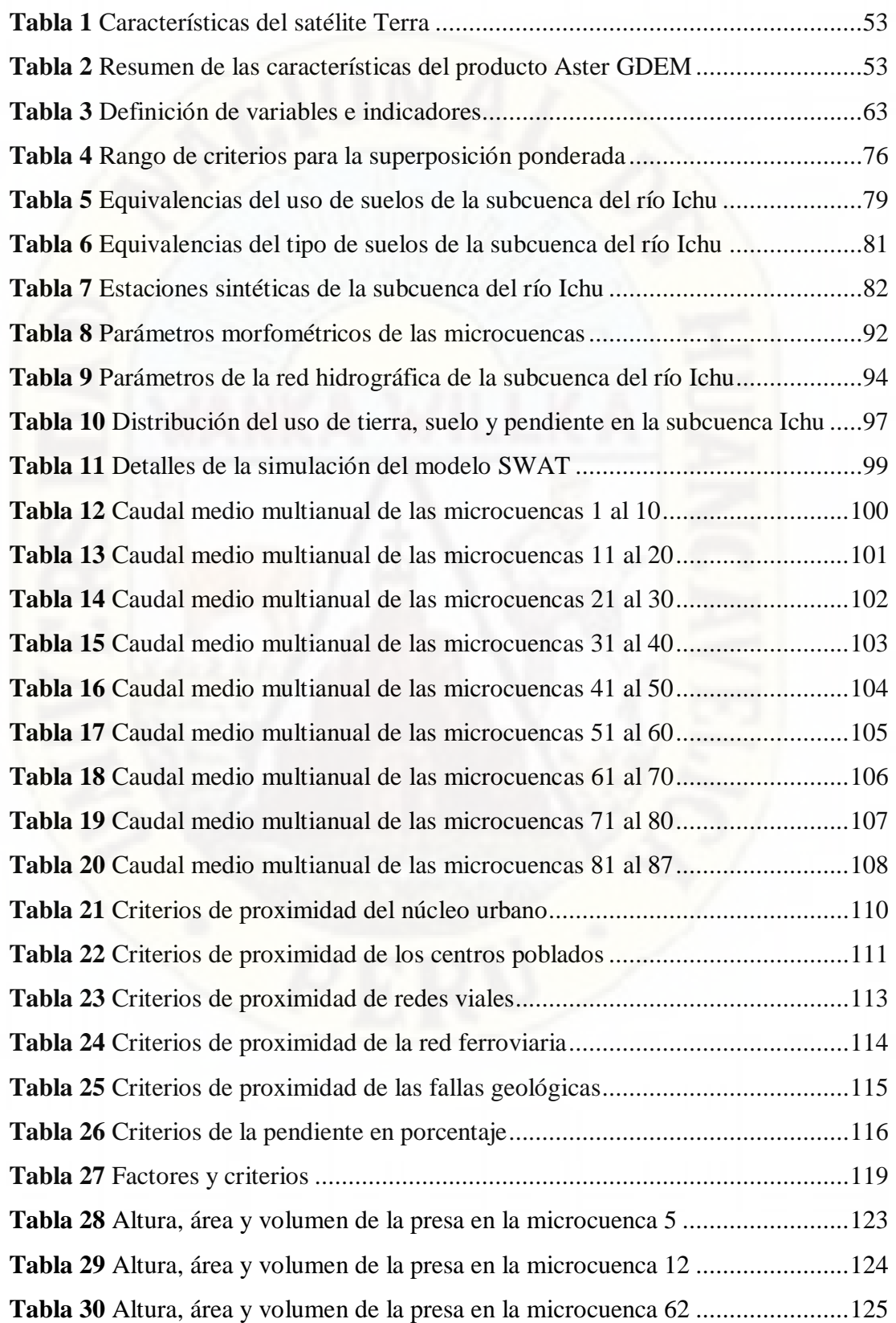

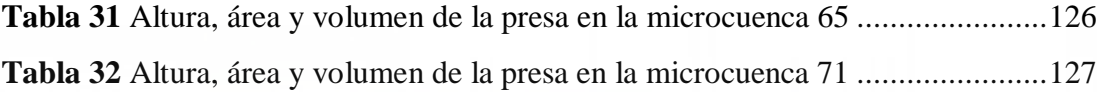

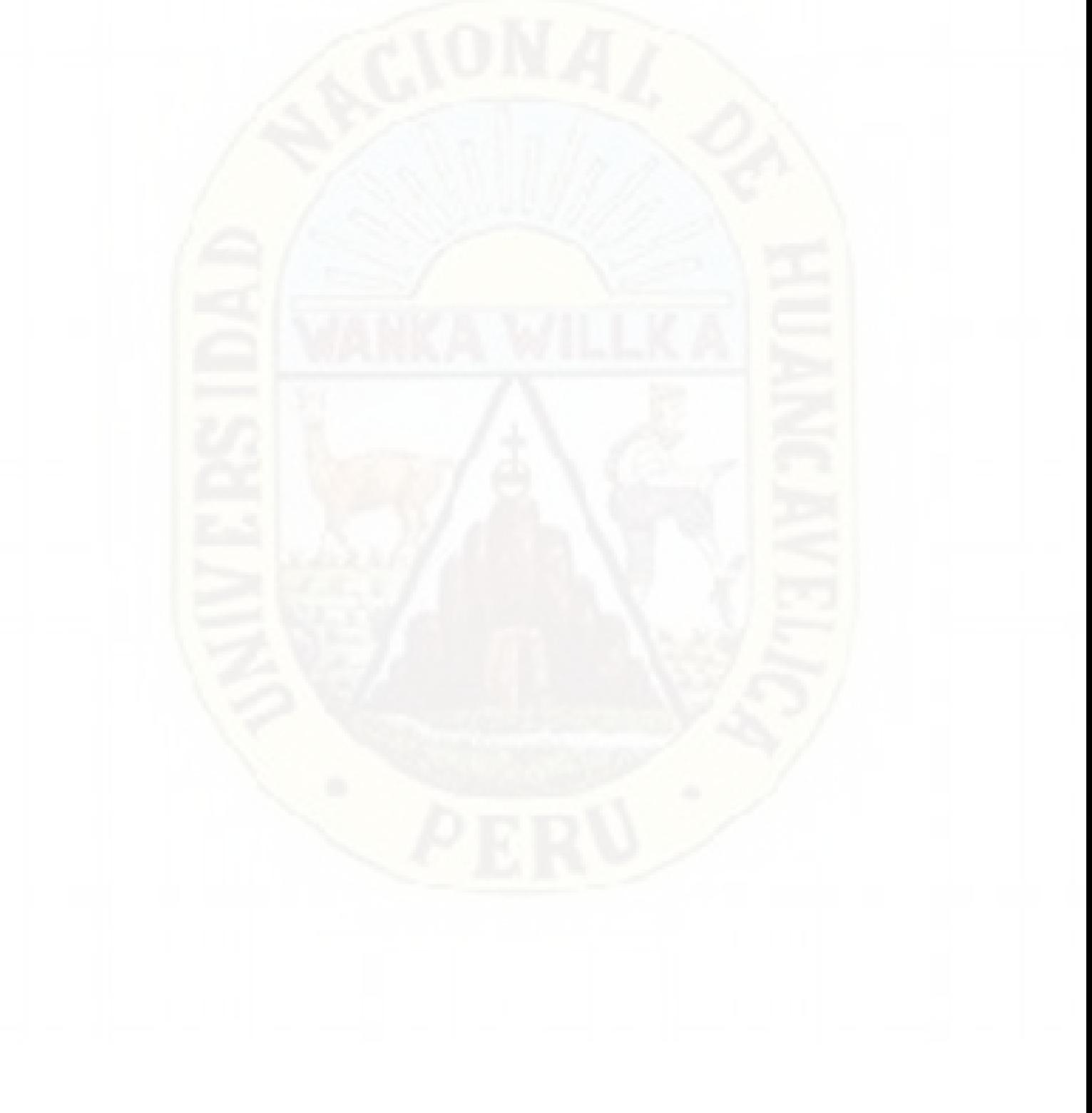

## **Índice de figuras**

<span id="page-13-0"></span>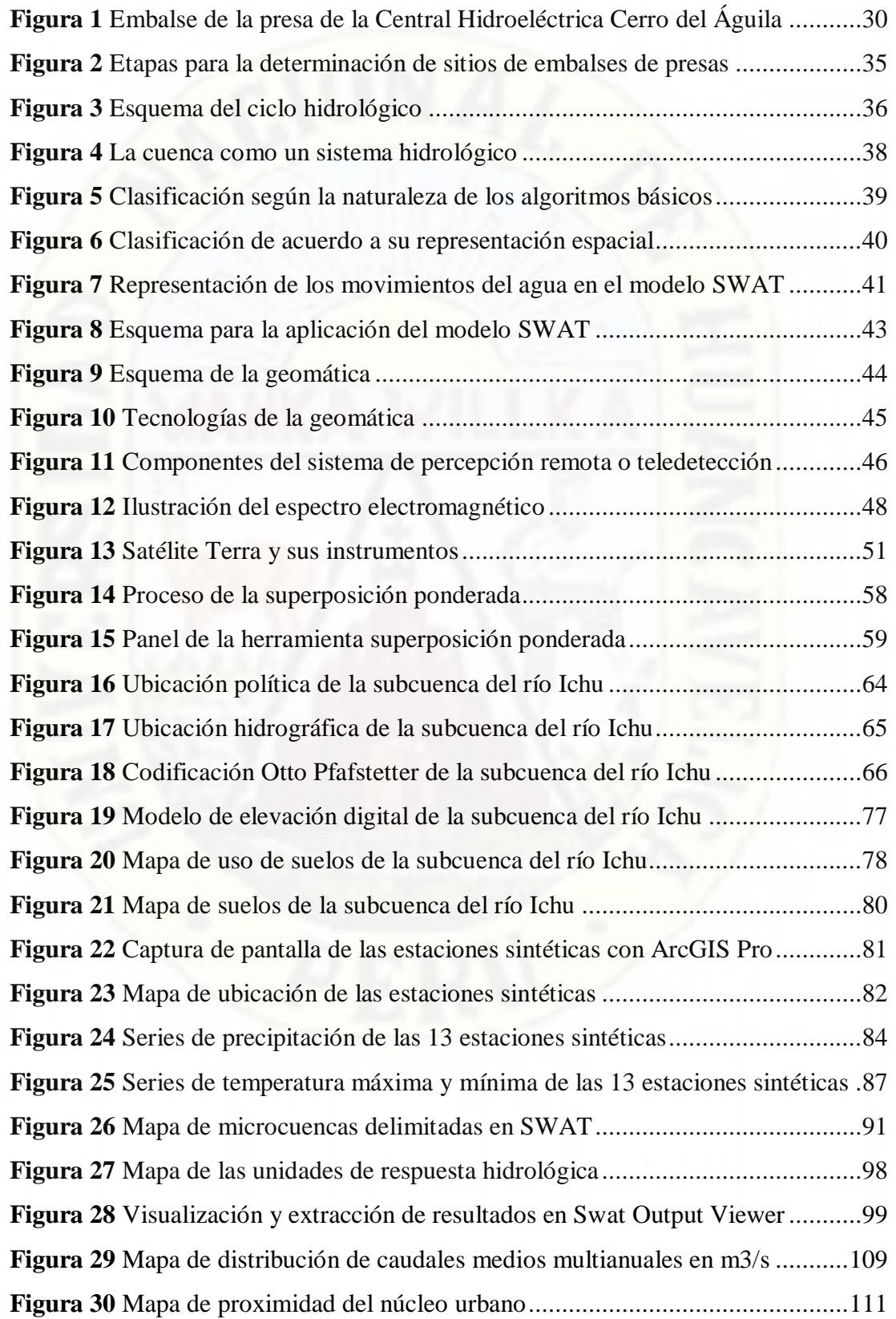

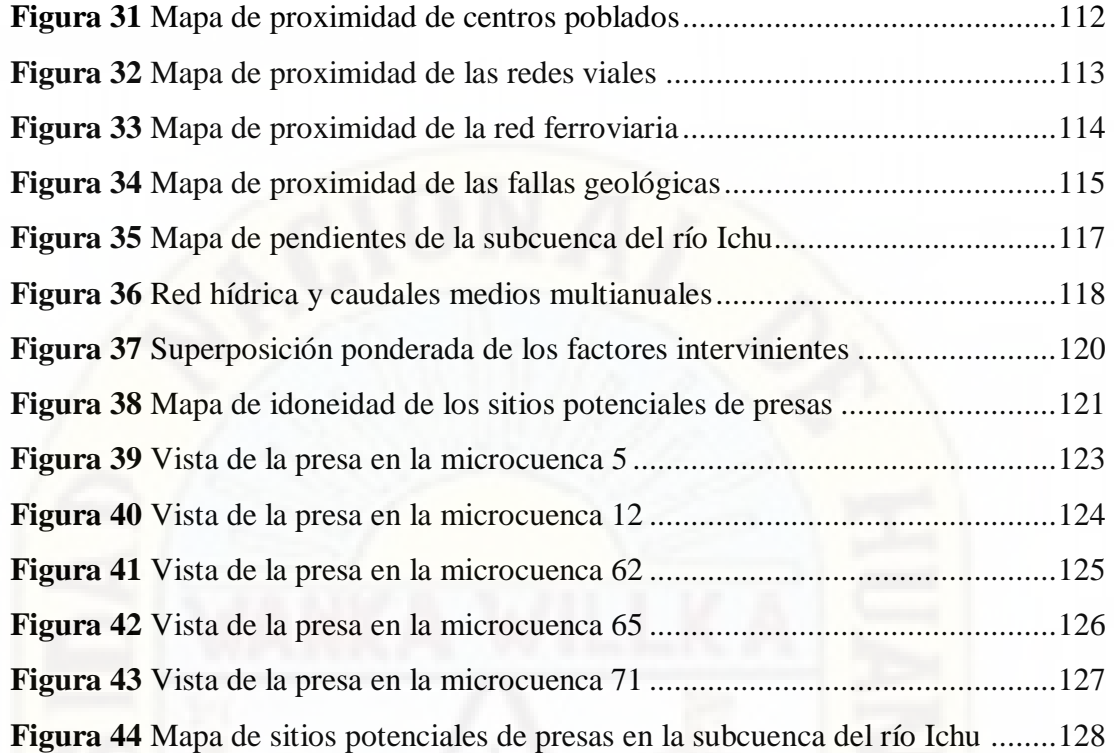

### **Resumen**

<span id="page-15-0"></span>La investigación realizada tuvo como propósito la identificación de sitios potenciales de presas mediante las técnicas de la geomática en la subcuenca del río Ichu; para lograr este objetivo, se estimó el caudal medio multianual de aporte en 87 microcuencas discretizadas, a partir de simulaciones a paso diario en un período de 36 años, empleando el modelo hidrológico semidistribuido SWAT, con los datos de precipitación, temperatura máxima y temperatura mínima del producto grillado PISCO, elaborado por SENAMHI-Perú; los datos de radiación solar, humedad relativa y velocidad del viento de la data climática mundial CFSR; el modelo de elevación digital de Aster GDEM con resolución espacial de 30 metros; el uso de suelos de la zonificación ecológica y económica de la región Huancavelica y el tipo de suelos de la FAO. Para configurar, extraer la información meteorológica y ejecutar el modelo SWAT, fue necesaria la creación de 13 estaciones meteorológicas sintéticas, tomando como referencia el punto medio de la grilla del producto PISCO dentro del área de estudio. Posteriormente, los ficheros vectoriales de centros poblados, núcleo urbano, redes viales, red ferroviaria y fallas geológicas, obtenidos de los geoservidores nacionales, fueron rasterizados y reclasificados para el análisis multicriterio por superposición ponderada, aplicando el siguiente rango de criterios: 1 igual a no adecuado, 2 igual a menos adecuado, 3 igual a moderadamente adecuado, 4 igual a adecuado y 5 igual a más adecuado; luego del análisis, se obtuvo un archivo ráster resultante con los valores 1, 3, 4 y 5, de los que se tomó las áreas con valores iguales a 4 y 5, para evaluar con los caudales medios de oferta multianual estimados y las curvas de nivel de la microcuenca de su influencia; luego se ubicó cinco sitios que cumplen con los criterios establecidos y son potenciales para el emplazamiento de una presa; la máxima capacidad del volumen de embalse fue de 5.39 hm3 a una altura de coronación de 22 metros en la microcuenca 71. Finalmente, el empleo de las técnicas de la geomática como el uso de los SIG, teledetección, cartografía, topografía, etc., fue determinante para ubicar sitios potenciales de presas en la subcuenca del río Ichu.

*Palabras clave: Técnicas de la geomática, disponibilidad hídrica, presa, PISCO, SWAT, SIG, río Ichu.*

## **Abstract**

<span id="page-16-0"></span>The purpose of the research was to identify potential dam sites using geomatics techniques in the Ichu River sub-basin; for this purpose, the average multiannual inflow was estimated in 87 discretized micro-basins, based on daily simulations over a period of 36 years, using the SWAT semi-distributed hydrological model, with data on precipitation, maximum and minimum temperature from the PISCO gridded product, prepared by SENAMHI-Peru; solar radiation, relative humidity and wind speed data from the CFSR world climate data; the Aster GDEM digital elevation model with 30 m spatial resolution; soil use from the ecological and economic zoning of the Huancavelica region and soil type from FAO. To configure, extract meteorological information and run the SWAT model, it was necessary to create 13 synthetic meteorological stations, taking as reference the midpoint of the PISCO product grid within the study area. Subsequently, the vector files of population centers, urban nucleus, road networks, railway network and geological faults, obtained from the national geoservers, were rasterized and reclassified for the multi-criteria analysis by weighted superposition, applying the following range of criteria: 1 equal to not suitable, 2 equal to less suitable, 3 equal to moderately suitable, 4 equal to suitable and 5 equal to more suitable; after the analysis, a resulting raster file was obtained with values 1, 3, 4 and 5, from which the areas with values equal to 4 and 5 were taken, to evaluate with the estimated average multiannual supply flows and the contour lines of the microbasin of their influence; then five sites were located that meet the established criteria and are potential for the placement of a dam; the maximum capacity of the reservoir volume was 5. 39 hm3 at a crest height of 22 meters in micro-watershed 71. Finally, the use of geomatics techniques such as GIS, remote sensing, cartography, topography, etc., was decisive in locating potential dam sites in the Ichu river subbasin.

*Keywords: Geomatics techniques, water availability, dam, PISCO, SWAT, GIS, Ichu river.*

## **Introducción**

<span id="page-17-0"></span>El recurso hídrico es fundamental para la existencia y la sustentabilidad de la vida en el planeta Tierra; en los últimos años, este recurso se ha visto amenazado por el cambio climático y su disminución puede generar una crisis. Es por ello, necesario velar por el cuidado y el uso racional. En la ciudad de Huancavelica y en muchas otras de la región, en las épocas de estiaje, ya se percibe la escasez del agua en la forma cómo las entidades encargadas limitan su distribución según los días y horarios en las viviendas. La escasez de este recurso no solamente afecta a la población humana, también afecta a las plantas y animales. Por otro lado, su abundancia repentina que se manifiesta a través de las avenidas y huaycos en temporadas de mucha precipitación, ocasionando pérdidas de vidas humanas y daños a las infraestructuras. A todo esto, es necesario buscar soluciones y una de ellas es la construcción de presas tanto para el control de avenidas como para su almacenamiento y su posterior distribución en épocas de sequía; adicionalmente se podría añadir otros usos como la construcción de centrales hidroeléctricas y centros recreativos.

Inmediatamente surge un problema, la selección de un sitio que cumpla con ciertos criterios para la ubicación de una presa; para ello es necesaria la ayuda de la Geomática, una ciencia que engloba muchas herramientas, mediante las cuales se puede obtener, analizar y procesar mucha información; desde la Teledetección o Percepción Remota, la obtención de cartografía digital de los geoservidores hasta el procesamiento de datos por los Sistemas de Información Geográfica. De la mano con la tecnología y el conocimiento, se intenta identificar los sitios idóneos para la ubicación de presas en la subcuenca del río Ichu y los resultados serán de vital importancia como punto de soporte y comparación para futuras investigaciones de obras de embalse en la región Huancavelica.

## **CAPÍTULO I**

### **1. Planteamiento del problema**

#### <span id="page-18-2"></span><span id="page-18-1"></span><span id="page-18-0"></span>**1.1. Descripción del problema**

Partiendo de la premisa del Programa de las Naciones Unidas para el Medio Ambiente (2019), programa que menciona que el calentamiento de la Tierra influirá en la disponibilidad de los recursos hídricos regionales y estacionales, especialmente en los ríos de Asia y América Latina, que abastecen de agua, en la actualidad, a aproximadamente el 20% de la población mundial. Asimismo, los cambios en el ciclo hidrológico mundial, incluidos los eventos extremos, están contribuyendo los problemas relacionados con la cantidad y la calidad del agua, ocasionando con un impacto distribuido de manera desigual en todo el mundo.

El territorio peruano, sobre todo la zona central, a la cual pertenece el departamento de Huancavelica, no es ajeno al cambio climático y su efecto adverso en el recurso hídrico, Ayala (2016) en su trabajo de investigación concerniente a la predicción de sequías en la cuenca del Mantaro, menciona que "las sequías pueden tener efectos devastadores en el suministro de agua, la producción de cultivos y cría de ganado. Pueden dar lugar a la hambruna, desnutrición, epidemias y desplazamientos de grandes poblaciones de un área a otra" (p. 6); por lo tanto, la escasez del agua es un problema muy serio que se debe abordar, buscando soluciones para minimizar los efectos negativos que pudiera generar en un futuro cercano.

A partir de esas pautas, el departamento de Huancavelica, no es exento a sufrir las consecuencias desastrosas de la limitación del recurso hídrico; hecho que motiva buscar opciones para su mitigación. Frente a esta problemática, nace la idea de amortiguar estos efectos del cambio climático en el recurso hídrico de la subcuenca del río Ichu, a través de las presas y obras de embalse en sus áreas de aporte, según sea su magnitud, ya que estas estructuras tienen múltiples propósitos y brindan muchos beneficios para la sociedad y el medio ambiente en la disposición del recurso hídrico, tales como: suministro de agua para el consumo humano y animal, riego, control de inundaciones, generación de energía eléctrica y otros propósitos.

Como consecuencia, surge la necesidad de analizar la ubicación óptima del sitio de presas, lo que demanda estudios de ingeniería que tienen alto costo económico, estudios topográficos, geológicos, geotécnicos, hidrológicos y frente a esta dificultad es necesario buscar alternativas factibles para realizar estudios de ingeniería anteriormente mencionados, por lo que es necesario recurrir al apoyo de los datos satelitales y analizar por intermedio de la geomática, que mediante las herramientas como los sistemas de información geográfica SIG y aplicando sus técnicas, permita identificar los sitios potenciales para el emplazamiento del embalse en las áreas de aporte de la subcuenca del río Ichu, bajo ciertos criterios y restricciones.

Bajo estas condiciones, se pretende resolver el problema de la ubicación de sitios potenciales de presas utilizando las herramientas y técnicas que ofrece la geomática, considerando que el acceso a la información satelital y geográfica, necesarias para la identificación de sitios presas, en algunos aspectos es libre, gratuita y están al alcance de cualquier investigador. Además, Díaz Montejo et al., (2010) mencionan las bondades de la teledetección espacial (asociado a la geomática), entre las cuales resalta la "visión global, observación de información en regiones no visibles del espectro, observación a distintas escalas, frecuencia y homogeneidad en la adquisición" (p. 9).

Finalmente, ante este problema, donde no hay un país en el mundo que aún no haya experimentado los efectos del cambio climático y las emisiones de gases de efecto invernadero y que continúan aumentando su nivel constantemente ya superando en un 50% al nivel de 1990 (Programa de las Naciones Unidas para el Desarrollo, 2015), se podría prevenir proyectando e identificando las zonas posibles de emplazamiento de presas bajo la tecnología de la geomática, para cuando en el futuro se agrave la crisis del recurso hídrico, es lo más probable y ya en la actualidad se manifiesta a través de racionamientos de agua potable según horarios, por ejemplo. Es por eso que se considera necesaria la identificación de sitios potenciales de presas en la subcuenca del río Ichu.

#### <span id="page-20-0"></span>**1.2. Formulación del problema**

#### <span id="page-20-1"></span>**1.2.1. Problema general**

¿Es posible identificar sitios potenciales de presas mediante las técnicas de la geomática en la subcuenca del río Ichu?

#### <span id="page-20-2"></span>**1.2.2. Problemas específicos**

¿Es posible identificar sitios potenciales de presas a partir de la disponibilidad hídrica en la subcuenca del río Ichu?

¿Es posible identificar sitios potenciales de presas a partir del mapa de pendientes en la subcuenca del río Ichu?

#### <span id="page-20-3"></span>**1.3. Objetivo de la investigación**

#### <span id="page-20-4"></span>**1.3.1. Objetivo general**

Identificar sitios potenciales de presas mediante las técnicas de la geomática en la subcuenca del río Ichu.

#### <span id="page-20-5"></span>**1.3.2. Objetivos específicos**

Identificar sitios potenciales de presas a partir de la disponibilidad hídrica en la subcuenca del río Ichu.

Identificar sitios potenciales de presas a partir del mapa de pendientes en la subcuenca del río Ichu.

#### <span id="page-20-6"></span>**1.4. Justificación**

El agua es un recurso natural que no se puede crear ni producir, solamente se puede velar por su conservación en el medio ambiente. Una de las formas principales de conservar este recurso tan valioso es mediante la construcción de las presas de embalse, para una adecuada gestión, almacenando el agua en épocas de exceso y distribuyendo en temporadas de escasez.

Para la construcción de presas, uno de los desafíos es la elección de un sitio adecuado, que cumpla ciertos requisitos y criterios; esta identificación óptima de sitios para el emplazamiento de una presa no es una idea nueva. Una presa con una ubicación ideal, no solo brindaría los beneficios de una forma óptima, sino que su valor estético también podría establecer un área recreativa a su alrededor. Contrario a esto, la ubicación de una presa en un sitio mal seleccionado podría traer consecuencias y perjuicios muy graves para la sociedad y el medio ambiente.

El avance tecnológico, sobre todo el de la tecnología espacial, es un gran aliado para realizar lostrabajos de ingeniería y debe ser aprovechado para optimizar el tiempo y costos en la identificación de sitios potenciales de presas. La percepción remota por satélite proporciona una vista gráfica y esquemática de la Tierra y es posible la obtención de información valiosa de zonas de difícil acceso, de grandes extensiones territoriales, en un tiempo relativamente menor y con recursos adquiridos de manera gratuita que con los métodos tradicionales.

Es aquí donde es necesaria la integración de la Geomática que, a través del empleo de sus herramientas de la teledetección, los sistemas de información geográfica, cartografía digital, etc. resulta de gran utilidad para identificar los sitios potenciales de presas en la subcuenca del río Ichu, bajo el análisis multicriterio y, en última instancia, brindando más opciones para los tomadores de decisiones.

Del mismo modo, es preciso mencionar que la presente investigación, servirá de apoyo en la toma de decisiones de las autoridades, que llegado el momento tengan que optar por las presas, pequeñas, medianas o grandes, como una alternativa para amortiguar el cambio climático y su efecto en el recurso hídrico; ya que la escasez del agua, en el futuro, será uno de los mayores desafíos de la humanidad.

#### <span id="page-21-0"></span>**1.5. Limitaciones**

Una de las limitaciones sustanciales halladas durante el desarrollo de esta investigación fue la siguiente:

No se pudo contar con los caudales medidos in situ, dentro del área que comprende el estudio, por lo que no se pudo calibrar ni validar los caudales simulados, obtenidos empleando el modelo hidrológico SWAT. Esta razón no sería una limitante para los propósitos de la investigación.

## **CAPÍTULO II**

### **2. Marco Teórico**

#### <span id="page-23-2"></span><span id="page-23-1"></span><span id="page-23-0"></span>**2.1. Antecedentes**

#### <span id="page-23-3"></span>**2.1.1. Antecedentes internacionales**

A nivel internacional, se tiene las siguientes investigaciones:

Dai (2016), en sus tesis de maestría *Dam site selection using an integrated method of AHP and GIS for decision making support in Bortala, Northwest China* de Lund University, cuyo objetivo fue encontrar sitios adecuados para la ubicación de presas en la región de Bortala al noroeste de China, para ayudar a los tomadores de decisiones a elegir el mejor sitio para su construcción, en función de las condiciones ambientales, considerando que el uso principal de estas presas será el suministro de agua para la irrigación, llegó a las siguientes conclusiones: Primero, que como respuesta a la escasez de recursos hídricos en el noroeste de China, la construcción de una presa es una posible solución considerada tanto por el gobierno central de China como por los gobiernos locales del noroeste de China. Segundo, que por la complejidad de la selección del sitio de la presa en diversos aspectos, utilizó un método de toma de decisiones llamado Proceso de Jerarquía Analítica (AHP) como una herramienta poderosa y flexible que le proporcionó una medición integrada de los factores con diferente prioridades, criterios y comparación por pares, complementando con las herramientas de los Sistemas de Información Geográfica (GIS) en el análisis y representación visual a través del programa informático ArcGIS, uno de los más utilizados a nivel mundial. Tercero, determinó que las áreas ubicadas al oeste de Bortala poseen altas cualidades para la ubicación de presas, mientras que en el noroeste y el centro de Bortala encontró áreas de baja o extremadamente baja idoneidad para la construcción de presas; luego realizó una distribución porcentual donde el 11,8% del área de Bortala se situó en el rango de alta idoneidad, el 0,0001% en muy alta idoneidad, el 47,6% en idoneidad moderada, el 34,1% en una idoneidad baja o extremadamente baja y la mayor parte de las áreas de alto potencial para la ubicación de presas en Bortala se situaron en las partes más elevadas de la zona. Finalmente recomienda que para estudios posteriores se adquiera datos e insumos de alta resolución para mejorar el análisis de todos los componentes y determinar el mapa de idoneidad con mucha mayor precisión; además, sugiere que se puede considerar más criterios y tamaños del conjunto de datos para la toma de decisiones mediante la metodología del Proceso de Jerarquía Analítica.

Martínez Ruiz (2019), en su tesis de maestría *El problema de la selección del tipo de presa en un proyecto: criterios y métodos de apoyo a la toma de decisiones* sustentada en la Universidad Politécnica de Cartagena [España], cuyo objetivo fue examinar los principales factores que afectan a la decisión relativa para determinar la selección óptima del tipo de presa en un proyecto, asignando pesos o coeficientes de ponderación a estos factores, utilizando la metodología AHP (Proceso de Jerarquía Analítica). Para este fin, considera los siguientes criterios más representativos: coste, plazo, seguridad, funcionalidad e impacto ambiental y llega a la conclusión de que, los métodos de decisión multicriterio son fundamentales a la hora de la resolución de problemas de acuerdo a su complejidad e importancia; también menciona que la selección del tipo de presa idóneo es uno de los temas que más dolores de cabeza ha traído a lo largo de la historia ya que, una mala elección supondría un desastre catastrófico tanto a nivel humano (vidas humanas), a nivel estructural y ambiental (inundaciones de terrenos servibles para agricultura, urbanización, daños en patrimonios históricos, entre otros); además, menciona que, entre los criterios que eligió (coste, plazo, funcionalidad, seguridad e impacto ambiental), determinó que el criterio más limitante e importante a la hora de la selección del tipo de presa idóneo es la seguridad, y es lógico ya que las presas contienen una inmensa cantidad de agua en el embalse, de tal forma que, si algo no se controla con regularidad, podría terminar en un fallo estructural y, con ello, provocar un desastre con daños irreversibles. También, pone de manifiesto que el Método Proceso de Jerarquía Analítica es apto para la resolución de estos problemas tan complejos y con infinidad de criterios debido a su facilidad en la metodología y la facilidad para obtener los pesos de ponderación.

Elhag & Eljack (2016), en el artículo científico *Dam site selection using GIS techniques and remote sensing to minimize flash floods in east Nile locality (Soba Valley) - Khartoum State* en Sudán, aplicaron los métodos de criterios múltiples (análisis multicriterio) para determinar sitios de presas de tierra usando los Sistemas de Información Geográfica y la teledetección, esto debido a que la zona Este del Nilo, sufre daños considerables por dos circunstancias, una por la escasez de agua superficial en algunas estaciones y otra por las inundaciones repentinas e inesperadas. Mencionan que estos dos problemas asociados a la elevada tasa de crecimiento en su población y las altas necesidades de agua para la agricultura, conllevarán al aumento de la presión sobre los recursos hídricos en el estado de Khartoum (uno de los quince estados de Jordán); una parte importante de la solución será la construcción de nuevas presas, según manifiestan, ya que con estas se puede minimizar el efecto destructivo de las inundaciones repentinas y a la vez utilizar el agua almacenada en la agricultura y la ganadería. Para ello, siendo necesario determinar la ubicación de estas presas de tierra, utilizaron los métodos del análisis multicriterio y lograron ubicar siete zonas óptimas para la ubicación de embalses de agua de estas presas, haciendo uso del programa informático ArcGIS y considerando los siguientes criterios: el uso de suelo, la cobertura del suelo, el orden del flujo a partir de los Modelos de Elevación Digital.

Fesalbon & Blanco (2019), en el artículo científico *Hydropower dam site selection and visualization using GIS and RS techniques: A case of Marinduque, Philippines*, aplicaron una metodología para encontrar los sitios óptimos para la ubicación de presas en la isla de Marinduque, utilizando las técnicas de la percepción remota y de los Sistemas de Información Geográfica (SIG). Para encontrar la garganta o el valle, utilizaron cuatro métodos procesados en los programas informáticos Grass GIS y Saga GIS; para el primer método MRVBF (Multiresolution Index of Valley Bottom Flatness), tuvieron en cuenta la geomorfología del terreno y la clasificación del relieve correspondiente a partir de los Modelos de Elevación Digital; para el segundo método, que es la clasificación topográfica TPI (Topographic Position Index), consideraron los Modelos de Elevación Digital y otros parámetros opcionales; para el tercer método, que fue el VRD (Valley and Ridge Detection), los datos que consideraron fueron los Modelos de Elevación Digital y otros parámetros opcionales como el radio del valle, la cota, la elevación y la pendiente; y finalmente el cuarto método fue el enfoque Geomorphons (formas del terreno) para generar la clasificación del relieve y determinar los valles o gargantas.

Raza et al. (2018), realizaron la investigación titulada *Site selection of water storage based on multi-criteria decision analysis*, empleando la metodología de análisis de decisiones multicriterio para la identificación de sitios adecuados para el almacenamiento de agua de una presa con fines agrícolas en el distrito de Malakand, provincia de Khyber Pukhtunkhwa en Pakistán; esta metodología fue adaptada en cuatro pasos principales: recolección de datos, selección de criterios (factores y restricciones), asignación del peso porcentual a cada criterio y ejecución de la superposición ponderada; para ello usó datos geoespaciales como el Modelo de Elevación Digital para el análisis de las cuencas hidrográficas y la imagen Landsat-8 para la clasificación de usos del suelo; posteriormente, identificó quince sitios posibles para el embalse del agua con una distancia de menos de un kilómetro a las carreteras lo que hace que el sitio de presas sea accesible; finalmente, concluye que los Sistemas de Información Geográfica (SIG) resultaron ser muy útiles en el manejo de las cuencas, el modelado de escorrentía y rendimiento de sedimentos; menciona que la percepción remota y los Sistemas de Información Geográfica hicieron posible que los datos obtenidos desde el satélite lleguen a estimaciones más precisas, ahorrando tiempo y mano de obra, reduciendo el trabajo de campo; además, todos los factores con impacto positivo o negativo pueden ser visualizados por la percepción remota y los Sistemas de Información Geográfica, a través de imágenes satelitales que demuestran ser muy útiles para seleccionar el sitio más adecuado para la construcción de presas con la finalidad de controlar, evitar el desperdicio y proporcionar el agua para riego durante todo el año, independientemente de la temporada.

#### <span id="page-26-0"></span>**2.1.2. Antecedentes nacionales**

A nivel nacional, se tiene las siguientes investigaciones:

Condori Espinoza (2020), en su tesis *Evaluación de los recursos hídricos superficiales enfocados a una gestión integral como propuesta base de la regulación*  *hídrica en la cuenca del río Lampa* sustentada en la Universidad Nacional del Altiplano de Puno, cuyo objetivo fue realizar el balance hídrico en la cuenca del río Lampa, usando las herramientas de los Sistemas de Información Geográfica, para identificar las áreas estratégicas para la conservación del recurso hídrico y plantear propuestas para el manejo del recurso hídrico en épocas de máximas avenidas, identificó nueve puntos posibles para la construcción de diques en lagunas y treinta y seis puntos para la instalación de zanjas de infiltración, con la finalidad de almacenar el recurso hídrico en épocas de máximas avenidas. Para proponer los diques, tomó en consideración las condiciones hidrológicas de las áreas y su capacidad de almacenamiento; es decir, sea una laguna natural antigua o una depresión de suelo con poca escorrentía; de la misma manera, para proponer las zanjas de infiltración, tomó en cuenta la pendiente del terreno, ya que estas zanjas deben ser excavadas siguiendo las curvas de nivel. Finalmente, en sus conclusiones, además de identificar los sitios de diques, considera que, en la cuenca del río Lampa, se puede almacenar el recurso hídrico con la finalidad de mitigar su escasez en determinadas temporadas; de la misma manera, concluye que las zonas identificadas son vulnerables a ocasionar conflictos sociales en una eventual sequía extrema que se presente.

Conde Carrión (2018), en su tesis *Estimación de precipitación por imagen satelital en la provincia de Huamanga, 2014 - 2016*, sustentada en la Universidad Nacional de San Cristóbal de Huamanga, cuyo objetivo principal fue evaluar las estimaciones de precipitación por satélite utilizando una serie de datos de cinco estaciones meteorológicas activas de la provincia de Huamanga, durante el período 2014 – 2016, evidenció que las estimaciones de precipitación de imágenes satelitales mensuales representaban de forma cualitativa la precipitación registrada en las estaciones meteorológicas; además, los resultados que obtuvo de las medidas de evaluación de errores estadísticos resultaron satisfactorios para la escala mensual, por lo que concluye que cuantitativamente son calificados como satisfactorios pero necesitan una corrección; por eso hace mención de que, en su investigación generó mapas de los coeficientes de regresión lineal por cada mes y por cada logaritmo GPM 3IMERG y TRMM 3B43 para el período 2014 – 2016, para realizar las correcciones en aquellas zonas que no cuentan con estaciones meteorológicas. Otra conclusión a la que llega es que la diferencia que hay entre los registros de las estaciones meteorológicas y estimaciones del satélite es atribuida a la topografía, el clima complejo y la densidad de los pluviómetros en la zona que son utilizados por los sensores GPM y TRMM en la provincia de Huamanga.

#### <span id="page-28-0"></span>**2.2. Bases teóricas**

#### <span id="page-28-1"></span>**2.2.1. Presa**

La presa o represa es una barrera estanca, construida para el almacenamiento de agua generalmente ubicada en el cauce de los cursos naturales del agua superficial concordante con la selección de cierre del vaso (boquilla). Comprende a las obras conexas y el embalse (Resolución jefatural 272-2018-ANA, 2018).

Del mismo modo, Vallarino Cánovas del Castillo (1998) define la presa como una estructura cuyo objetivo es contener el agua en un cauce natural con dos fines: primero elevar su nivel para derivar por una conducción, y segundo formar un depósito para retener los excedentes para suministrar un suplemento en los períodos de escasez, mediante la creación de embalses o para amortiguar las crecidas. De esto resulta que la función esencial de una presa es elevar el nivel natural del río, temporal o permanentemente.

La construcción de presas tiene muchas finalidades, entre las cuales destacan los siguientes: riego, abastecimiento de agua potable, uso industrial, aprovechamiento energético por las centrales hidroeléctricas, control de avenidas o crecidas de los cauces de los ríos, recreación y turismo, piscicultura, etc. En la Figura 1, se aprecia el embalse de la presa Cerro del Águila, ubicada en la región Huancavelica, cuya finalidad es la generación de energía eléctrica para la Central Hidroeléctrica Cerro del Águila.

#### <span id="page-29-1"></span>**Figura 1**

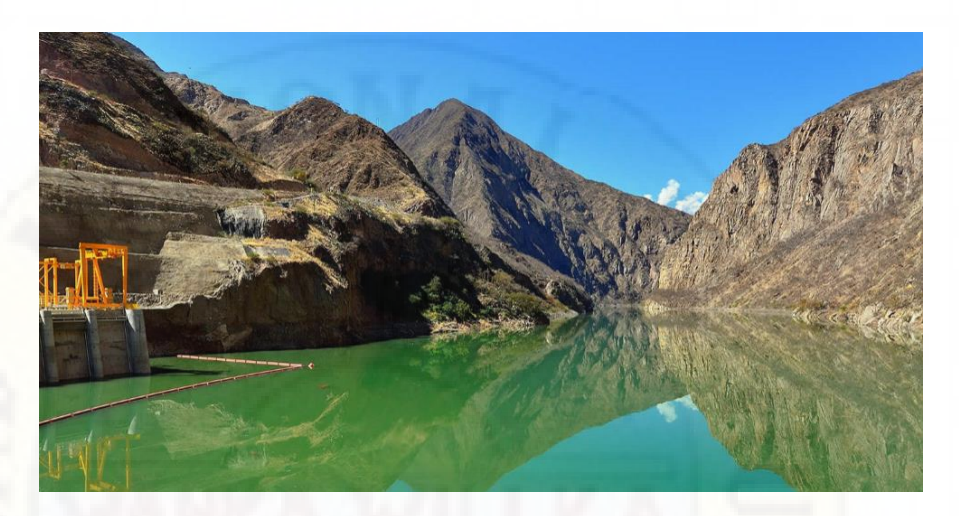

*Embalse de la presa de la Central Hidroeléctrica Cerro del Águila*

*Fuente.* Imagen obtenida de: https://www.gym.com.pe/nuestrosproyectos/proyecto/proyecto-central-hidroelectrica-cerro-del-aguila

#### <span id="page-29-0"></span>**2.2.2. Importancia de las presas**

Las presas son, quizá, las obras más grandes e importantes, por sus dimensiones para contener el agua, por la gran cantidad de carga que soportan y la necesidad de emplazarlas en terrenos naturales muy complejos, en ocasiones con dificultades geológicas; esto requiere el empleo de una tecnología y especialización avanzadas para resolver este tipo de problemas, pero esta situación "no es una degradante, por lo monográfica, sino todo lo contrario; el especialista en presas (el presista) requiere conocimientos amplios de varias ciencias y técnicas: mecánica de materiales, reología, geología, mecánica de suelo y de las rocas, hidráulica, hidrología, etc." (p. 16); por tal razón, se requiere disponer de varios especialistas con conocimientos en distintos temas y trabajo en equipo multidisciplinario (Vallarino Cánovas del Castillo, 1998).

Otra característica muy señalada de las presas es su gran utilidad económica y social. Cada vez más, las presas sirven para varios usos, pero incluso cuando se destinan a solo uno, el efecto de su embalse se extiende automáticamente a otros beneficios, aunque sean indirectos, como la contención de avenidas. Por ello, las grandes presas encabezan real y simbólicamente los grandes planes nacionales y regionales; social y económicamente, las presas son las

construcciones que más beneficios dan, y de aquí su valor político. Y es porque el regular el agua, el darla cuando falta, mientras se contiene cuando pueda dañar, es un bien inmenso del que se derivan varios otros: riegos (alimentos), energía, protección de campos y ciudades, abastecimiento de aguas, etc.). (Vallarino Cánovas del Castillo, 1998, p. 16)

#### <span id="page-30-0"></span>**2.2.3. Efectos ambientales y sociales**

Las presas, como toda obra, generan una modificación del medio natural con efectos severos a consecuencia de las excavaciones, instalaciones, la ubicación de la presa misma, la inundación del valle de la cuenca, cambio del caudal del río aguas abajo. "No hay actividad, por útil que sea, sin efectos negativos; si sólo aceptásemos emprender acciones seguras, nuestra vida quedaría paralizada: no podríamos viajar, ni calentarnos, ni siquiera andar, puesto que todo entran a un riesgo" (Vallarino Cánovas del Castillo, 1998, pp. 16-17).

Vallarino Cánovas del Castillo (1998) menciona los siguientes aspectos importantes respecto a los efectos ambientales y sociales de una presa:

- El embalsamiento, al ser el objetivo principal de la presa, genera el amortiguamiento o la supresión de los daños de las avenidas, reduce los estiajes y sequías, se riega y se produce energía; pero al retener el agua lo hace también con las partículas sólidas que el río arrastra, se acumulan en el embalse y la inundación hace desaparecer la biota natural y fundamentalmente, el entorno del desarrollo de vida y la actividad humana.
- Genera efectos materiales como la sustitución de carreteras, reubicación de edificios (alterando la vida cotidiana de los pobladores); estos efectos se plantean y se deciden con balances como contrapartida de los beneficios (si el balance no es satisfactorio, no se hace la presa).
- En algunos casos puede ocasionar pérdidas de valor ambiental muy difíciles de reparar o sustituir, lo que obligará a analizar en profundidad la

posibilidad de minimizar estas pérdidas buscando alternativas. Este análisis se debe realizar con un equipo multidisciplinario, altamente calificado y conocedor profundo del valor real de los elementos a comparar.

 Por último, la inundación del valle cambia el paisaje, pero este cambio no forzosamente podría ser a peor. Se puede aprovechar para la recreación, deporte y disfrute, como sucede en varios embalses.

#### <span id="page-31-0"></span>**2.2.4. Tipología de presas**

Según Novak et al. (2001), los tipos de presas son amplios y su clasificación es conceptualizada con menor claridad. De acuerdo a los materiales utilizados en su construcción, se realiza una clasificación inicial en dos grupos:

**Presas de relleno** o de materiales sueltos, estas presas se construyen con terraplenes de suelos o enrocados. Un detalle a tener en cuenta son las pendientes del cauce aguas arriba y aguas abajo que deben ser similares y con un ángulo de elevación moderado. Este tipo de presas están constituidas por una sección ancha y un volumen de construcción grande con respecto a su altura.

**Presas de concreto** o de hormigón, estas presas se construyen con concreto macizo, sus taludes son diferentes, generalmente, muy fuertes aguas abajo y casi verticales aguas arriba. Estas presas tienen perfiles relativamente esbeltos, a su vez se dividen en tres tipos: presas de gravedad, presas de contrafuerte y presas de arco o bóveda.

De acuerdo a la Autoridad Nacional del Agua (2019), se tiene la siguiente clasificación de presas de embalse de agua:

#### **En función de sus dimensiones**

Grandes presas, con dos condiciones: altura superior a 15 metros, medida desde la parte más baja de su cimentación hasta su coronamiento; o, altura comprendida entre

10 y 15 metros, pero con una capacidad de embalse no menor a los 3 millones de metros cúbicos (MMC) o una longitud de coronamiento superior a los 400 metros.

Pequeñas presas, con dos condiciones: altura comprendida entre 5 y 10 metros, medida desde la cota más baja de su cimentación, con una capacidad de embalse no menor de 500,000 metros cúbicos; o, altura entre 2 y 5 metros, incluyendo el borde libre mínimo respectivo.

#### **En función del riesgo potencial**

Categoría A, que corresponde al caso de las presas cuya rotura o pésimo funcionamiento pueda afectar muy gravemente a núcleos urbanos o a servicios esenciales, produciendo la pérdida de numerosas vidas humanas o perjuicios ambientales desastrosos, así como daños materiales catastróficos.

Categoría B, que corresponde al caso de las presas cuya rotura o funcionamiento incorrecto pueda ocasionar daños materiales o ambientales importantes, pero no catastróficos, afectando a un número no muy grande de viviendas, tierras de cultivo, establos, granjas, caminos, puentes, etc., produciendo la pérdida de algunas vidas humanas.

Categoría C, que corresponde al caso de las presas cuya rotura o funcionamiento incorrecto puede ocasionar daños materiales de moderada importancia y de ninguna manera, la pérdida de vidas humanas.

#### <span id="page-32-0"></span>**2.2.5. Criterios para la selección del sitio de presas**

Para la selección de los sitios de presas, según Khitam y Al-Maitah (2005) citado por Raza et al. (2018), se deben considerar los siguientes parámetros:

- La densidad de drenaje del sitio seleccionado debe ser baja.
- La carga de sedimentos del arroyo debe ser baja para que la presa tenga más capacidad para almacenar agua.
- El sitio seleccionado debe tener roca dura.
- El área debe ser rica en lluvia.
- Debe tener baja densidad de líneas tectónicas para que el movimiento interno del agua sea menor.
- Para mayor recolección de agua, el sitio seleccionado debe estar ubicado en un valle con alta impermeabilidad.
- La tasa de evaporación debe ser baja.
- El sitio seleccionado para la represa no debería tener ningún efecto sobre los acuíferos naturales.
- El sitio seleccionado tiene fuerzas de gravedad de tal manera que transportan agua donde se ha recolectado.

Un sitio apropiado para un embalse, según Novak et al. (2001), debe cumplir ciertos requisitos funcionales y técnicos. La utilidad de un sitio óptimo del embalse, básicamente se rige por el balance entre sus características naturales específicas y el propósito para el que se piensa construir; para ello, la hidrología de la cuenca, el volumen de almacenamiento, etc., se deben adaptar a los parámetros impuestos por la naturaleza y la escala del proyecto. Las características hidrológicas y geológicas o geotécnicas de la cuenca y del sitio son los factores determinantes para identificar un sitio óptimo para el embalse de una presa y para la determinación del sitio de presas, considera las etapas que se muestran en la Figura 2.

Por otra parte, Linsley & Franzini (1970) mencionan que "virtualmente es difícil localizar un sitio de un vaso que tenga todas las características ideales reunidas" (p. 214) y señalan las siguientes reglas generales para la selección del sitio de vasos o embalses de presas:

- El costo es un factor que determina un sitio para la ubicación del embalse.
- El costo de los terrenos que ocupará el embalse de la presa no debe ser excesivo; esto implica las carreteras, los ferrocarriles, panteones, etc.
- El sitio del embalse debe tener una capacidad de almacenamiento adecuada.
- Es preferible un embalse profundo que uno superficial, porque habría una menor pérdida del agua por evaporación y menor crecimiento de las malas hierbas.
- En lo posible debe evitarse las áreas tributarias que producen lodo y sedimentos.

#### <span id="page-34-0"></span>**Figura 2**

*Etapas para la determinación de sitios de embalses de presas*

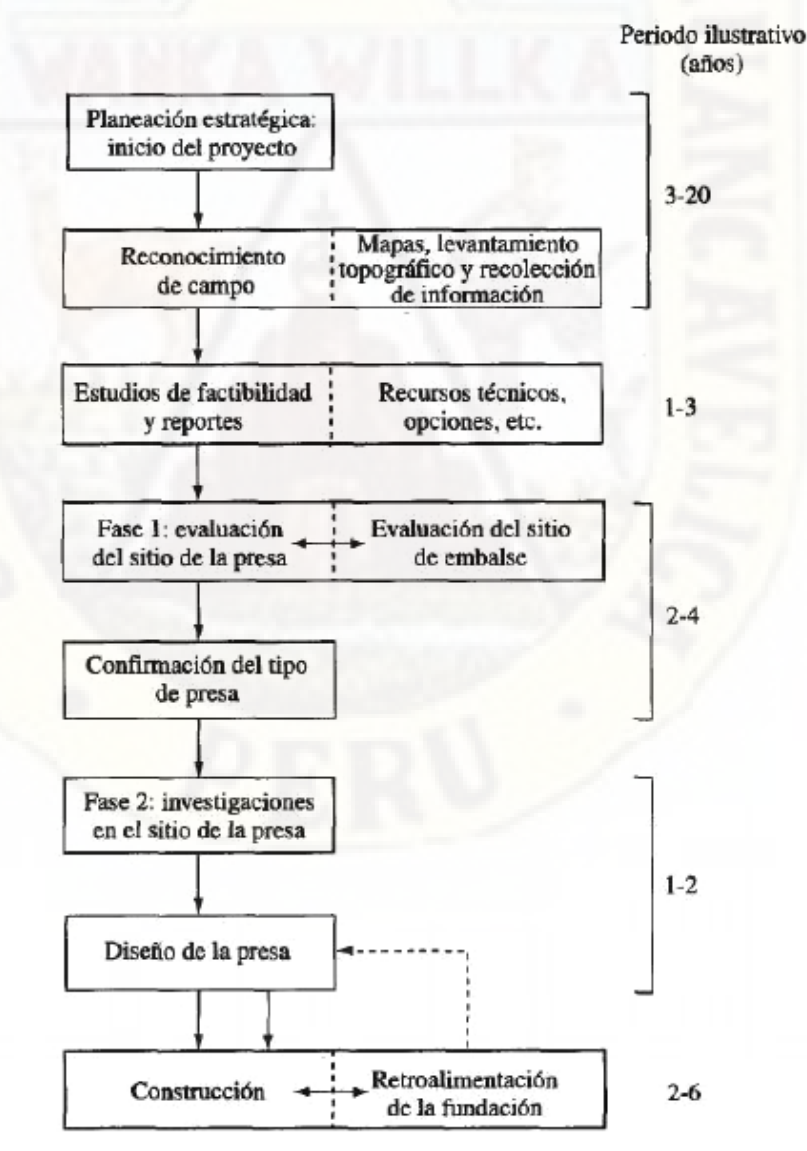

*Fuente.* Esquema extraído del texto Estructuras Hidráulicas de Novak et al.

#### <span id="page-35-0"></span>**2.2.6. Hidrología y ciclo hidrológico**

El agua es uno de los recursos naturales más importantes en la Tierra; sin su existencia, no habría vida. Por esta razón, es necesario su estudio a través de la ciencia denominada hidrología.

Una concepción general y resumida es la de Villón Béjar (2011, p. 15) quien define la hidrología como "la ciencia natural que estudia al agua, su ocurrencia, circulación y distribución en la superficie terrestre, sus propiedades químicas y físicas y su relación con el medio ambiente, incluyendo los seres vivos". Esta ciencia es muy importante por la función que cumple en el planeamiento y la gestión de los recursos hídricos.

Por otro lado, el ciclo hidrológico, conocido también como el ciclo del agua, viene a ser el sistema natural de reciclaje de agua en la Tierra y según Villón Béjar (2011, p. 16) "se denomina ciclo hidrológico, al conjunto de cambios que experimenta el agua en la naturaleza, tanto en su estado (sólido líquido, gaseoso), como en su forma (agua superficial, agua subterránea, etc.)", debido a los efectos de la radiación solar. En la Figura 3, se muestra el esquema del ciclo hidrológico.

#### <span id="page-35-1"></span>**Figura 3**

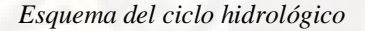

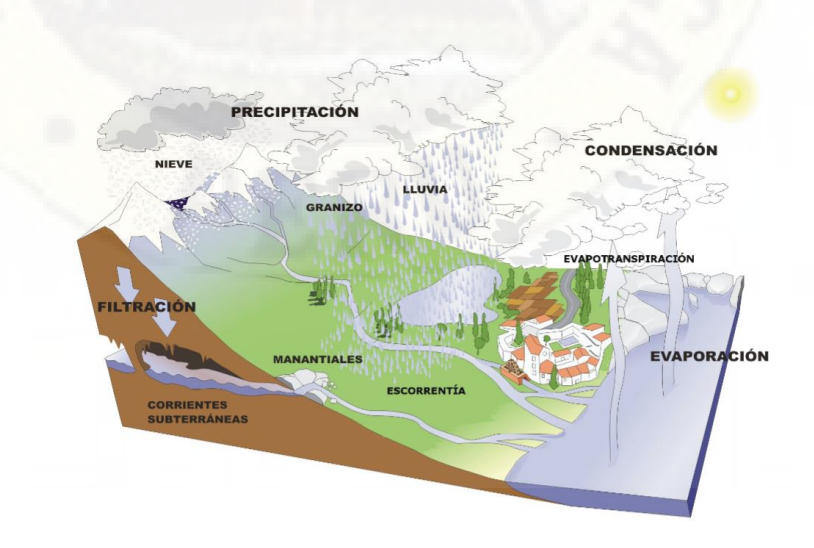

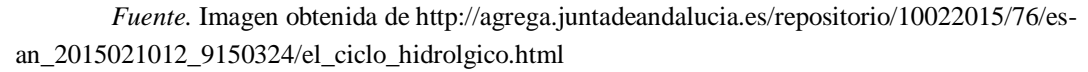
## **2.2.7. Fases del ciclo hidrológico**

**Precipitación,** que según Villón Béjar (2011), es toda forma de humedad que originándose en las nubes, llega hasta la superficie del suelo; de acuerdo a esta definición, la precipitación se da en formas de lluvias, granizadas, garúas, nevadas. Además, menciona que, desde la óptica de la ingeniería hidrológica, la precipitación es la fuente primaria del agua en la superficie terrestre, cuyo estudio y análisis es el punto de partida de cualquier estudio relacionado con el uso y control del agua.

**Evaporación,** que según Villón Béjar (2011, p. 305) es "considerada como un fenómeno puramente físico, la evaporación es el paso del agua del estado líquido al estado gaseoso; sin embargo hay otra evaporación provocada por la actividad de las plantas, el cual recibe el nombre de evapotranspiración". También menciona que es una fase del ciclo hidrológico que está presente en todo momento y toda la superficie húmeda.

**Evapotranspiración,** que está constituida por la suma de la evaporación del agua y la transpiración de las plantas (Villón Béjar, 2011).

## **2.2.8. Balance hídrico**

El balance hídrico, también conocido como balance hidrológico, según Gámez Morales (2010) "es la evaluación cuantitativa de la economía hídrica en un lugar y tiempo determinado"; de la misma manera menciona que el balance hídrico permite establecer la cantidad de los recursos de agua existente y proyectar su adecuada utilización y consumo.

### **2.2.9. Cuenca hidrográfica**

Para la Autoridad Nacional del Agua (2019), es el espacio físico o hidrográfico que rodea el recorrido principal de un río y está delimitada por las cúspides de los cerros por donde discurre el agua de las lluvias, pudiendo almacenarse en los lagos y las lagunas o recorrer a través de quebradas o ríos hasta llegar al mar. Del mismo modo, Villón Béjar (2011) define la cuenca hidrográfica como "el área del terreno donde todas las aguas caídas por precipitación se unen para formar un solo curso de

agua. Cada curso de agua tiene una cuenca bien definida para cada punto de su recorrido".

### **2.2.10. Modelos hidrológicos y su clasificación**

Los modelos hidrológicos son representaciones simplificadas de un sistema real (las cuencas pueden ser consideradas como sistemas hidrológicos), para la generación de caudales a partir de bases físicas. Los modelos hidrológicos se dividen en dos: modelos físicos y modelos abstractos (Chow et al., 1994). En la Figura 4, se puede apreciar una ilustración que representa a la cuenca como un sistema hidrológico.

#### **Figura 4**

*La cuenca como un sistema hidrológico*

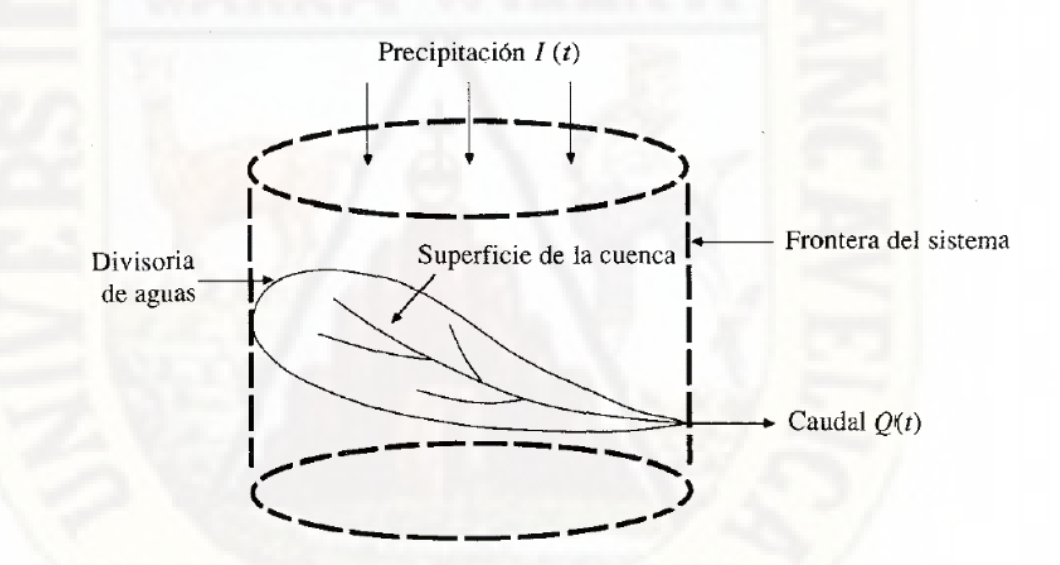

*Fuente*. Imagen obtenida de Chow.

Los modelos abstractos o también conocidos como modelos matemáticos se dividen en: modelos estocásticos y modelos determinísticos; estos últimos a su vez en modelos agregados y distribuidos, como se aprecia en el esquema de la Figura 5.

### **Figura 5**

*Clasificación según la naturaleza de los algoritmos básicos*

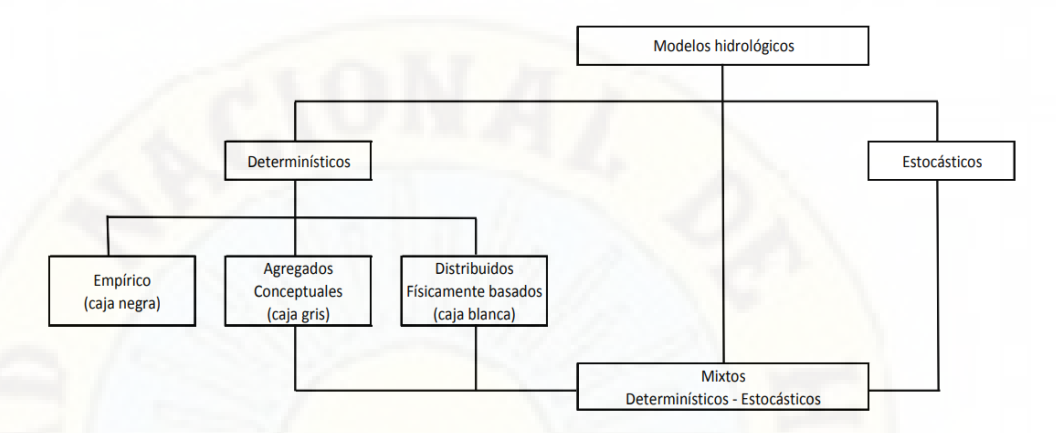

*Fuente.* Adaptado de Refsgaard y Abbott, 1996 por Cabrera.

Los modelos son usados para predecir el comportamiento del sistema y comprender varios procesos hidrológicos. Las dos entradas importantes que se requieren para todos los modelos son los datos de precipitación y el área de la cuenca, junto con las características de la vertiente de agua como las propiedades del suelo, la cobertura vegetal, la topografía de la cuenca, el contenido de humedad del suelo. Los modelos hidrológicos se consideran hoy en día como una herramienta importante y necesaria para la gestión de los recursos hídricos y ambientales (Devi et al., 2015).

A medida que el tamaño de la cuenca se incrementa, es más probable que los tipos de suelo y sus características varíen a lo largo y ancho de la cuenca y el uso de este tipo de modelo va perdiendo representatividad. Es así que, a mayores áreas, se puede discriminar zonas de similar comportamiento hidrológico (HRU) y analizar cada una de ellas de forma independiente para luego combinar y/o superponer sus efectos. Estos son los llamados modelos semidistribuidos*.* (Cabrera, 2014, p. 6)

En la Figura 6, se ilustra la clasificación de los modelos hidrológicos de acuerdo a su representación espacial, donde: a) modelo agregado. b) modelo semidistribuido. c) modelo distribuido.

### **Figura 6**

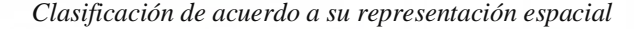

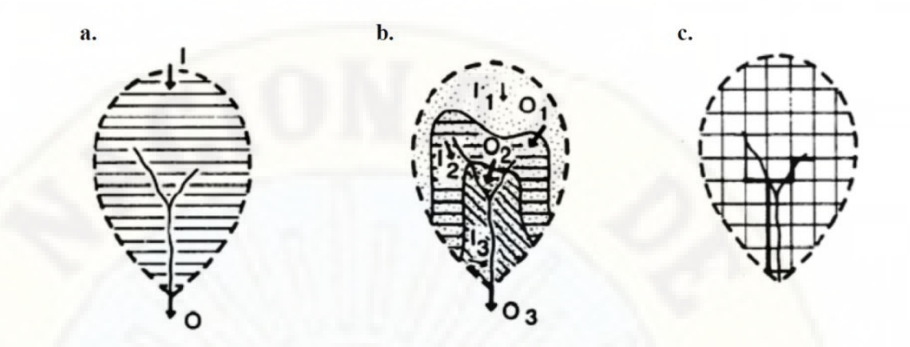

*Fuente.* Adaptado de Chong-Yu Xu, 2002 por Cabrera.

## **2.2.11. Unidades de respuesta hidrológica**

Las HRUs (unidades de respuesta hidrológica), "son utilizadas por los modelos *semi distribuidos* para obtener mejores resultados en el modelamiento de caudales. Estos modelos son una propuesta intermedia entre los modelos agrupados y los modelos distribuidos, y permiten una mejor representación de la cuenca y de sus características" (Cabrera, 2014, p. 2).

Dentro de los modelos determinísticos y en el intermedio de los modelos agrupados y los distribuidos (de acuerdo a su representación espacial), se encuentra el modelo hidrológico SWAT.

### **2.2.12. Modelo hidrológico SWAT**

SWAT, acrónimo en el idioma inglés de Soil & Water Assessment Tool (Herramienta para la Evaluación del Suelo y Agua), es un modelo a escala de la cuenca hidrográfica, empleado para simular la calidad y cantidad de agua superficial y subterránea, predecir el impacto ambiental del uso y gestión de la tierra y el cambio climático. Este modelo es utilizado mayormente para evaluar la prevención y el control de la erosión del suelo, el control de la contaminación de fuentes difusas y la gestión regional en las cuencas hidrográficas (Soil & Water Assessment Tool, s. f.).

Fue desarrollado por el Dr. Jeff Arnold para el departamento de agricultura de Estados Unidos USDA (United States Department of Agriculture) el Servicio Agrícola de Investigación (ARS), para predecir el efecto del uso del suelo en el agua, el sedimento y las sustancias químicas producidas en la agricultura, adoptando para su estudio las cuencas grandes y complejas con gran variedad de suelos, uso de tierra en un tiempo prolongado (modelo de tiempo continuo). Para lograr este objetivo, el modelo SWAT está basado físicamente y antes que solo integrar las ecuaciones de regresión para describir la relación entre variables entrada y salida, el modelo SWAT requiere información específica sobre el clima y tiempo, propiedades de suelos, topografía, vegetación, y prácticas de manejo de tierra que acontecen en las cuencas. (Neitsch et al., 2005, p. 20)

El movimiento de agua simulado por SWAT en las unidades de respuesta hidrológica, se ilustran en la Figura 7.

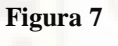

*Representación de los movimientos del agua en el modelo SWAT*

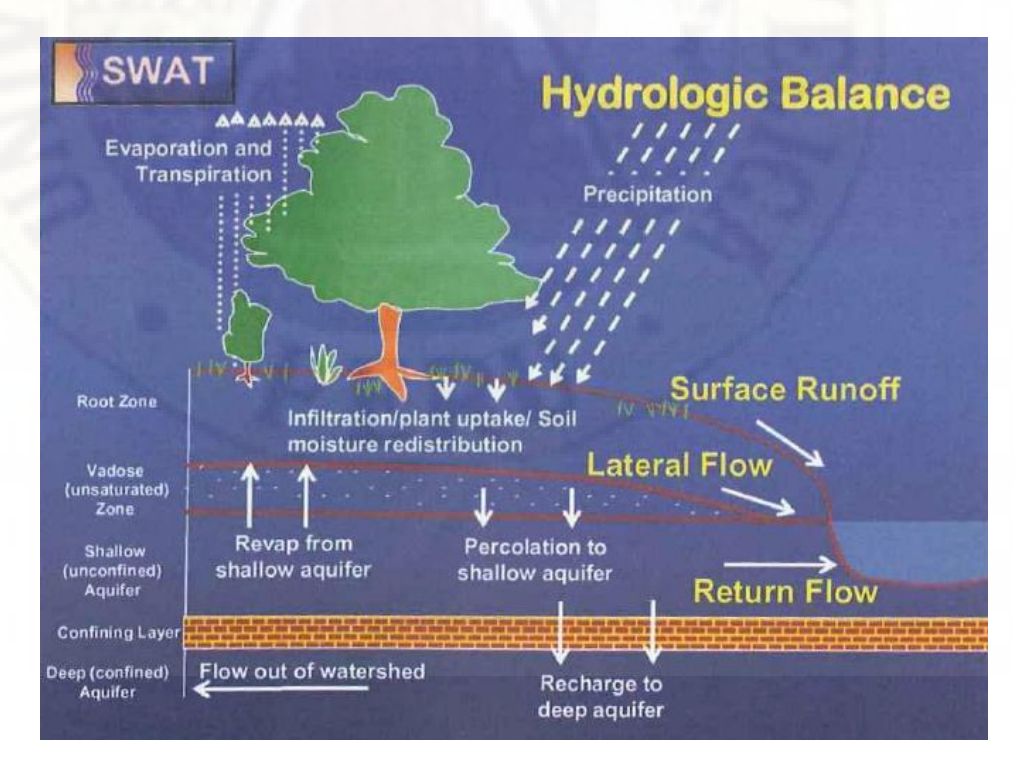

*Fuente.* Imagen obtenida de Conceptos básicos y guía rápida para el usuario, Uribe 2016.

"No importa qué tipo de problema es estudiado con SWAT, el equilibrio del agua es la fuerza motriz detrás de todo lo que sucede en la cuenca hidrográfica" (Neitsch et al., 2005 p. 24). El ciclo hidrológico simulado por el modelo SWAT está basado en la siguiente ecuación del equilibrio de agua:

 $SWt = Sw0 + Rday - Qsurf - Ea - Wseen - Qgw$ 

Donde:

- SWt : contenido final de agua en el suelo (mm H2O)
- SW0 : contenido inicial de agua del suelo en un día *i* (mm H2O)
- t : tiempo (días)
- Rday : cantidad de precipitación en un día *i* (mm H2O)
- Qsurf : cantidad de escorrentía de la superficie en un día *i* (mm H2O)
- Ea : cantidad de evapotranspiración en día *i* (Mm H2O)
- Wseep : cantidad de agua que entra la zona de vadosa del perfil del suelo en un día *i* (mm H2O)
- Qgw : cantidad de flujo de retorno en un día *i* (mm H2O)

"La subdivisión de la cuenca permite al modelo reflejar las diferencias en la evapotranspiración para varias cosechas y suelos. Las escorrentías son predichas separadamente para cada unidad de respuesta hidrológica (HRU) y dirigidas para obtener las escorrentías totales para las cuencas. Esto aumenta la certeza y da una mejor descripción física del equilibrio del agua". (Neitsch et al., 2005, p. 25)

La herramienta de evaluación del suelo y el agua (SWAT) es un modelo distribuido de tiempo continuo, con base física que puede estimar la escorrentía, los sedimentos y la erosión del suelo de las cuencas hidrográficas agrícolas en diferentes condiciones de gestión.

## **2.2.13. Aplicación del modelo SWAT**

SWAT, es un modelo hidrológico integrado al entorno SIG y existen extensiones para su ejecución y aplicación. Una extensión e interfaz ArcGIS-ArcView para SWAT es el ArcSWAT, que "es un paquete de análisis de datos geográficos diseñado para ayudar a generar archivos de entrada SWAT y analizar específicamente información resultante a partir de simulaciones usando las características principales de ArcGIS". (Uribe, 2016, p. 23)

En este interfaz del modelo SWAT, se puede realizar lo siguiente:

- Crear archivos de entrada directamente desde las tablas y mapas ráster de ArcGIS.
- Correr el modelo SWAT2005 sin salir de la Interface.
- Mostrar resultados de SWAT usando los diferentes documentos de ArcGIS como tablas, gráficos y mapas.

En el esquema de la Figura 8, se muestra el flujo de la aplicación del modelo SWAT, donde los datos de entrada son los modelos de elevación digital (DEM), uso y cobertura del suelo, tipo de suelo y los datos meteorológicos (precipitación, temperatura máxima y mínima, radiación solar, velocidad del viento, etc.).

### **Figura 8**

*Esquema para la aplicación del modelo SWAT*

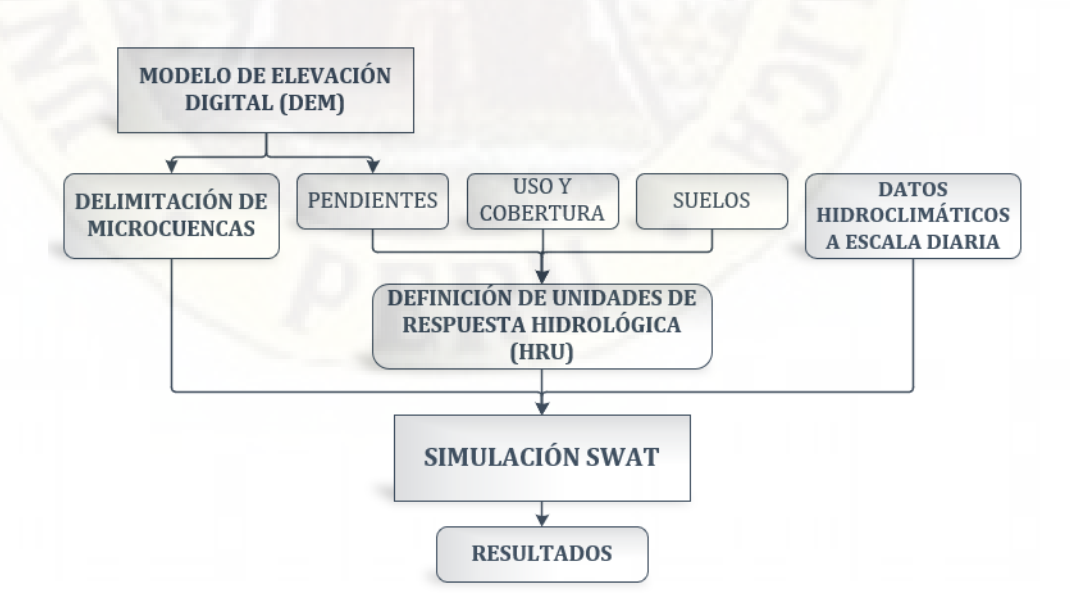

*Fuente.* Elaboración propia.

Por otro lado, existe una extensión llamada QSWAT para la aplicación del modelo SWAT en el programa informático de Sistemas de Información Geográfica de código abierto QGis.

## **2.2.14. Geomática**

La Geomática es un término científico moderno que sirve para expresar la integración sistémica de técnicas y metodologías de adquisición, almacenamiento, procesamiento, análisis, presentación y distribución de información geográficamente referenciada. Estos datos espaciales provienen del análisis y de mediciones hechas con diversas técnicas empleadas por las disciplinas de la geomática como la geodesia, la topografía, la cartografía, la teledetección o percepción remota, la fotogrametría, la geoestadística o análisis espacial, los Sistemas de Posicionamiento Global de Navegación por Satélite (GPS) y los Sistemas de Información Geográfica (SIG). (Universidad Nacional Autónoma de México, 2009).

La geomática, según Orellana & Ballari (2009), "es la ciencia y tecnología de obtención, análisis, interpretación, distribución y uso de información geográfica, que comprende un amplio rango de disciplinas que pueden unirse para crear una visión detallada y comprensible del mundo real y nuestro lugar en él" (p. 21); estas disciplinas se muestran en la Figura 9.

#### **Figura 9**

*Esquema de la geomática*

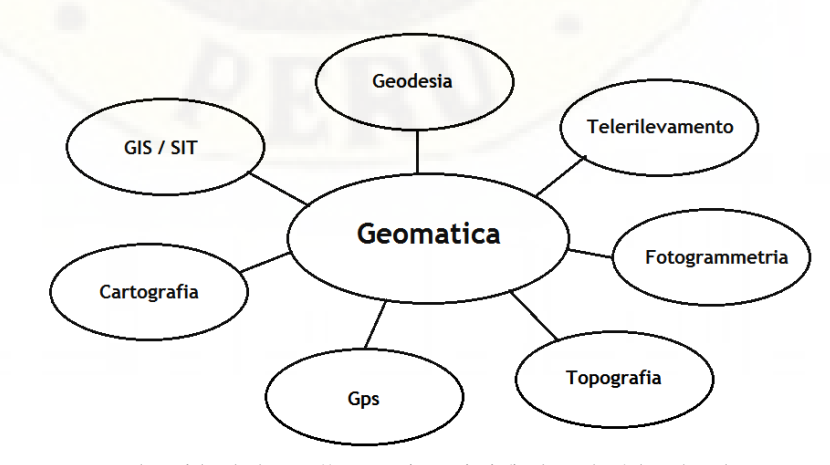

*Fuente.* Esquema obtenido de https://www.giseqgis.it/index.php/altro.html

De acuerdo a Pagiatakis (2013) y Gomarazca (2010), citado por Tapia-Silva (2014), el término geomática surgió en el país norteamericano de Canadá a finales de la década de los años mil novecientos setenta, acuñado por Bernard Dubuisson y fue expresado por primera vez en la Universidad de Laval, a inicios de la década de mil novecientos ochenta.

Del mismo modo, el término geomática, se refiere al método integrado para la medición, análisis y uso de los datos terrestres, denominados datos espaciales (geoespaciales), los cuales provienen de satélites que orbitan la Tierra (teledetección), sensores marinos y aerotransportados, mapas, bases de datos, así como de equipos de medición terrestre (Araque Rojas et al., 2014), como se muestra en la Figura 10.

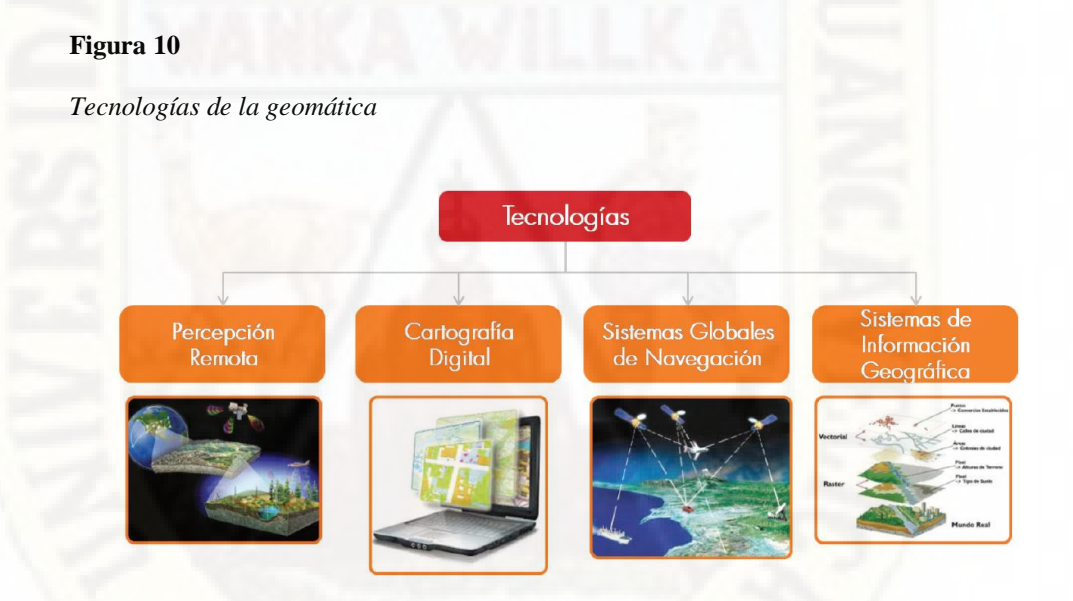

*Fuente.* Imagen extraída del manual de capacitación básica en geomática para las comunidades organizadas (Araque Rojas et al., 2014).

### **2.2.15. La teledetección o percepción remota**

Es definida como la tecnología que permite la adquisición de cualquier tipo de información sobre objetos, sin estar en contacto físico con ellos (Villegas Vega, 2008); por otro lado, según Lindenlaub (1976), citado por los investigadores de la Universidad Nacional Autónoma de México (2009), la teledetección es la ciencia o arte de adquirir información de un objeto, sin estar en contacto directo con él. En la Figura 11, se muestran los componentes de la teledetección, desde la obtención de información por los sensores transportados en los satélites hasta su procesamiento y distribución.

## **Figura 11**

*Componentes del sistema de percepción remota o teledetección*

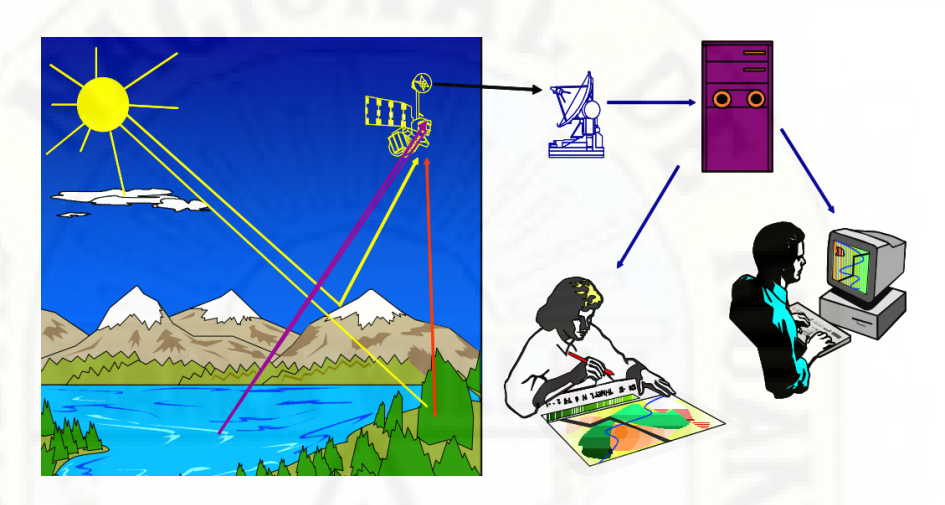

*Fuente.* Imagen extraída de la Guía Didáctica de Teledetección y Medio Ambiente.

Tradicionalmente, la teledetección se ha estudiado como una materia complementaria y, de cierto modo, separada de los Sistemas de Información Geográfica (SIG); esto debido fundamentalmente a que se trata de una materia muy extensa cuyo desarrollo se ha producido en cierta parte de forma ajena al de los SIG; pero, a medida que ambos campos se han ido desarrollando con el tiempo, la convergencia entre estas dos se ha ido haciendo cada vez más evidente, es por ello que, no solo las aplicaciones SIG incorporan elementos para el manejo, tratamiento y análisis de datos procedentes de la percepción remota o teledetección, sino que las formulaciones de ambos entornos contienen elementos similares (Olaya, 2014).

La percepción remota o teledetección posee algunas ventajas en comparación con otros sistemas convencionales de observación de la Tierra como la fotografía aérea o la observación directa, a través de trabajos de campo. Entre las principales ventajas, las más resaltantes son las siguientes: visión global, observación de información en regiones invisibles del espectro, observación a distintas escalas, frecuencia y homogeneidad en la adquisición de datos (Díaz Montejo et al., 2010).

## **2.2.16. Componentes de la Teledetección**

El proceso de teledetección se basa en cuatro componentes esenciales, según Soria & Matar de Saauis (2016), mencionados a continuación:

- La fuente de energía, que la mayoría de las veces corresponde al sol y otras veces a la energía electromagnética.
- El medio por donde se propaga la energía electromagnética, como es el caso de la atmósfera de la Tierra, permitiendo diferentes procesos de absorción y reflexión de esta energía.
- Las coberturas de la superficie, las cuales es necesario reconocer para conocer su comportamiento ya que cada tipo de objeto y cobertura sobre la superficie terrestre interactúa de diferente manera con la energía electromagnética.
- El instrumento de detección o sensor, designado a medir las variaciones provocadas por la presencia de la energía electromagnética en la superficie terrestre.

### **2.2.17. El espectro electromagnético**

El espectro electromagnético, según la NASA (2011) citado por Bravo Morales (2017), es "el sistema que clasifica, de acuerdo con la longitud de onda, toda la energía (de corto cósmica a largo radio) que se mueve armónicamente, a la velocidad constante de la luz" (p. 9), y menciona las siguientes regiones espectrales utilizadas para la observación remota de la Tierra:

 **Espectro visible (0.4 - 0.7 μm):** Rango de frecuencias que el ojo humano puede percibir, subdividido en tres bandas: rojo (0.6 - 0.7 μm), verde (0.5 - 0.6 μm) y azul (0.4 - 0.5 μm).

- **Infrarrojo cercano (0.7 - 1.1 μm):** denominado IR fotográfico o reflejado porque la energía solar es reflejada por los cuerpos y tiene un comportamiento similar al espectro visible.
- **Infrarrojo medio (1.1 – 8 μm):** se entremezclan radiación solar y emisión; es afectado por la atmósfera sensiblemente y es aprovechado para medir concentraciones de vapor de agua, ozono, aerosoles.
- **Infrarrojo térmico (8 - 14 μm):** las radiaciones emitidas por los propios cuerpos, tal como la temperatura de un cuerpo (IR térmico) y se puede disponer de imágenes a cualquier hora del día.
- **Microondas (1mm-1m):** las perturbaciones atmosféricas son menores y es transparente a las nubes. Se suelen utilizar sensores activos y a la vez genera un interés creciente de la teledetección en esta banda.

El espectro electromagnético de las regiones espectrales empleadas para la observación remota de la Tierra, se muestra en la Figura 12.

### **Figura 12**

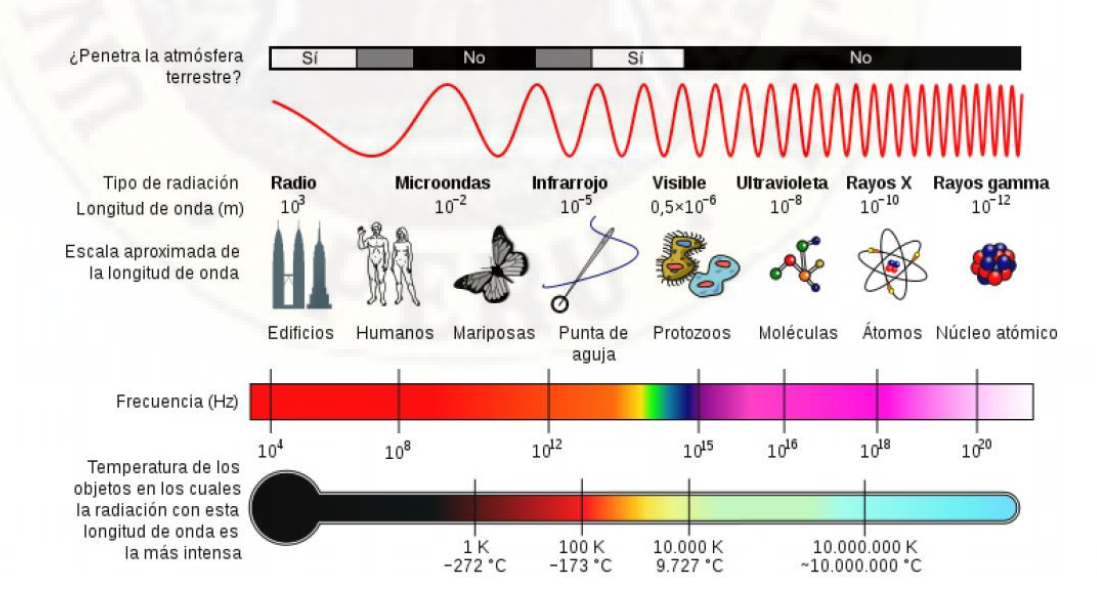

*Ilustración del espectro electromagnético*

*Fuente.* Imagen obtenida de https://cnho.files.wordpress.com/2010/04/espectroelectromagnetico.png

## **2.2.18. Tipos de sensores remotos**

**Sensores pasivos:** son de mayor valor en las aplicaciones de la percepción remota en la evaluación de los recursos naturales. Estos sensores requieren de una fuente de energía externa, por lo tanto, necesitan del sol para trabajar, motivo por el cual no pueden obtener información durante la noche; la hora indicada para captar la información es al mediodía, así se evita la presencia de sombras. Como su frecuencia de energía corresponde al visible e infrarrojo (longitud de onda corta), la presencia de nubes presenta una interferencia en la recepción de la información. Los datos obtenidos por este tipo de sensor son empleados mayormente en la evaluación e inventario de recursos naturales y en planificación urbana en general (Soria & Matar de Saauis, 2016).

Dentro de este tipo se ubican los sensores: ASTER, LandSat, MODIS, SENTINEL.

**Sensores Activos:** son sensores que pueden emitir y recibir su propia energía, por lo tanto, no requieren energía externa para cumplir con su función de obtención de datos; esto les permite emitir y recibir información durante la noche y con presencia de nubes. La frecuencia de energía que utiliza corresponde a las ondas de radar (longitud de ondas largas), pueden trabajar con presencia de nubes. Estas características permiten que este sensor sea ampliamente usado en actividades estratégicas, en vuelos de reconocimiento y planificación de guerra (Soria & Matar de Saauis, 2016).

Dentro de este tipo se ubican los sensores: Lidar, Sonar, Radar.

## **2.2.19. Resolución de los sensores remotos**

**Resolución espacial:** "es la distancia que corresponde a la unidad mínima de información incluida en la imagen (píxel). Así, a menor tamaño del píxel, mayor será la resolución espacial, lo que implica que el sensor obtendrá más detalle de los objetos" (Bravo Morales, 2017, p. 12).

**Resolución espectral:** "indica el número y anchura de las bandas espectrales que puede discriminar el sensor. Entre mayor sea esta resolución se tendrá información del comportamiento de una misma cobertura en diferentes bandas espectrales" (Bravo Morales, 2017, p. 13).

**Resolución radiométrica:** es la capacidad del sensor de almacenar la energía que capta en un valor digital o bit por pixel (celda). En la mayoría de los casos, las imágenes de satélite monobanda poseen una resolución radiométrica de 8bits, es decir que se pueden diferenciar 256 niveles de grises desde el 0 que corresponde al color negro hasta el 255 que corresponde al color blanco (Soria & Matar de Saauis, 2016).

**Resolución temporal:** es la capacidad del satélite de realizar la revisita de un mismo sitio en un tiempo determinado para obtener información un punto específico de la Tierra nuevamente; es decir, es la frecuencia de paso del satélite por un mismo punto de la superficie terrestre y varía según el tipo de satélite (Soria & Matar de Saauis, 2016).

Finalmente, en un sistema de teledetección, los elementos tecnológicos principales que lo definen son dos: el sensor, que es un elemento que posee la capacidad de percibir y guardar la radiación electromagnética y, por otro lado, está la plataforma que es el medio en el que se sitúa el sensor para realizar las observaciones y mediciones; estas plataformas, a su vez, son de dos tipos: las que están situadas dentro de la atmósfera terrestre (aviones, drones, globos aerostáticos) y las que están situadas fuera de la atmósfera terrestre (satélites) (Olaya, 2014).

### **2.2.20. Satélites de teledetección**

Los satélites de teledetección, son elementos diseñados para transportar los sensores, fueron puestos en órbita de la Tierra intencionalmente por el ser humano y son muy útiles para la teledetección sobre la superficie terrestre. Es habitual que una única plataforma (satélite) transporte varios sensores, dependiendo de la misión objetivo. (Olaya, 2014).

## **2.2.21. Satélite Terra**

Es un satélite de la NASA (National Aeronautics and Space Administration) que fue lanzado y puesto en órbita terrestre sincrónica con el Sol el 18 de diciembre de 1999 y comenzó a enviar información a la Tierra en febrero de 2000. Como se muestra en la Figura 13, lleva consigo cinco instrumentos científicos de última generación que han estado estudiando las interacciones entre la atmósfera, las tierras, los océanos y la energía radiante de la Tierra (Jet Propulsion Laboratory, s. f.).

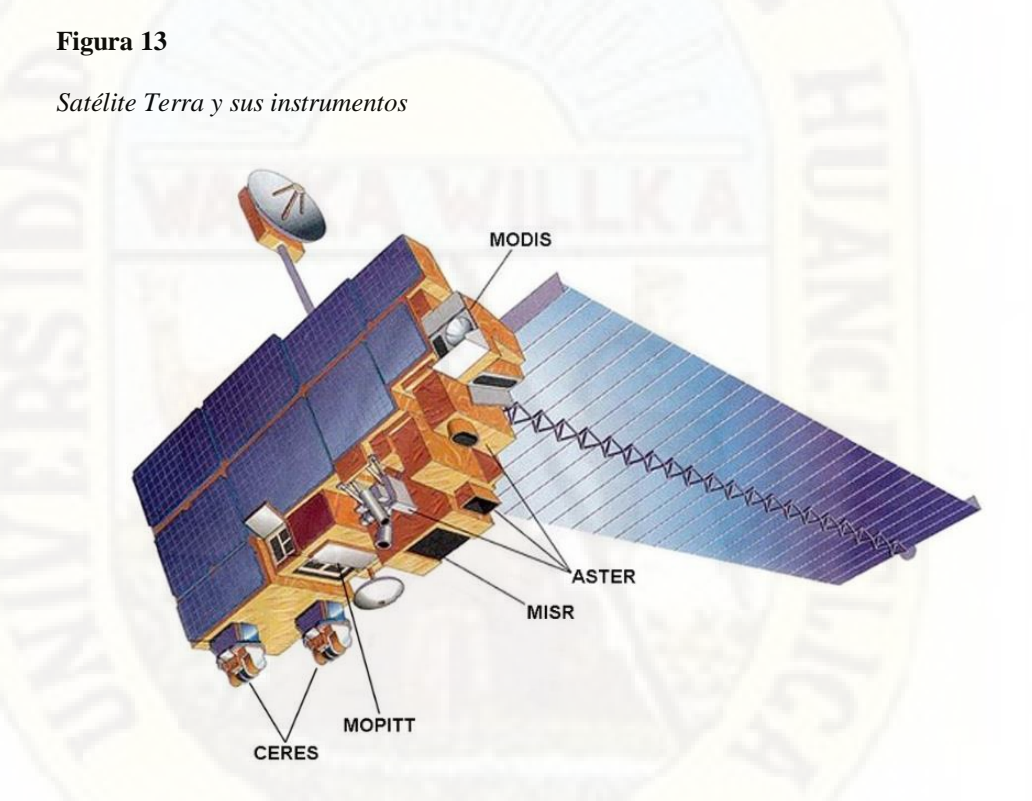

*Fuente.* Imagen obtenida de https://www.nasa.gov/mission\_pages/terra/spacecraft/index.html

De acuerdo a la National Aeronautics and Space Administration (s. f.), los cinco sensores a bordo del satélite Terra son:

 ASTER (Advanced Spaceborne Thermal Emission and Reflection Radiometer), que produce imágenes estereoscópicas y modelos detallados de altura del terreno, fue construido en Japón para el Ministerio de Economía, Comercio e Industria (METI). El responsable del diseño, la calibración y la validación de datos de los instrumentos, es un equipo científico conjunto de Estados Unidos y Japón.

- CERES (Clouds and Earth's Radiant Energy System), mide el balance de radiación total de la Tierra y proporciona estimaciones de las propiedades de las nubes que permiten a los científicos evaluar el papel de las nubes en los flujos radiativos desde la superficie hasta la parte superior de la atmósfera.
- MISR (Multi-angle Imaging Spectroradiometer), entre otros propósitos, mide la cantidad y tipo de partículas de aerosoles atmosféricos, incluidas las formadas por fuentes naturales y por actividades humanas
- MODIS (Moderate-resolution Imaging Spectroradiometer) monitorea los cambios a gran escala en la biósfera; mide la actividad fotosintética de las plantas terrestres y marinas (fitoplancton); mapea la extensión de la nieve y el hielo provocados por las tormentas invernales y las temperaturas frías.
- MOPITT (Measurements of Pollution in the Troposphere) es un instrumento diseñado para mejorar el conocimiento de la atmósfera inferior y observar cómo interactúa con las biósferas terrestres y oceánicas, cuyo objetivo es la medición de la contaminación por el monóxido de carbono en la tropósfera.

Debido a que los cinco instrumentos están en el mismo satélite haciendo observaciones simultáneas, los científicos pueden comparar diferentes aspectos de las características de la Tierra a lo largo del tiempo (National Aeronautics and Space Administration, s. f.). En la Tabla 1, se muestra el resumen de las características principales del satélite Terra.

## **Tabla 1**

*Características del satélite Terra*

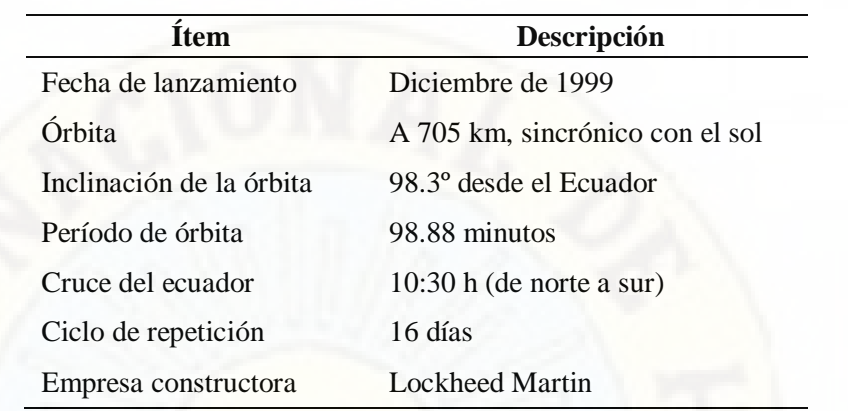

*Fuente.* Tabla elaborada con información obtenida de https://asterweb.jpl.nasa.gov/eos.asp

### **2.2.22. Instrumento ASTER**

Acrónimo en inglés de Terra Advanced Spaceborne Thermal Emission and Reflection Radiometer (ASTER), fue desarrollado por la Administración Nacional de Aeronáutica y del Espacio (NASA) y el Ministerio de Economía, Comercio e Industria de Japón (METI). Proporciona un modelo de elevación digital global (GDEM) de áreas de la superficie terrestre con una resolución espacial de 1 segundo de arco (1'') (aproximadamente 30 metros) (National Aeronautics and Space Administration, s. f.).

El modelo de elevación digital global versión 3 de ASTER (ASTER GDEM V3) fue generado con 1'880,306 escenas adquiridas entre el 1 de marzo de 2000 y el 30 de noviembre de 2013 (NASA METI AIST et al., 2019). El resumen de las características principales del producto Aster GDEM, se describen en la Tabla 2.

### **Tabla 2**

*Resumen de las características del producto Aster GDEM*

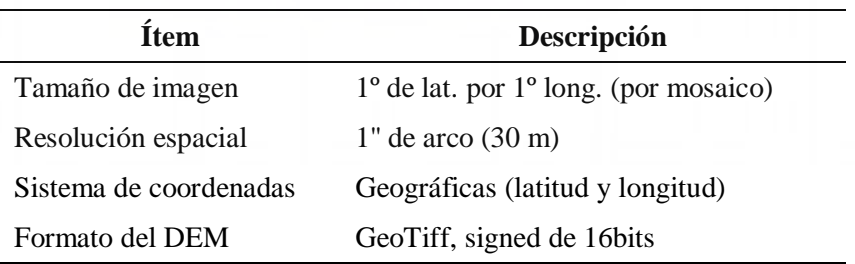

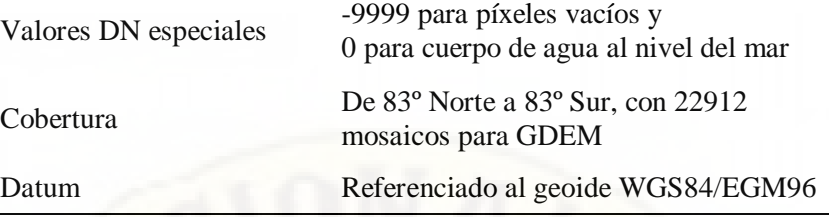

*Fuente.* Tabla elaborada con información obtenida de la guía rápida v3 de Aster GDEM.

## **2.2.23. Satélites meteorológicos**

Son satélites artificiales que llevan a bordo múltiples sensores para la medición de los datos meteorológicos, especialmente los sensores de microondas (MW) e imágenes infrarrojas (IR).

Los sensores a bordo de los satélites geostacionarios (GEO) se dividen en GEO-VIS para el canal visible, y GEO-IR para el infrarrojo. Los sensores GEO-VIS tienen una resolución espacial de 1 km y detectan la radiación solar reflejada a longitudes de onda de 0.52 a 0.8 micrómetros (μm); este intervalo del espectro electromecánico corresponde a las longitudes de onda que pueden ser percibidas por el ojo humano, debido a que estas imágenes son producto de la radiación solar reflejada, solo pueden ser generadas durante las horas del día. Son utilizados para medir la profundidad de las nubes. Los sensores GEO-IR generan imágenes en diferentes canales infrarrojo del espectro electromagnético en una resolución espacial de 4 km y temporal de 30 minutos en la mayor parte del mundo. (Mendez Rivas, 2016, p. 17)

Por otro lado, están los satélites de órbita terrestre baja conocidos también como Low Earth Orbit (LEO) como el satélite DMSP (Defense Meteorological Satellite Program), el satélite NOAA (National Oceanic and Atmospheric Administration) y el GPM-CO (Global Precipitation Measurement - Core Observatory); estos satélites poseen sensores de microondas pasivas y microondas activas como el radar de precipitación de doble frecuencia (Dualfrequency Precipitation DPR) que emite y mide pulsos de microondas en dos frecuencias, la frecuencia de 14 GHz para realizar medición de lluvias fuertes y la frecuencia de 35 GHz para medir las lluvias y nieve. La medición de los pulsos de microondas proporciona información sobre intensidad y distribución de la lluvia, tipo de lluvia, generando así mejor descripción de la estructura vertical de las precipitaciones. (Mendez Rivas, 2016, p. 18)

## **2.2.24. CHIRPS**

Acrónimo en el idioma inglés de *Climate Hazards Group InfraRed Precipitation with Station* que se traduce al español como "Detección de amenazas climáticas mediante el monitoreo de precipitación satelital", consiste en un conjunto de datos climáticos desarrollado por el Servicio Geológico de EEUU (U.S. Geological Survey, USGS) y el CHG (Climate Hazards Group) de la Universidad de California, Santa Bárbara (Mendez Rivas, 2016).

Este conjunto de datos de precipitación, engloba aproximadamente a todo el mundo, con un registro de datos desde 1981 hasta la actualidad en una resolución espacial de 0.05º, comprendido entre las latitudes 50° S y 50° N y en longitudes 0° a 360° y posee las siguientes características:

- Incorpora información satelital para representar ubicaciones calibradas.
- Combina los datos de la estación pluviométrica real para producir un producto de información con una latencia de aproximadamente 2 días y un producto final con una latencia promedio de aproximadamente 3 semanas.
- Utiliza un procedimiento de mezcla novedoso que incorpora la estructura de correlación espacial de estimaciones CCD para asignar pesos de interpolación.

Fusiona los datos satelitales y los datos de estaciones pluviométricas en la superficie terrestre, para crear series de tiempo de lluvia en cuadrículas (grillas) para analizar las tendencias y realizar el seguimiento de sequías estacionales (Funk et al., 2015).

## **2.2.25. Producto grillado PISCO**

PISCO, acrónimo en el idioma inglés de Peruvian Interpolated Data of the SENAMHI's Climatological and Hydrological Observations, que significa: *datos interpolados peruanos de las observaciones climatológicas e hidrológicas del SENAMHI*, es un producto grillado compuesto por la información hidrológica y climatológica observada en las estaciones y la obtenida por percepción remota a través del satélite, empleando técnicas geoestadísticas (corrigiendo los datos satelitales y a la vez aprovechando su distribución espacial de los mismos).

El SENAMHI, a través de su Dirección de Hidrología - DHI, ha desarrollado desde el año 2013, investigaciones para evaluar la calidad de los diferentes productos satelitales disponibles a nivel global; para lo cual realizó un arduo trabajo de validación con información de estaciones terrenas, obteniendo resultados óptimos para algunas zonas del país y bajos para otras. La meta propuesta que inspiró dichos trabajos fue mejorar la representación espacial de lluvias en el Perú usando los datos del sensoramiento remoto como covariables para su asimilación en modelos hidrológicos y desarrollo de productos para monitoreo de sequías e inundaciones. (Aybar Camacho et al., 2017, p. 6)

El producto PISCO tiene los siguientes subproductos: evapotranspiración, temperatura máxima y mínima, caudal (v1 beta) y precipitación.

PISCOp (subproducto precipitación) se ha desarrollado para el período 1981 hasta la actualidad, con una latencia promedio de ocho semanas a una resolución espacial de 0.1°; el algoritmo de fusión se basa en estadísticas geoestadísticas y deterministas métodos de interpolación que incluyen tres fuentes de lluvia diferentes: (i) el control nacional de calidad y el conjunto de datos de pluviómetros rellenos, (ii) climatologías de precipitación combinadas con indicadores de radar y (iii) las estimaciones de Precipitación Infrarroja del Grupo de Riesgos Climáticos (CHIRP). (Aybar et al., 2020)

Según Aybar Camacho et al. (2017), la metodología para la generación de PISCO precipitación diario (PISCOpd) y precipitación mensual (PISCOpm) puede dividirse en tres subprocesos:

- Control de calidad de la información pluviométrica. Este procedimiento, mencionan, es el más tedioso de todos; fue realizado a 681 estaciones meteorológicas gestionadas por el Servicio Nacional de Meteorología e Hidrología del Perú (SENAMHI).
- Análisis exploratorio (AE) de la información satelital. Climate Hazards Group InfraRed Precipitation with Station data (CHIRPS) es una base de datos de precipitación disponible al público desde 2014, creada y administrada por el U.S. Geological Survey (USGS) y la Universidad de California, Santa Bárbara (UCSB), cuyas resoluciones temporales son diarias, pentadiarias, decadiarias, mensuales y anuales. Las fuentes de datos utilizadas en la creación de CHIRPS fueron: CHPClim (Climate Hazards Precipitation Climatology), infrarrojo (IR) térmico geoestacionario, TRMM (Tropical Rainfall Measuring Mission), el modelo atmosférico de campos de precipitación del sistema de predicción climático de la NOAA (CFSv2) y las observaciones *in situ* de precipitación obtenidas de varias fuentes incluidos servicios meteorológicos estadounidenses y nacionales.
- Mezcla de datos basada en técnicas geoestadísticas (mensual) y determinísticas (diario). Para la combinación a paso mensual de la precipitación, se empleó la técnica geoestadística Kriging con Deriva Externa (KED), donde la variable a regionalizar es la precipitación observada y la covariable es la precipitación estimada del producto CHIRPM. Por otro lado, a paso diario se empleó una modificación de la técnica de interpolación Inversa de la Distancia Ponderada (IDW). El proceso de mezcla se realizó de manera independiente para cada mes y día de las series históricas, desde enero de 1981 hasta diciembre del 2016.

## **2.2.26. Análisis multicriterio por superposición ponderada**

La superposición ponderada (weighted overlay) es una herramienta que permite efectuar el análisis multicriterio con la finalidad de resolver problemas de decisión, donde intervienen diversos criterios o factores acompañados con su respectiva valoración o puntuación. Esta herramienta, en ArcGis Pro, superpone los archivos ráster intervinientes, con una escala de medición común y pondera cada uno según su importancia como se ilustra en la Figura 14.

Los dos rásteres de entrada se han reclasificado a una escala de medición común de 1 a 3. A cada ráster se le asigna un porcentaje de influencia. Los valores de celda se multiplican por su influencia de porcentaje y los resultados se suman para crear el ráster de salida. Por ejemplo, observe la celda superior izquierda. Los valores de las dos entradas son  $(2 * 0.75) = 1.5$  y  $(3 * 0.25) =$ 0,75. La suma de 1,5 y 0,75 es 2,25. Como el ráster de salida de Superposición ponderada es un entero, el valor final se redondea a 2. (ESRI, s. f., p. 1)

### **Figura 14**

*Proceso de la superposición ponderada*

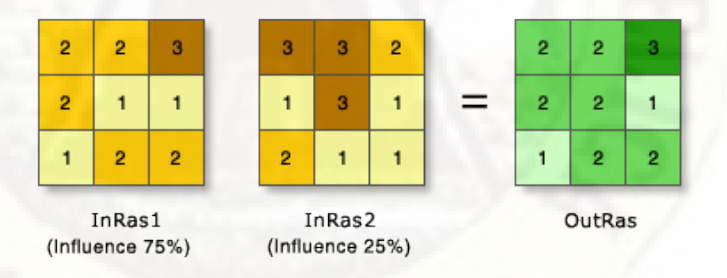

*Fuente.* Imagen obtenida de https://pro.arcgis.com/es/pro-app/latest/tool-reference/spatialanalyst/weighted-overlay.htm

De acuerdo al sitio web oficial de los desarrolladores de ArcGis Pro (Environmental Systems Research Institute ESRI, s. f.-c), se detalla la siguiente forma de uso de la herramienta antes descrita:

 Todos los archivos de entrada deben tener un formato ráster (datos contenidos en celdas o píxeles), con valores enteros; de tener valores flotantes, se deben convertir a enteros, reclasificándolos.

- A cada clase de valor del ráster de entrada se le reasigna un valor nuevo basado en una escala de evaluación (en el caso del estudio fue una escala de 1 a 5); para las áreas del ráster que se desea excluir, se le asigna un valor restringido.
- Cada ráster de entrada es ponderado de acuerdo a su importancia o su porcentaje de influencia, la suma de los porcentajes de cada criterio debe sumar 100. Los valores decimales resultantes, se redondean a la baja hasta el entero más cercano.
- Cambiar las escalas de evaluación o las influencias de porcentaje puede modificar los resultados del análisis de superposición ponderada.

En la Figura 15, se muestra la presentación de la herramienta de superposición ponderada.

### **Figura 15**

*Panel de la herramienta superposición ponderada*

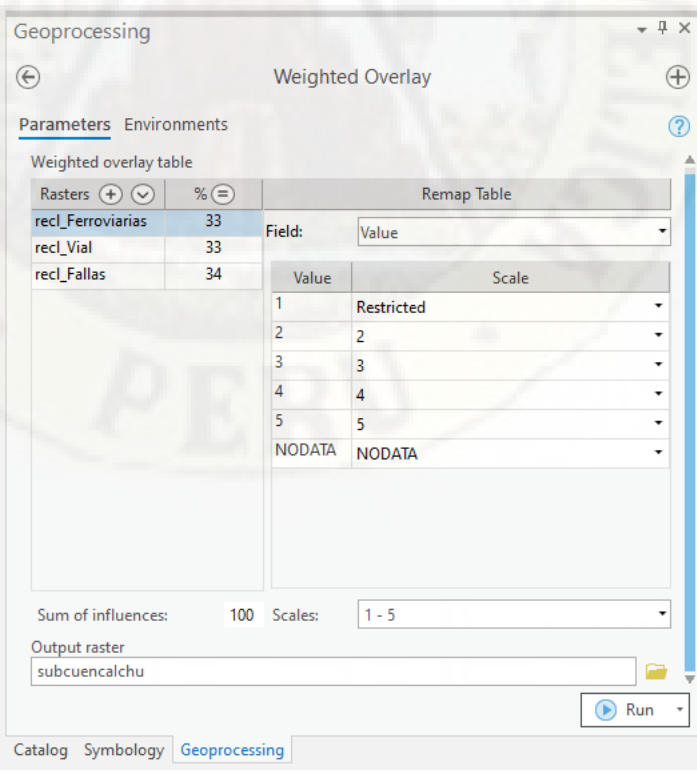

*Fuente.* Entorno de trabajo de la herramienta de superposición ponderada de ArcGis Pro.

En conclusión, la herramienta superposición ponderada aplica uno de los enfoques más utilizados en el análisis de superposición para resolver problemas con varios criterios como la selección de sitios y los modelos de adecuación. (Environmental Systems Research Institute ESRI, s. f.-c)

## **2.3. Definición de términos**

## **2.3.1. ArcGIS Pro**

ArcGIS Pro es la aplicación de Sistemas de Información Geográfica SIG de escritorio profesional más actual de ESRI. Con esta aplicación se puede explorar, visualizar y analizar datos, crear mapas 2D y escenas 3D, además de compartir su trabajo con ArcGIS Online (Environmental Systems Research Institute ESRI, s. f.-a).

Es un programa informático comercial patentado (para usar se debe pagar la licencia); sin embargo, se puede utilizar la versión de prueba educativa de 21 días, en general los estudiantes, educadores y aprendices que buscan una experiencia práctica de ArcGIS, para ello es necesario registrarse en su sitio web y descargar la aplicación desde el menú de la cuenta de usuario. Esta cuenta temporal incluye el acceso a ArcGIS Online y ArcGIS Pro, más de 20 aplicaciones y 200 créditos para poder aprovechar los recursos educativos a través de Learn ArcGIS.

## **2.3.2. CFSR**

Acrónimo en inglés de Climate Forecast System Reanalysis (reanálisis del sistema de pronóstico del clima), es un producto de reanálisis de tercera generación que proporciona datos de precipitación, velocidad del viento, humedad relativa y radiación solar a nivel global en alta resolución. El período de registro de datos es de enero de 1979 a noviembre de 2017 (The Climate Data Guide: Climate Forecast System Reanalysis CFSR, s. f.).

## **2.3.3. IGN**

Siglas del Instituto Geográfico Nacional, que es una entidad del Estado Peruano que administra la cartografía nacional, planea, dirige, ejecuta y controla las

actividades relacionadas con la geomática, mantiene y actualiza la base de datos geoespaciales; en concordancia con la infraestructura de datos espaciales del Perú y pone a disposición de las entidades públicas y privadas que la requieran para los fines del desarrollo y la defensa nacional (Bravo Morales, 2017).

## **2.3.4. QGis**

QGIS conocido también como Quantum GIS, un proyecto oficial de Open Source Geospatial Foundation (OSGeo), es un programa informático de Sistemas de Información Geográfica de código abierto, licenciado bajo GNU (General Public License). Es multiplataforma ya que se puede ejecutar en sistemas operativos Linux, Unix, Mac OSX, Windows y Android y soporta numerosos formatos y funcionalidades de datos vector, datos ráster y bases de datos (QGis, s. f.).

## **2.3.5. SENAMHI**

Es el acrónimo de Servicio Nacional de Meteorología e Hidrología del Perú, es un organismo público ejecutor adscrito al Ministerio del Ambiente, cuya misión es "generar y proveer información y conocimiento meteorológico, hidrológico y climático para la sociedad peruana de manera oportuna y confiable, contribuyendo de esta manera a la reducción de los impactos negativos producidos por los fenómenos naturales de origen hidrometeorológico" (Gobierno del Perú, 2020, p. 1).

### **2.3.6. Shapefile**

Es un formato de los archivos que almacenan un conjunto de datos vectoriales y datos de atributos de los Sistemas de Información Geográfica; su extensión es .shp y fue desarrollado por ESRI (Environmental Systems Research Institute) que a la vez son propietarios y desarrolladores del programa informático ArcGIS. Las entidades geográficas de un shapefile se pueden representar por medio de puntos, líneas o polígonos (áreas). El espacio de trabajo que contiene shapefiles también puede incluir tablas que contienen bases de datos, almacenando atributos adicionales que se pueden vincular a las entidades de un shapefile (Environmental Systems Research Institute ESRI, s. f.-b). Este formato puede ser leído por varios programas, entre ellos QGis, lo

cual genera que sea una opción muy popular para la transferencia de datos entre QGis y ArcGIS u otro programa que lea este archivo.

## **2.3.7. Sistemas de Información Geográfica (SIG)**

El Sistema de Información Geográfica, para ESRI (1995) citado por Araque Rojas et al. (2014, p. 55), "es un sistema organizado de equipo informático, software, datos geográficos y descriptivos, para hacer más eficiente el obtener, almacenar, actualizar, analizar y mostrar la información georreferenciada".

Otra definición es la de Tomlin (1990), citada por Olaya (2014), para quien los Sistemas de Información Geográfica (SIG) son elementos que permiten analizar, presentar e interpretar hechos relativos a la superficie terrestre. Pero el mismo autor argumenta, que esa es una definición muy amplia, por lo que frecuentemente se emplea otra más concreta, "un Sistema de Información Geográfica es un conjunto de software y hardware diseñado específicamente para la adquisición, mantenimiento y uso de datos cartográficos" (p. 7).

## **2.4. Formulación de hipótesis**

No se formula la hipótesis, por ser una investigación del nivel descriptivo, en la que, "cada característica o variable se analiza de forma autónoma o independiente. Por consiguiente, en este tipo de estudio no se formula hipótesis*,* sin embargo, es obvia la presencia de variables" (Arias, 2012, p. 25).

## **2.5. Identificación de variables**

## **2.5.1. Variable de la investigación**

La variable de la investigación es **Técnicas de la geomática**, que engloba las formas de usar las herramientas de los sistemas de información geográfica SIG complementando con la percepción remota e información obtenida de los geoservidores.

## **2.6. Definición de variables e indicadores**

En la Tabla 3, se muestra la definición operativa de las variables de estudio.

### **Tabla 3**

*Definición de variables e indicadores*

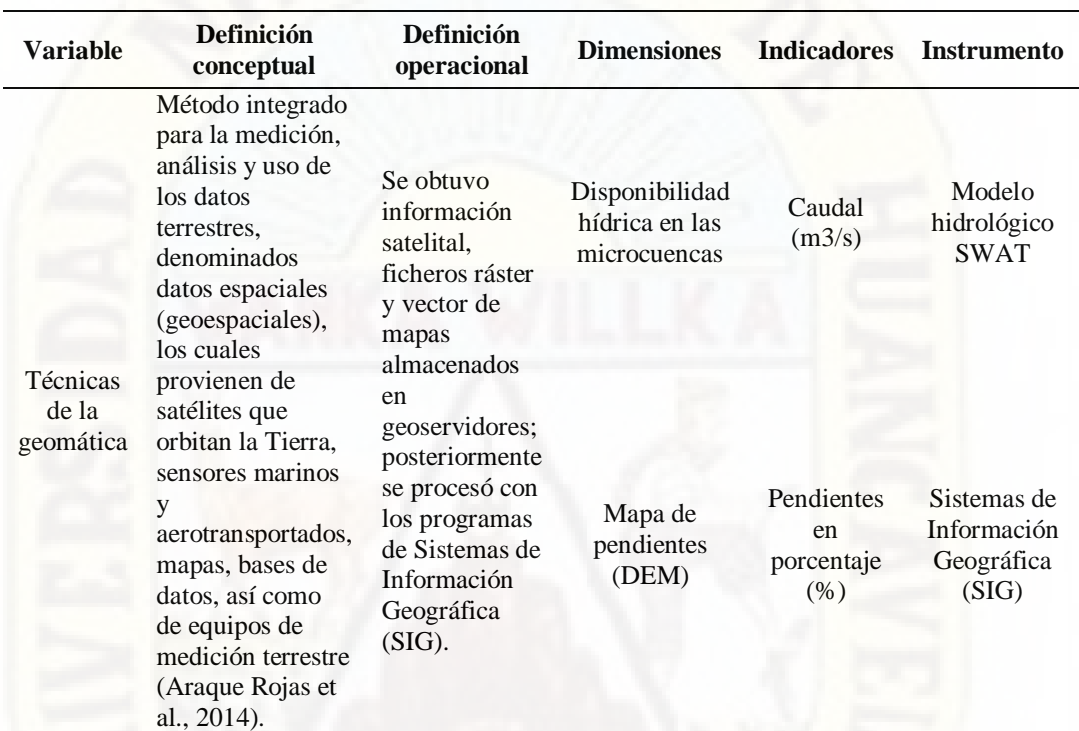

*Fuente.* Elaboración propia.

# **CAPÍTULO III**

## **3. Materiales y Métodos**

## **3.1. Ámbito de estudio**

## **3.1.1. Ámbito espacial**

El ámbito espacial en el que se desarrolló esta investigación fue la subcuenca del río Ichu, ubicada en la región central del Perú, detallada a continuación.

## **Ubicación política**

La subcuenca del río Ichu, como se muestra en el mapa de la Figura 16, políticamente se ubica en la región Huancavelica y su área abarca, en la provincia de Huancavelica parte de los distritos de Acoria, Ascensión, Huancavelica, Huando, Mariscal Cáceres, Nuevo Occoro, Palca y Yauli; y en la provincia de Castrovirreyna una fracción del distrito de Santa Ana.

## **Figura 16**

*Ubicación política de la subcuenca del río Ichu*

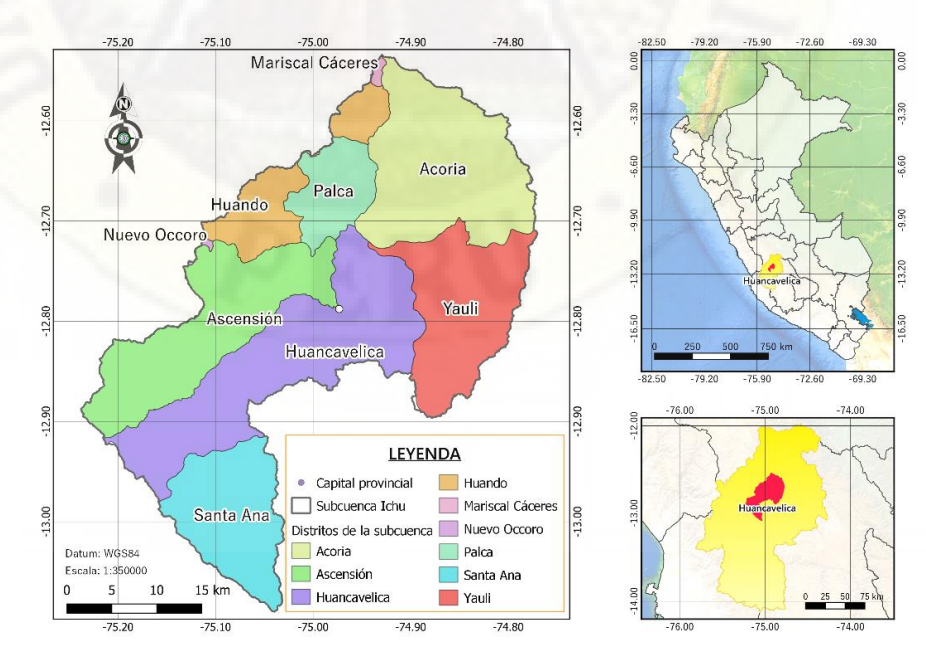

*Fuente.* Elaboración propia, empleando el programa informático QGis.

## **Ubicación geográfica**

La subcuenca del río Ichu se encuentra ubicada entre las coordenadas UTM (Datum: WGS84) Este: 474186.35 - 524989.38 y Norte 8552949.37 - 8614394.81 y en el sistema de coordenadas geográficas latitud Sur: 12.53° - 13.09° longitud Oeste: 74.77° - 75.24°, a una altitud que comprende de los 2,818 a 5,206 metros sobre el nivel del mar.

## **Ubicación hidrográfica**

Hidrográficamente, como se muestra en el mapa de la Figura 17, la subcuenca del río Ichu pertenece a la cuenca del Mantaro; esta, a su vez, pertenece a la región hidrográfica del Amazonas, que viene a ser una de las cuencas de la vertiente del Atlántico.

### **Figura 17**

*Ubicación hidrográfica de la subcuenca del río Ichu*

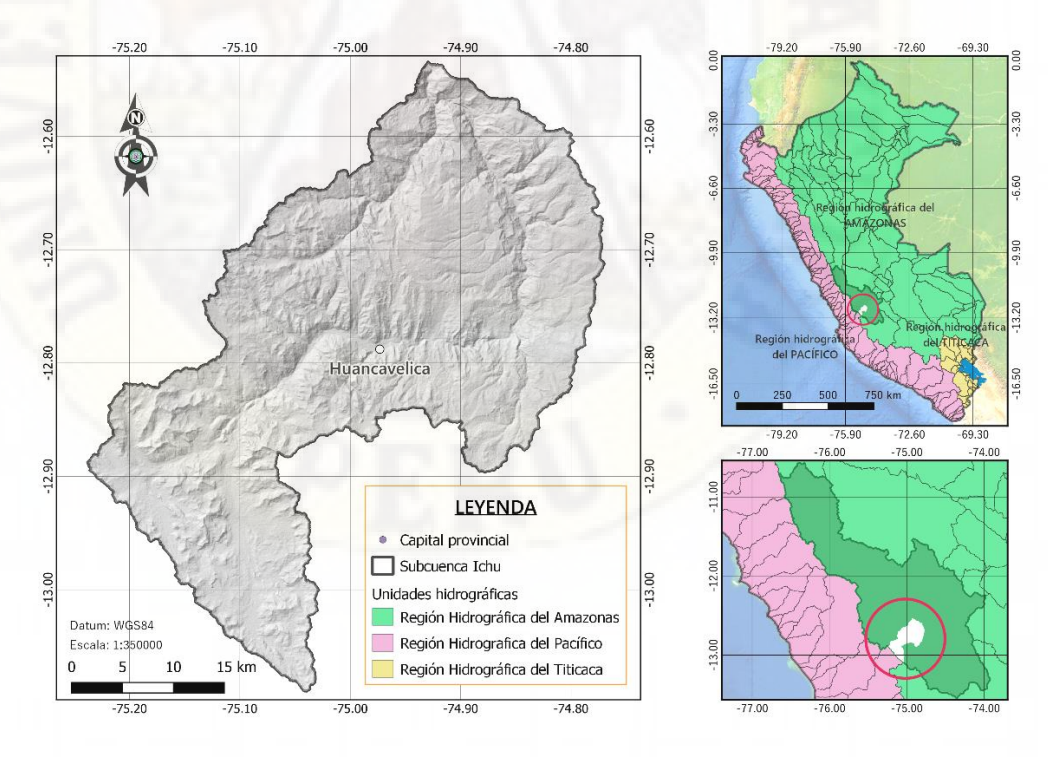

*Fuente.* Elaboración propia, empleando el programa informático QGis.

De acuerdo a la clasificación metodológica de Otto Pfafstetter, a la subcuenca Ichu le corresponde el código 49964 y se ubica en el quinto nivel de clasificación, con un área de 1382.73 km2 (Autoridad Nacional del Agua, s. f.), como se detalla en el esquema de la Figura 18.

## **Figura 18**

CÓDIGO **NIVEL CUENCA HIDROGRÁFICA PFAFSTETTER**  $\overline{1}$ **AMAZONAS**  $\overline{\mathbf{4}}$  $\overline{2}$ **ALTO AMAZONAS** 49  $\overline{3}$ **UCAYALI** 499  $\overline{4}$ **MANTARO** 4996 **ICHU** 49964  $\overline{5}$ 

*Codificación Otto Pfafstetter de la subcuenca del río Ichu*

*Fuente.* Elaboración propia basada en la delimitación de la cuenca hidrográfica del Amazonas con la metodología Otto Pfafstetter.

## **3.1.2. Ámbito temporal**

El ámbito temporal en el que se desarrolló esta investigación fue desde su aprobación en el mes de diciembre del año 2020 al mes de julio del año 2021, considerando que la información meteorológica (precipitación y temperatura máxima y mínima) fue obtenida en el período del tiempo del 1 de enero del año 1981 al 31 de diciembre del año 2016, por un período de 36 años de registro.

## **3.2. Materiales**

Durante el desarrollo de la investigación, se utilizaron conjuntos de datos de tipo ráster y vectorial, detallados a continuación:

- Ráster de Modelos de Elevación Digital DEM (.tif)
- Datos científicos multidimensionales (netCDF .nc)
- Fichero vectorial del uso de suelos (.shp)
- Fichero vectorial del tipo de suelos (.shp)
- Fichero vectorial de los centros poblados y núcleos urbanos (.shp)
- Fichero vectorial de las redes viales y ferroviaria (.shp)
- Fichero vectorial de las fallas geológicas (.shp)
- Fichero vectorial de las redes hídricas (.shp)

Para el procesamiento adecuado de los datos mencionados, fueron empleados los siguientes insumos:

- Computadora con un procesador Intel I7
- Conexión a internet
- Textos de consulta
- Dispositivo de almacenamiento de datos de 1TB
- Dsipositivo de alamacenamiento de datos USB de 8GB
- Lapiceros
- Papel bond 75 g
- Fólder
- Disco óptico CD de 700 MB de capacidad
- Tinta recargable para la impresora

## **3.3. Tipo de investigación**

El tipo de investigación del estudio realizado es **aplicada**, porque los alcances de esta investigación son más prácticos basados en estudios realizados con anterioridad y se sustentan a través de instrumentos técnicos para la recopilación de la información.

## **3.4. Nivel de investigación**

Esta investigación realizada se encuentra en el nivel **descriptivo simple**.

## **3.5. Población, muestra, muestreo**

## **3.5.1. Población**

El universo en el que se desarrolló la investigación es la subcuenca del río Ichu, en su totalidad.

## **3.5.2. Muestra**

Las microcuencas de aporte de la subcuenca del río Ichu.

## **3.5.3. Muestreo**

No probabilístico, ya que al ser congruente con la muestra no existe ninguna aplicación de muestreo.

## **3.6. Instrumentos y técnicas de recolección de datos**

Los insumos necesarios empleados en la investigación, en su mayoría, fueron adquiridos virtualmente en formatos digitales, desde los geoservidores tanto nacionales como internacionales. Por lo tanto, se empleó la observación como una técnica de recolección de datos.

## **3.7. Fuentes de información**

### **3.7.1. Modelo de elevación digital DEM**

Este recurso fue fundamental para el desarrollo de esta investigación y fue obtenido del geoservidor de Alaska Satellite Facility (órgano que forma parte del Instituto Geofísico de la Universidad de Alaska Fairbanks, encargado de almacenar y distribuir datos de teledetección a usuarios científicos de todo el mundo), de acuerdo a las coordenadas de la ubicación del área de estudio.

- $\bullet$  -75.21° (Oeste), -13.09° (Sur), -74.78° (Este) y -12.54° (Norte)
- Satélite y sensor: Terra ASTER
- Tipo de archivo: ráster con extensión .TIF
- Resolución nativa: 1 arco de segundo  $(\sim 30 \text{ m})$ .

Fuente del recurso: https://search.earthdata.nasa.gov/ y https://asf.alaska.edu/

La descarga de archivos es libre y gratuita, únicamente fue necesaria la creación de una cuenta de usuario, cuenta que puede ser utilizada para descargar datos disponibles de otras misiones satelitales alojadas en el mencionado geoservidor.

## **3.7.2. Fichero vectorial del uso de suelos**

Para obtener el mapa del uso de suelos, el departamento de Huancavelica cuenta con zonificación ecológica y económica - ZEE a nivel meso (meso zonificación), que fue aprobada con Ordenanza Regional N°257-GOB.REG-HUANCAVELICA/CR del 2014 y se encuentra en el geoservidor o geoportal del Ministerio del Ambiente.

Fuente: https://geoservidor.minam.gob.pe/zee-aprobadas/huancavelica/

## **3.7.3. Fichero vectorial de suelos de la FAO**

El mapa de suelos del mundo de la FAO (Organización de las Naciones Unidas para la Agricultura y la Alimentación), está disponible a escala 1: 5 000 000, y fue adquirido con una proyección geográfica (en función a latitud - longitud).

### Fuente:

https://data.apps.fao.org/map/catalog/srv/eng/catalog.search#/metadata/446ed430- 8383-11db-b9b2-000d939bc5d8

## **3.7.4. Datos meteorológicos por percepción remota**

Los datos de precipitación y temperatura (máxima y mínima), a escala temporal diaria, fueron obtenidos del producto grillado PISCO, alojado en la base de datos de IRI (International Research Insitute for Climate and Society) de la Universidad de Columbia de los Estados Unidos de América.

PISCO: http://iridl.ldeo.columbia.edu/SOURCES/.SENAMHI/.HSR/.PISCO/

## **3.7.5. Fichero digital de centros poblados y núcleos urbanos**

Los datos de los centros poblados y los núcleos urbanos fueron obtenidos del geoservidor del Instituto Geográfico Nacional IGN. Esta entidad ofrece un geovisor desde el cual fue posible extraer y descargar los datos comprimidos en .zip el formato shapefile.

Fuente: https://www.idep.gob.pe/geovisor/VisorDeMapas/

## **3.7.6. Fichero vectorial de las redes viales y ferroviarias**

Las cartografías digitales de las redes viales nacionales, departamentales, vecinales y redes ferroviarias, fueron obtenidas del geoservidor del Ministerio de Transportes y Comunicaciones MTC.

Fuente: https://portal.mtc.gob.pe/estadisticas/descarga.html

## **3.7.7. Fichero vectorial de fallas geológicas**

Los datos geológicos, en el que incluyen las fallas geológicas, fueron obtenidos del geoservidor administrado por el Instituto Geológico Minero y Metalúrgico INGEMMET.

Enlace: https://geocatmin.ingemmet.gob.pe/geocatmin/

## **3.7.8. Fichero vectorial de las redes hídricas**

Los datos de las redes hídricas fueron obtenidos del geoservidor del Instituto Geográfico Nacional. Esta entidad ofrece un geovisor desde el cual es posible extraer y descargar los datos en formato shapefile.

Fuente: Fuente: https://www.idep.gob.pe/geovisor/VisorDeMapas/

## **3.8. Análisis de datos**

Para realizar el análisis de los datos de la investigación, se emplearon los siguientes programas informáticos:

- Sistema operativo Windows 10 v.20H2. (compilación 19042.508)
- Programa informático QGis v.3.18.3.1
- Programa informático ArcGIS Pro v.2.7
- Programa informático ArcGis v.10.5
- Programa informático Google Earth Pro v7.3.3.7786
- Lenguaje de programación R Project v.4.1, en el entorno RStudio
- Extensión ArcSWAT Version 2012.10\_5.24 para ArcMAP
- SWAT Output Viewer v.0.1.3.0

## **3.9. Esquema metodológico**

La ejecución del presente trabajo de investigación, se desarrolló de acuerdo a las siguientes fases:

## **3.9.1. Primera fase**

Consistió en la obtención y descarga de archivos del modelo de elevación digital DEM, producto grillado PISCO y ficheros vectoriales, de acuerdo al siguiente detalle:

## **Para el modelo hidrológico SWAT**

- Modelo de elevación digital DEM de Aster GDEM, con resolución espacial de 1 arco de segundo (~30 m), componente esencial para la delimitación de la subcuenca del río Ichu (discretizado en microcuencas). Del mismo modo, a partir del DEM, el modelo determina la pendiente (slope), como el primer factor de tres, para la definición de las unidades de respuesta hidrológica. Fue necesario descargar cuatro imágenes (mosaico) para cubrir el área de estudio. Fuente de descarga: https://search.earthdata.nasa.gov/ y https://asf.alaska.edu/
- Fichero vectorial del uso de suelos (land use data), es el segundo factor para definir las unidades de respuesta hidrológica por SWAT, se obtuvo

del estudio de Zonificación Ecológica y Económica ZEE, realizado por el Gobierno Regional de Huancavelica en 2014. Fuente de descarga: https://geoservidor.minam.gob.pe/zee-aprobadas/huancavelica/

- Fichero digital del tipo de suelos (soil data) es el tercer factor para la definición de las unidades de respuesta hidrológica, dispensado para SWAT por la Organización de las Naciones Unidas para la Agricultura y la Alimentación FAO, a una escala 1: 5 000 000. Fuente de descarga: https://data.apps.fao.org/map/catalog/srv/eng/catalog.search#/metadata/4 46ed430-8383-11db-b9b2-000d939bc5d8
- Por último, el modelo SWAT requiere el ingreso de datos de precipitación, temperatura máxima y mínima, recopilados por las estaciones meteorológicas (weather stations) a escala temporal diaria, estos datos fueron extraídos del producto grillado PISCO, alojado en la base de datos de IRI (International Research Insitute for Climate and Society) de la Universidad de Columbia de los Estados Unidos de América. En total fueron descargados tres archivos en formato netCDF (network Common Data Form): precipitación, temperatura máxima y temperatura mínima, con un peso total de 4.15 Gigabytes. Fuentes de descarga: http://iridl.ldeo.columbia.edu/SOURCES/.SENAMHI/.HSR/.PISCO/.Pre c/.v2p1/.stable/.daily/.Prec/datafiles.html http://iridl.ldeo.columbia.edu/SOURCES/.SENAMHI/.HSR/.PISCO/.Te mp/.v1p1/.tmax/.stable/.daily/.tmax/datafiles.html http://iridl.ldeo.columbia.edu/SOURCES/.SENAMHI/.HSR/.PISCO/.Te mp/.v1p1/.tmin/.stable/.daily/tmin/datafiles.html

## **Para el análisis multicriterio por superposición ponderada**

 Descarga del modelo de elevación digital DEM Alos PALSAR de 12.5 metros de resolución espacial, para el criterio de pendientes (herramienta de superposición ponderada) y la generación de las curvas de nivel a 10 m. Fuente de descarga: https://asf.alaska.edu/
- Obtención de ficheros vectoriales de centros poblados, núcleos urbanos y redes hídricas en formato shapefile, desde el geoservidor del Instituto Geográfico Nacional IGN; en el menú se selecciona *herramientas,* luego *extracción 100K* y posteriormente se selecciona las capas a extraer. Fuente de descarga: https://www.idep.gob.pe/geovisor/VisorDeMapas/
- Obtención y descarga de ficheros vectoriales de las redes viales (caminos de categoría nacional, departamental y vecinal) y la red ferroviaria del geoservidor del Ministerio de Transportes y Comunicaciones MTC. Fuente de descarga: https://portal.mtc.gob.pe/estadisticas/descarga.html
- Obtención del fichero de fallas geológicas en formato shapefile, del geoservidor administrado por el Instituto Geológico Minero y Metalúrgico INGEMMET. Fuente de descarga: https://geocatmin.ingemmet.gob.pe/geocatmin/

#### **3.9.2. Segunda fase**

Consistió en la preparación de los archivos obtenidos en la primera fase, detallados a continuación:

**El modelo de elevación digital DEM (slope)**, que fueron cuatro imágenes descargadas y a partir de estas se generó un mosaico completo; luego se hizo un recorte del tamaño aproximado de la subcuenca (para optimizar el proceso computacional en ArcSWAT), mediante el programa QGis. No fue necesario rellenar depresiones (fill) ya que la herramienta de delimitación automática de ArcSWAT realiza este procedimiento automáticamente en la tercera fase.

**Uso de suelos (land use data)**, el archivo obtenido de la ZEE, se preparó en ArcGis Pro, clasificando de acuerdo al requerimiento de SWAT, con sus respectivas equivalencias (VALUE, LANDUSE), separado por comas en un formato de texto (.txt) y posteriormente fue exportado en un formato ráster (.tif) con una resolución de 30 metros para la definición de las unidades de respuesta hidrológica.

**Tipo de suelos (soil data),** el archivo obtenido del servidor de la FAO es un mapa extenso, con los tipos de suelos de toda Sudamérica y fue recortado para el área de estudio en ArcGis Pro y exportado en formato vectorial (.shp) para luego ser relacionado con sus equivalencias en ArcSWAT, para la definición de las unidades de respuesta hidrológica.

**Estaciones meteorológicas (weather stations),** a partir de las celdas del producto grillado PISCO (netCDF) con una resolución aproximada de 10 km, fueron ubicadas las estaciones sintéticas, en el punto medio de cada grilla (cubriendo el área de estudio), empleando el programa ArcGis Pro. De cada estación, fue extraída la serie de datos de precipitación, temperatura máxima y temperatura mínima, para un período de 36 años, con un código escrito en el lenguaje de programación R y posteriormente fue ordenado y preparado para SWAT, el primero conteniendo la lista de las estaciones con el ID, NAME, LAT, LONG, ELEVATION y el segundo conteniendo los datos meteorológicos para un período de 36 años, ambos en formato de texto plano (.txt).

#### **3.9.3. Tercera fase**

Consistió en la delimitación y determinación de los parámetros morfométricos de la subcuenca del río Ichu (discretizado en muchas microcuencas), a partir del modelo de elevación digital Aster GDEM, empleando la herramienta de delimitación automática (automatic watershed delineation) de ArcSWAT. Posteriormente, el modelo creó un archivo shapefile (.shp) denominado Watershed y reportó los parámetros morfométricos de la subcuenca del río Ichu, en la tabla de atributos de esta entidad.

#### **3.9.4. Cuarta fase.**

Consistió en la definición de las unidades de respuesta hidrológica, por la herramienta HRU Analysis de ArcSWAT, a partir de los datos de pendiente, uso de suelos y tipo de suelos que fueron tratados y preparados en la segunda fase. Luego de su aplicación, creó un archivo shapefile (.shp) denominado HRU y su respectivo reporte.

#### **3.9.5. Quinta fase.**

Consistió en la simulación del modelo hidrológico SWAT.

Primero, en el módulo *weather data definition* de ArcSWAT, fueron ingresados los datos de precipitación, temperatura máxima y temperatura mínima obtenidos del producto grillado PISCO; los datos de humedad relativa, radiación solar y velocidad del viento fueron asumidos por SWAT a partir de la data climática mundial CFSR.

Luego, en el módulo *SWAT simulation* de ArcSWAT, se configuró el período de simulación del 1 de enero de 1981 a 31 de diciembre de 2016, la cantidad de años para el calentamiento (warm up) de 4 años y simulación a paso diario.

Posteriormente, se empleó el programa Swat Output Viewer, para mostrar los caudales de aporte de cada microcuenca en m3/s, resultante de las simulaciones en el modelo hidrológico SWAT. Estos datos de disponibilidad hídrica fueron empleados para la discriminación (caudales menores a 1m3/s) y cálculo del volumen en los valles con posibilidades de albergar una presa.

### **3.9.6. Sexta fase**

Consistió en la conversión de los ficheros vectoriales de centros poblados, núcleos urbanos, redes viales, red ferroviaria, fallas geológicas y las redes hídricas (determinadas por el modelo hidrológico SWAT), a archivos de tipo ráster (.tif), posteriormente se determinó la distancia euclidiana de cada uno de ellos y fueron reclasificados con los valores en el intervalo de 1 a 5, como se detalla en la Tabla 4, empleando la herramienta *spatial analyst tools* de ArcGis Pro.

En esta fase, el modelo de elevación digital DEM, fue empleado para determinar las pendientes y reclasificado de acuerdo al reglamento de clasificación de tierras por su capacidad de uso mayor (DS N. 017-2009-AG) del Ministerio de Agricultura del Perú.

*Rango de criterios para la superposición ponderada*

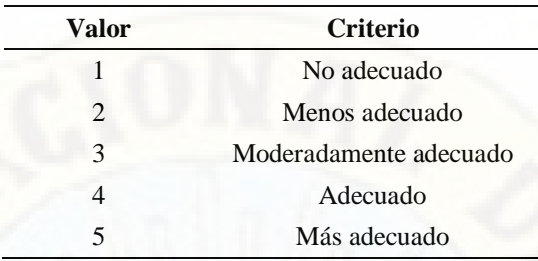

*Fuente.* Elaboración propia

## **3.9.7. Séptima fase**

Consistió en la evaluación de criterios múltiples, empleando la herramienta superposición ponderada; para ello, fueron considerados los criterios de pendiente de la subcuenca, proximidad a los núcleos urbanos, proximidad a los centros poblados, proximidad a la red vial, proximidad a la red ferroviaria, proximidad a las fallas geológicas (cada uno con su valor de idoneidad de 1 a 5). Luego de la aplicación de la herramienta de superposición ponderada, se obtuvo como resultado, un ráster ponderado de sitios potenciales de presas, con los criterios de la Tabla 4.

### **3.9.8. Octava fase**

Se evaluó el resultado del ráster ponderado de sitios potenciales de presas, con los caudales de aporte de cada microcuenca (obtenidos por SWAT) y las curvas de nivel obtenidos desde el modelo de elevación digital DEM. En esta fase se discriminó las microcuencas con caudales de oferta menores a 1 m3/s.

Finalmente, al no conocer el propósito final de la presa, se calculó el área y el volumen de almacenamiento a diferentes alturas, con los caudales de oferta de cada microcuenca, para mostrar el tiempo de llenado del volumen de la presa en un tiempo reducido.

# **CAPÍTULO IV**

## **4. Discusión de resultados**

## **4.1. Preparación de los recursos para el modelo SWAT**

## **4.1.1. Modelo de elevación digital**

El modelo de elevación digital DEM, que determina la topografía al describir la cota del área de estudio, fue un insumo fundamental para el modelo hidrológico SWAT. Fue dispuesto para la delimitación de la subcuenca del río Ichu y sus microcuencas, la determinación de sus parámetros morfométricos, así como para la definición de las unidades de respuesta hidrológica. El formato usado fue ráster (.tif) como se muestra en la Figura 19.

#### **Figura 19**

*Modelo de elevación digital de la subcuenca del río Ichu*

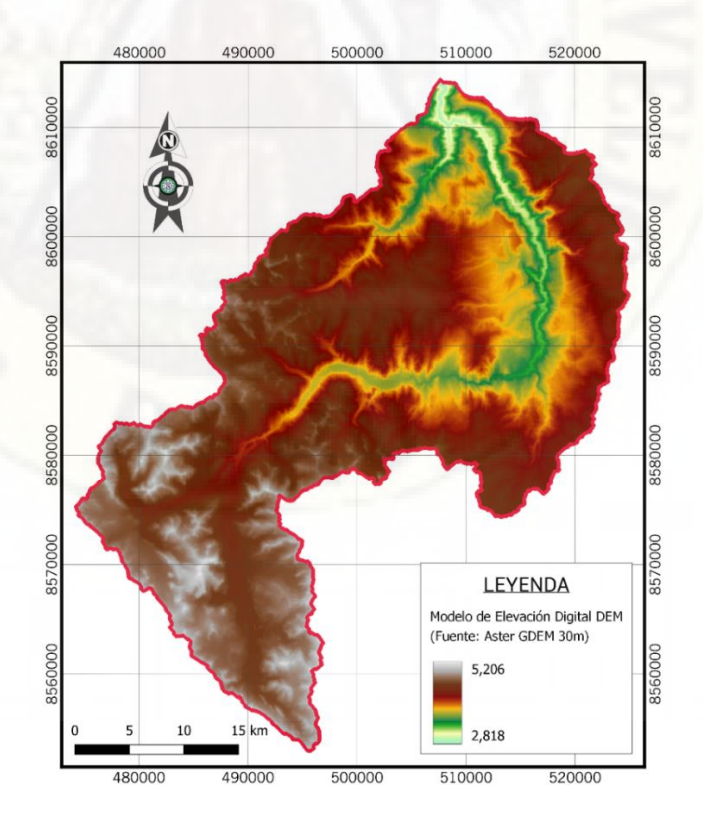

*Fuente.* Elaboración propia, a partir del producto Aster GDEM del satélite Terra.

Posteriormente, en la segunda fase, el DEM fue utilizado para la clasificación de las pendientes de la subcuenca del río Ichu, como un criterio limitante para la ubicación de sitios potenciales de presas, en la aplicación del modelador de idoneidad.

## **4.1.2. Mapa de uso de suelos del área de estudio**

El mapa del uso de suelos es otro insumo esencial ya que afecta la distribución de la precipitación en la cuenca, la evapotranspiración, la sedimentación y la escorrentía generada. El modelo requiere datos de uso de suelos (land use data) o cobertura vegetal para definir las HRU y, posteriormente, para asignar el número de curva (CN) al área terrestre para el cálculo de la escorrentía. En la Figura 20 se muestra el mapa de uso de suelos de la subcuenca del río Ichu.

#### **Figura 20**

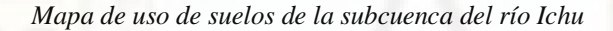

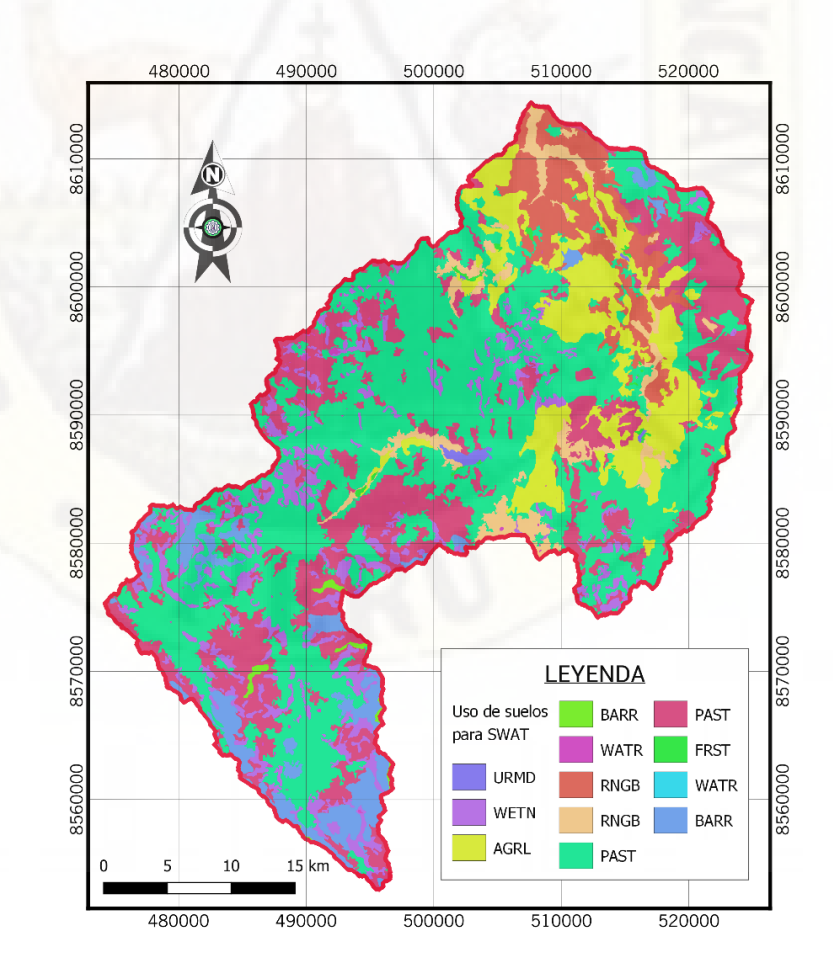

*Fuente.* Obtenido de la Zonificación Ecológica y Económica de la región Huancavelica 2014.

El mapa de uso de suelos fue obtenido del estudio de la ZEE (zonificación ecológica y económica) de la región Huancavelica, realizado en 2014, en formato .shp; luego fue preparado, clasificado, transformado a un formato ráster (.tif) y asociado por un código de cuatro dígitos en una tabla de equivalencias en un formato de texto plano (.txt) de acuerdo al modelo SWAT, únicamente con los datos VALUE y LANDUSE separado por comas (,). Sus equivalencias se presentan en la Tabla 5.

#### **Tabla 5**

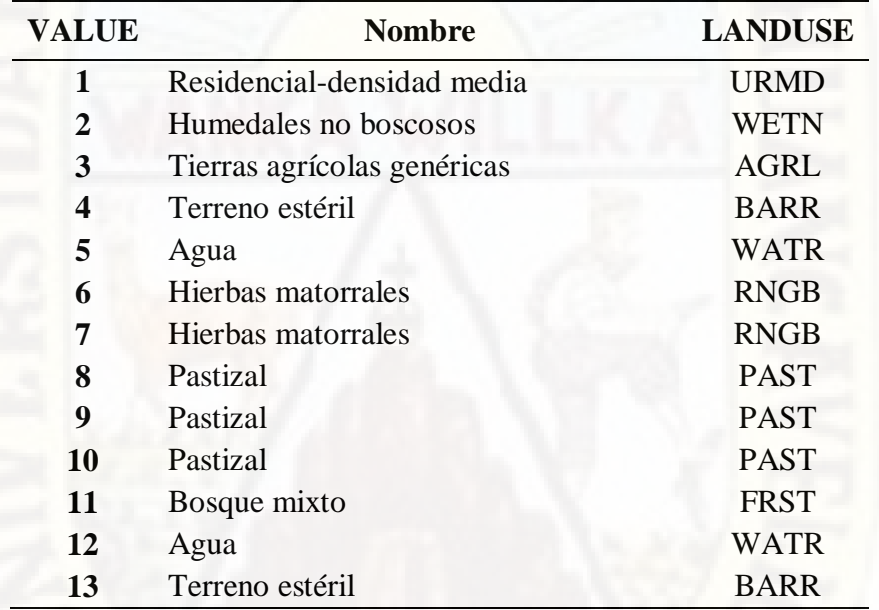

*Equivalencias del uso de suelos de la subcuenca del río Ichu*

*Fuente.* Elaborado de acuerdo a las equivalencias de uso de suelos del modelo SWAT.

### **4.1.3. Mapa de suelos del área de estudio**

El tipo de suelo y su distribución en la subcuenca del río Ichu, también es un factor importante para la definición de las unidades de respuesta hidrológica y la estimación de la escorrentía, ya que afecta la tasa de infiltración. El modelo SWAT requiere la textura del suelo y las propiedades fisicoquímicas del suelo, como la cantidad de capa de suelo, textura (es decir, arena, limo, arcilla y roca suelta), contenido de agua disponible, fracciones de porosidad, contenido de carbono orgánico y conductividad hidráulica de cada tipo de suelo.

En la investigación, se empleó el mapa de suelos elaborado por el sistema de clasificación de la FAO, obtenido y clasificado en formato vectorial (.shp) mostrado en la Figura 21. Los valores SNUM y FAOSOIL para SWAT, fueron asociados en un archivo de texto (.txt) separado por comas (,) al fichero vectorial (.shp).

#### **Figura 21**

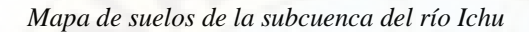

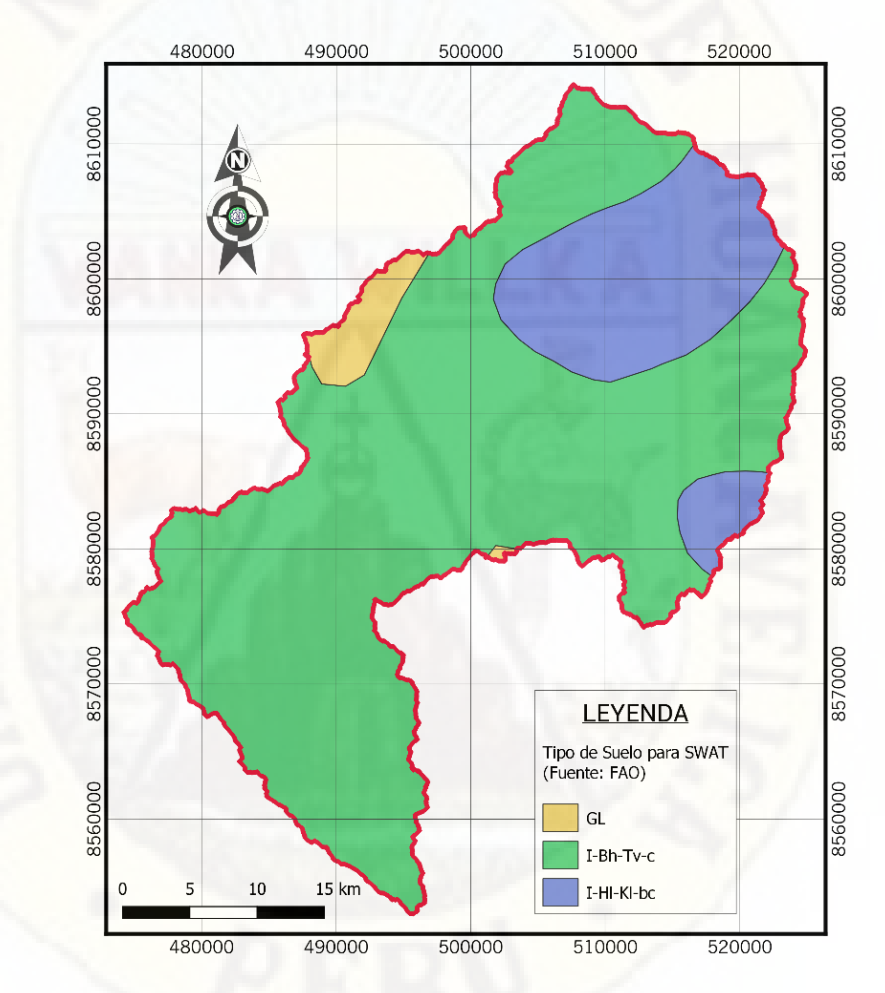

*Fuente.* Elaborado en base a los tipos de suelos de la FAO.

De acuerdo al mapa de suelos de la FAO, el tipo de suelo predominante en la subcuenca del río Ichu es el litosol, conformado por suelos con roca dura a muy poca profundidad; por otro lado, los glaciares (GL) también están presentes en algunas partes del área de estudio. En la Tabla 6, se muestra las equivalencias del tipo de suelos de la subcuenca del río Ichu.

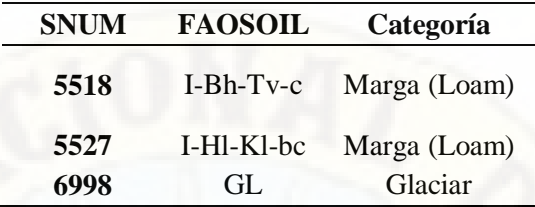

*Equivalencias del tipo de suelos de la subcuenca del río Ichu*

*Fuente.* Elaborado de acuerdo a las equivalencias de suelos del modelo SWAT.

## **4.1.4. Ubicación de las estaciones meteorológicas sintéticas**

La información meteorológica (precipitación, temperatura máxima y temperatura mínima) es fundamental para el modelamiento hidrológico en SWAT; estos datos fueron extraídos del producto grillado PISCO que tiene una resolución de 0.1º (~10 km), empleando el software ArcGIS Pro, como se aprecia en la Figura 22.

#### **Figura 22**

*Captura de pantalla de las estaciones sintéticas con ArcGIS Pro*

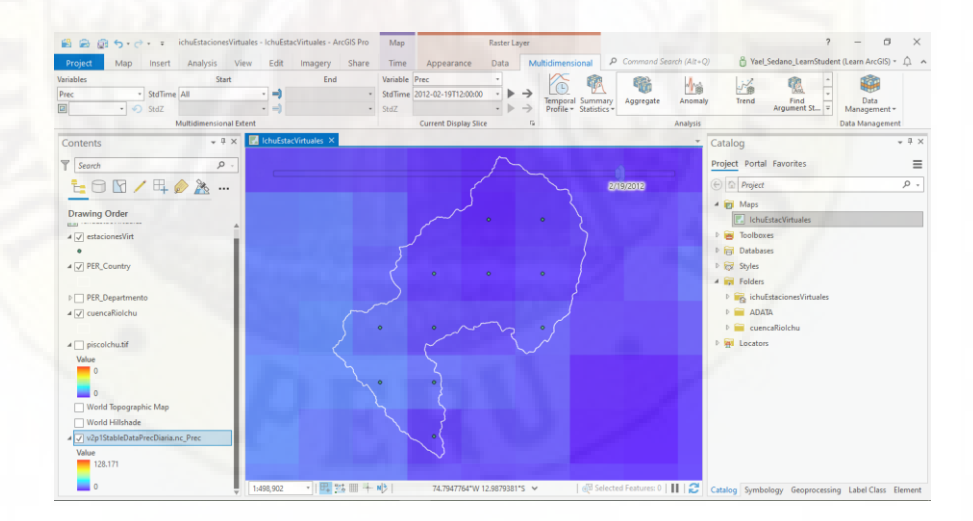

*Fuente.* Lectura de capas multidimensionales netCDF del producto grillado PISCO (.nc).

Se determinó trece (13) estaciones sintéticas (puntos medios de cada grilla o celda comprendida en el área de estudio), mostrados en la Tabla 7 y su mapa en la Figura 23.

*Estaciones sintéticas de la subcuenca del río Ichu*

| ID               | <b>NAME</b>           | <b>LAT</b> | <b>LONG</b> | <b>ELEVATION</b> |
|------------------|-----------------------|------------|-------------|------------------|
| 1                | Estación 1            | $-12.5473$ | $-74.9246$  | 3196             |
| $\boldsymbol{2}$ | Estación2             | $-12.6500$ | $-74.9500$  | 3845             |
| 3                | Estación3             | $-12.6500$ | $-74.8500$  | 3301             |
| 4                | Estación4             | $-12.7500$ | $-75.0500$  | 4647             |
| 5                | Estación <sub>5</sub> | $-12.7500$ | $-74.9500$  | 4365             |
| 6                | Estación6             | $-12.7500$ | $-74.8500$  | 3610             |
| 7                | Estación7             | $-12.8500$ | $-75.1500$  | 4755             |
| 8                | Estación8             | $-12.8500$ | $-75.0500$  | 4625             |
| 9                | Estación9             | $-12.8212$ | -74.9493    | 4242             |
| 10               | Estación 10           | $-12.8500$ | $-74.8500$  | 4208             |
| 11               | Estación 11           | $-12.9500$ | $-75.1500$  | 4897             |
| 12               | Estación 12           | $-12.9500$ | $-75.0500$  | 4710             |
| 13               | Estación 13           | $-13.0500$ | $-75.0500$  | 4848             |

*Fuente.* Sistema de coordenadas geográficas con Datum WGS84.

#### **Figura 23**

*Mapa de ubicación de las estaciones sintéticas*

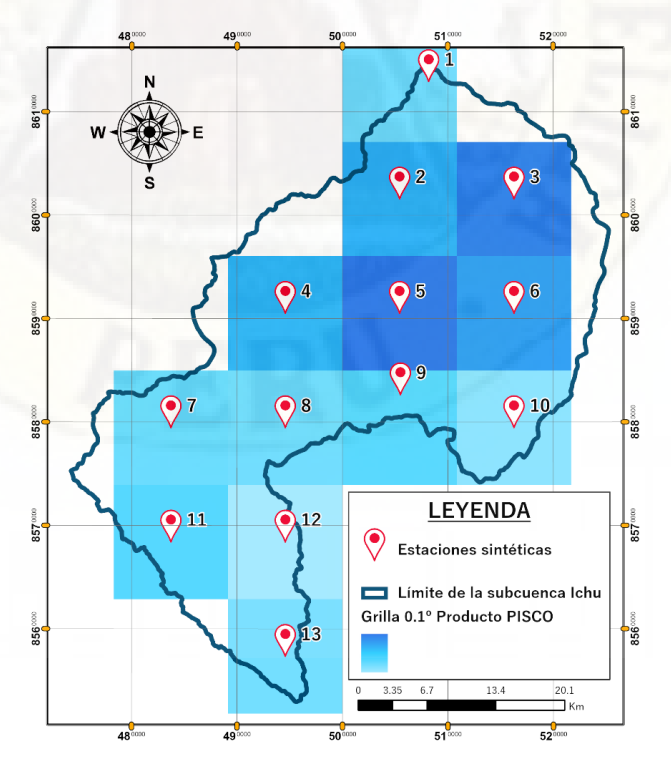

*Fuente.* Elaboración propia empleando el programa informático ArcGIS Pro.

Los datos de las variables de precipitación y temperatura máxima y mínima, a escala temporal diaria del producto grillado PISCO están contenidos en un archivo ráster multidimensional netCDF (.nc) y para extraer estos datos para cada una de las trece estaciones, fue necesario el empleo de un script en el lenguaje de programación R, en el entorno de desarrollo integrado (IDE) RStudio, mostrado a continuación:

```
# ░░░░░░░░░░░░░░░░░░░░░░░░░░░░░░░░░░░░░░░░░░░░░░░░░░
    # Purpose : Obtain data from PISCO gridded product
   # By : Bryan Yael Sedano Areche
   # Date : June, 2021
    # ░░░░░░░░░░░░░░░░░░░░░░░░░░░░░░░░░░░░░░░░░░░░░░░░░░
  # Establecer directorio de trabajo
   setwd("E:/TESISPRE/ADATA")
   # Activación de paquetes
   library(sp)
   library(raster)
   library(ncdf4)
   # Carga de variables de precipitación y temperatura
  daily_prec <- brick("PISCO/IN/v2p1StableDataPrecDiaria.nc")
   daily_Tmax <- brick("PISCO/IN/v1p1TMaxStableDaily.nc")
   daily_Tmin <- brick("PISCO/IN/v1p1TMinStableDaily.nc")
   # Carga de estaciones sintéticas (ARCGIS PRO)
   virtStation <-
   shapefile("PISCO/SHAPE/estacVirtArcGISproGEO.shp")
  plot(virtStation, add=T, col= "blue", pch = 20, cex = 0.1)
   # Extracción de datos de Precipitacion diaria
  statPoint prec <-
extract(daily_prec[[1]],virtStation,cellnumbers = T)[,1]
 statData_prec <- t(daily_prec[statPoint_prec])
   colnames(statData_prec) <- as.character(virtStation$NAME)
   # Extracción de datos de Temperatura máxima
   statPoint_Tmax <-
   extract(daily_Tmax[[1]],virtStation,cellnumbers = T)[,1]
   statData_Tmax <- t(daily_Tmax[statPoint_Tmax])
   colnames(statData_Tmax) <- as.character(virtStation$NAME)
   # Extracción de datos de Temperatura mínima
   statPoint_Tmin <-
   extract(daily_Tmin[[1]],virtStation,cellnumbers = T)[,1]
   statData_Tmin <- t(daily_Tmin[statPoint_Tmin])
   colnames(statData_Tmin) <- as.character(virtStation$NAME)
   # Exportación de datos en formato CSV
   write.csv(statData_prec, "PISCO/OUT/out/Daily_prec.csv", 
   quote = F)
   write.csv(statData Tmax, "PISCO/OUT/out/Daily Tmax.csv",
   quote = F)
   write.csv(statData_Tmin, "PISCO/OUT/out/Daily_Tmin.csv", 
   quote = F)
```
Los datos de precipitación y temperatura (máxima y mínima), extraídos con R, fueron procesados en una hoja de cálculo de Microsoft Excel.

## **4.1.5. Serie de datos de precipitación del producto grillado PISCO**

La serie de datos de precipitaciones extraídas de las trece estaciones sintéticas y configuradas para el modelo hidrológico SWAT, para un período de 36 años, se muestra en la Figura 24.

## **Figura 24**

*Series de precipitación de las 13 estaciones sintéticas*

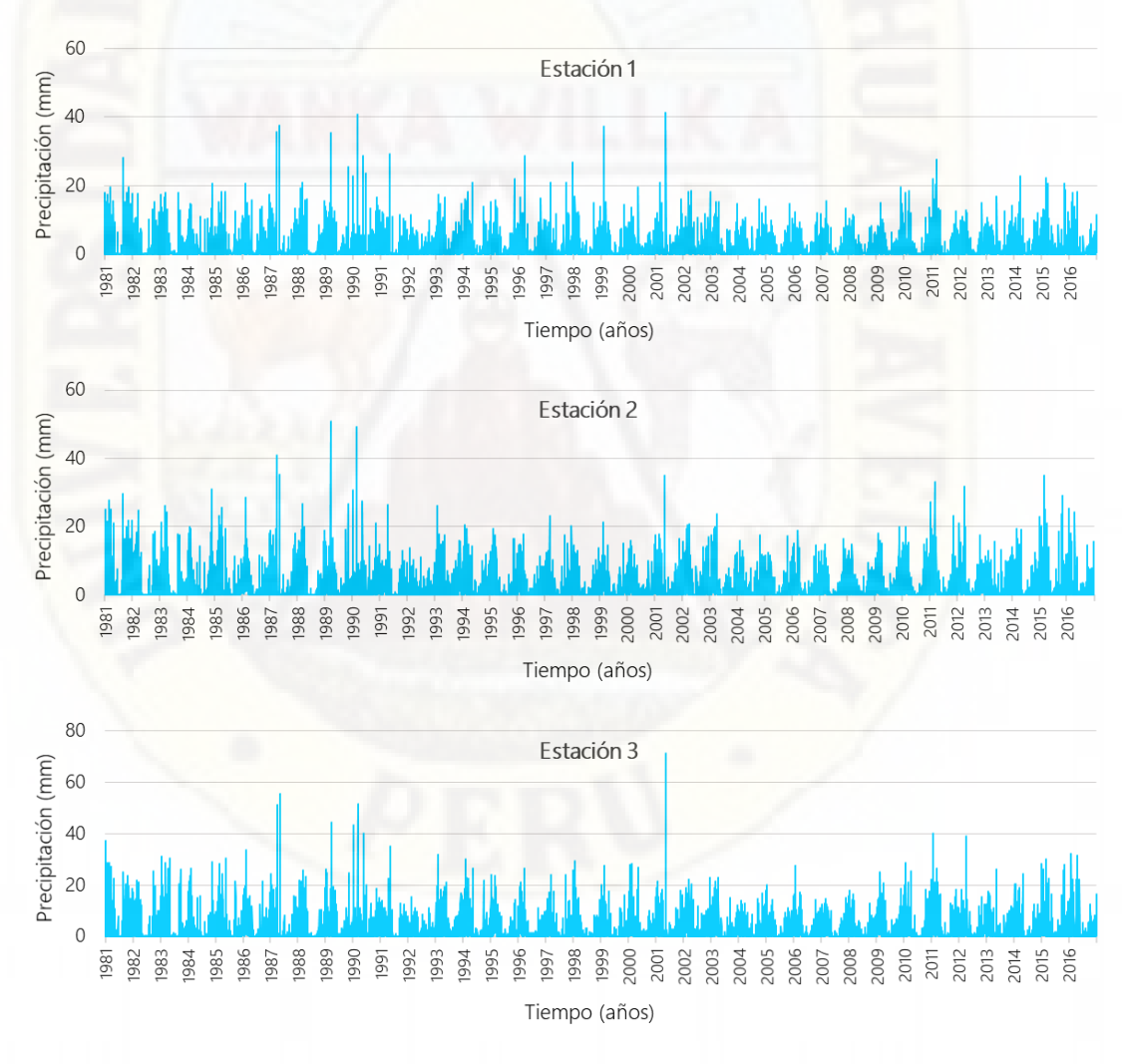

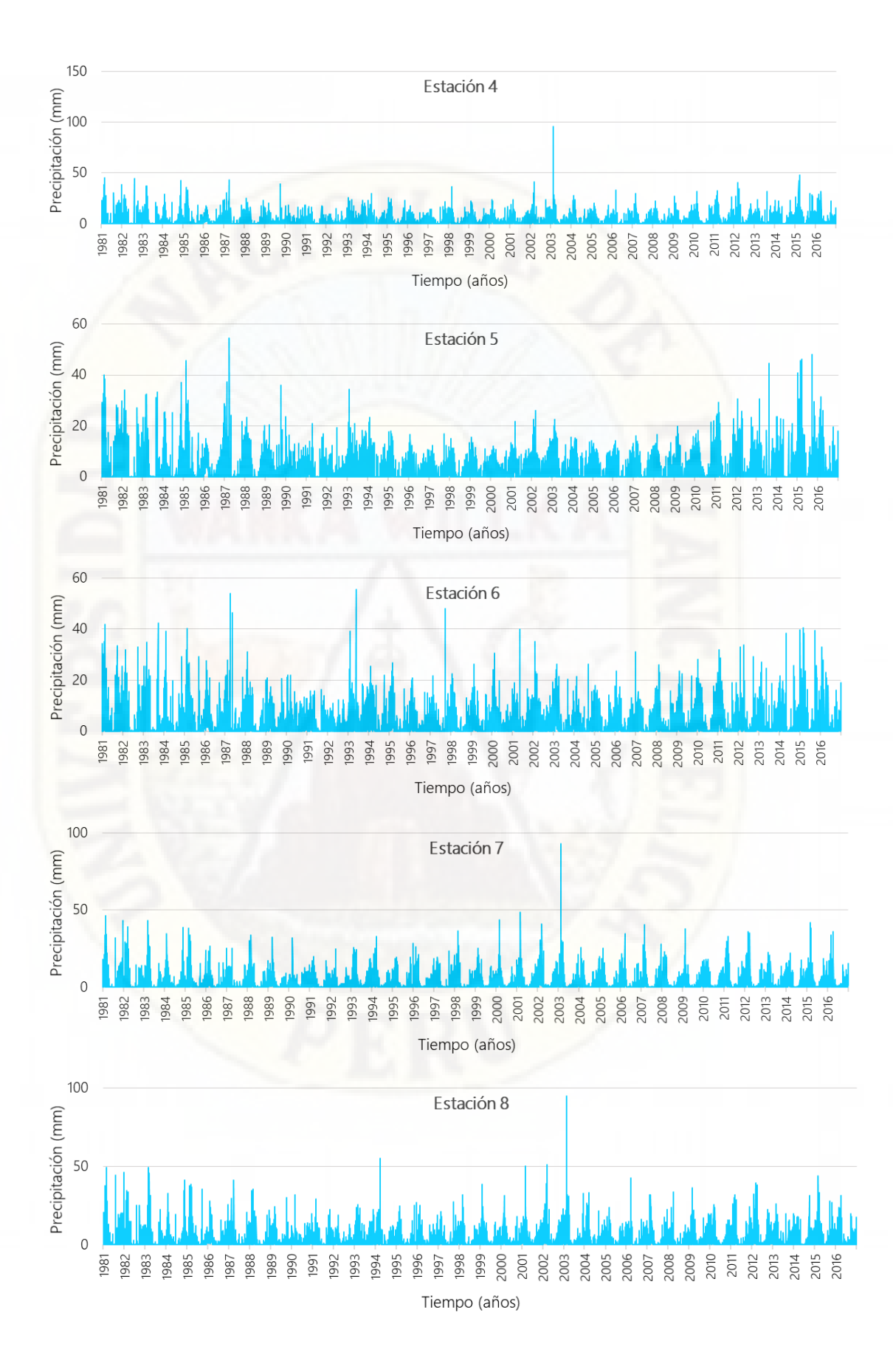

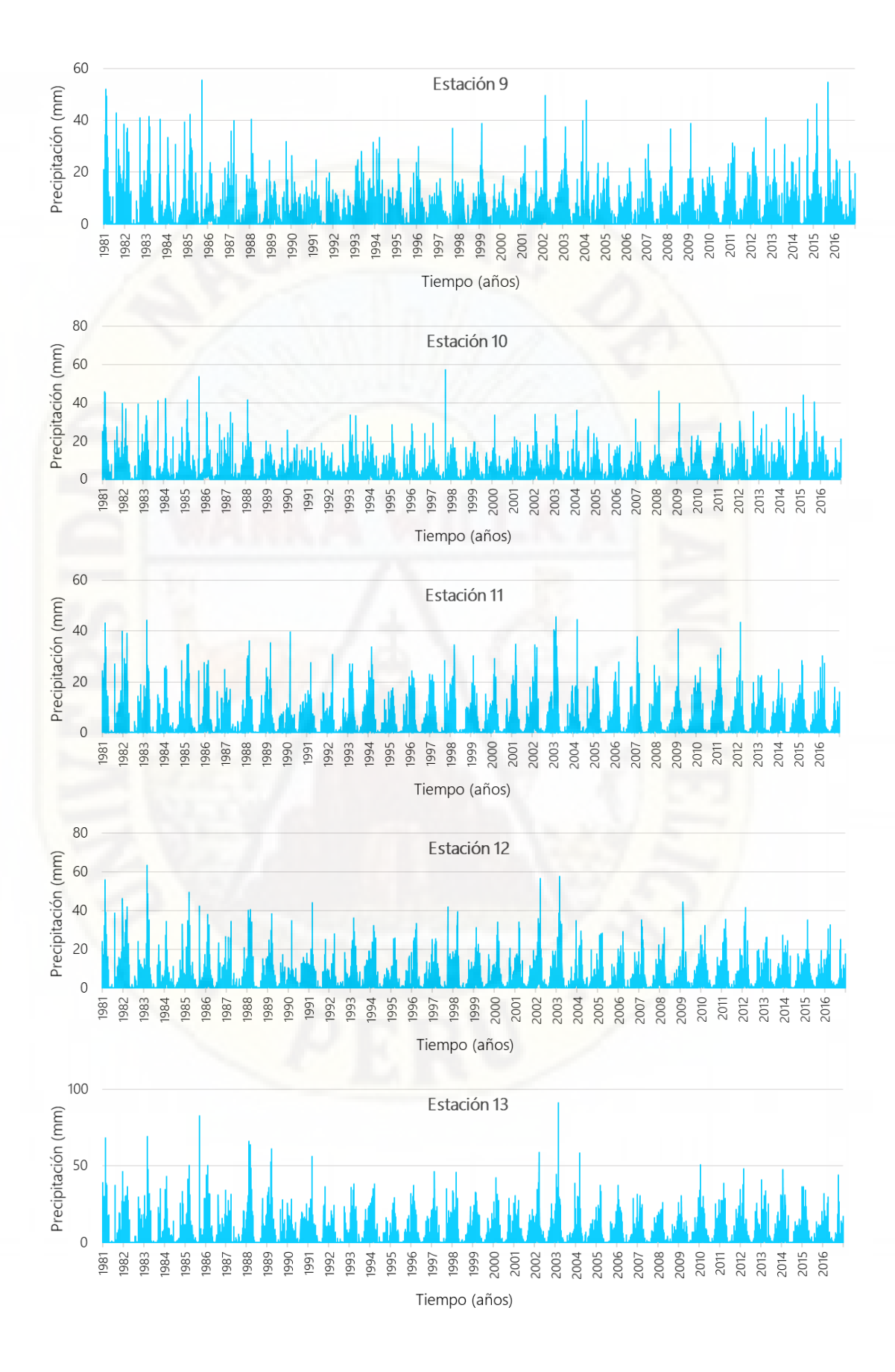

*Fuente.* Datos de precipitación, elaborados en una hoja de cálculo de Microsoft Excel.

## **4.1.6. Serie de temperaturas máximas y mínimas del producto PISCO**

De la misma manera, se obtuvo la serie de temperaturas máximas y temperaturas mínimas del producto PISCO, la mismas que se presentan a continuación en la Figura 25.

#### **Figura 25**

*Series de temperatura máxima y mínima de las 13 estaciones sintéticas*

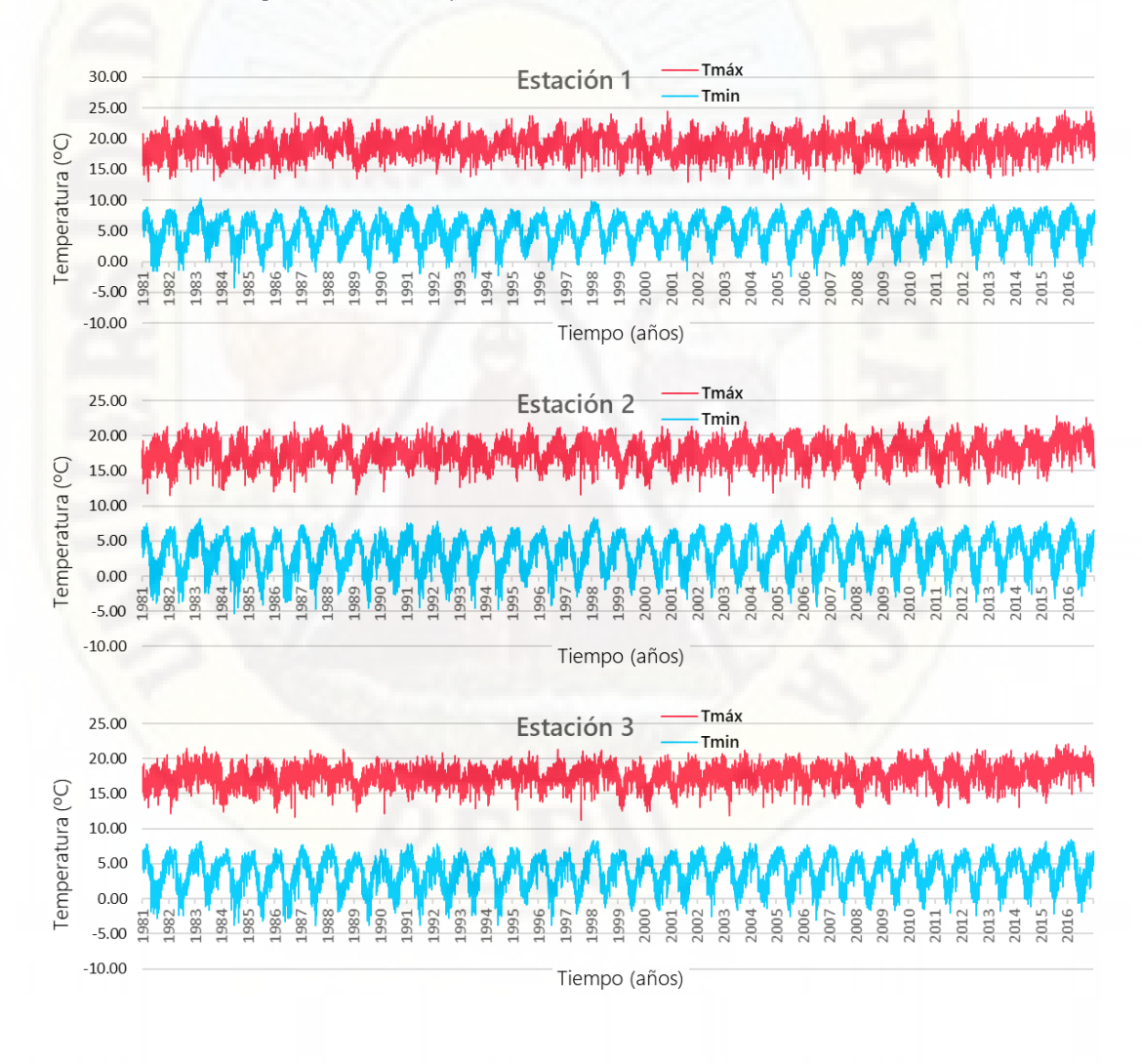

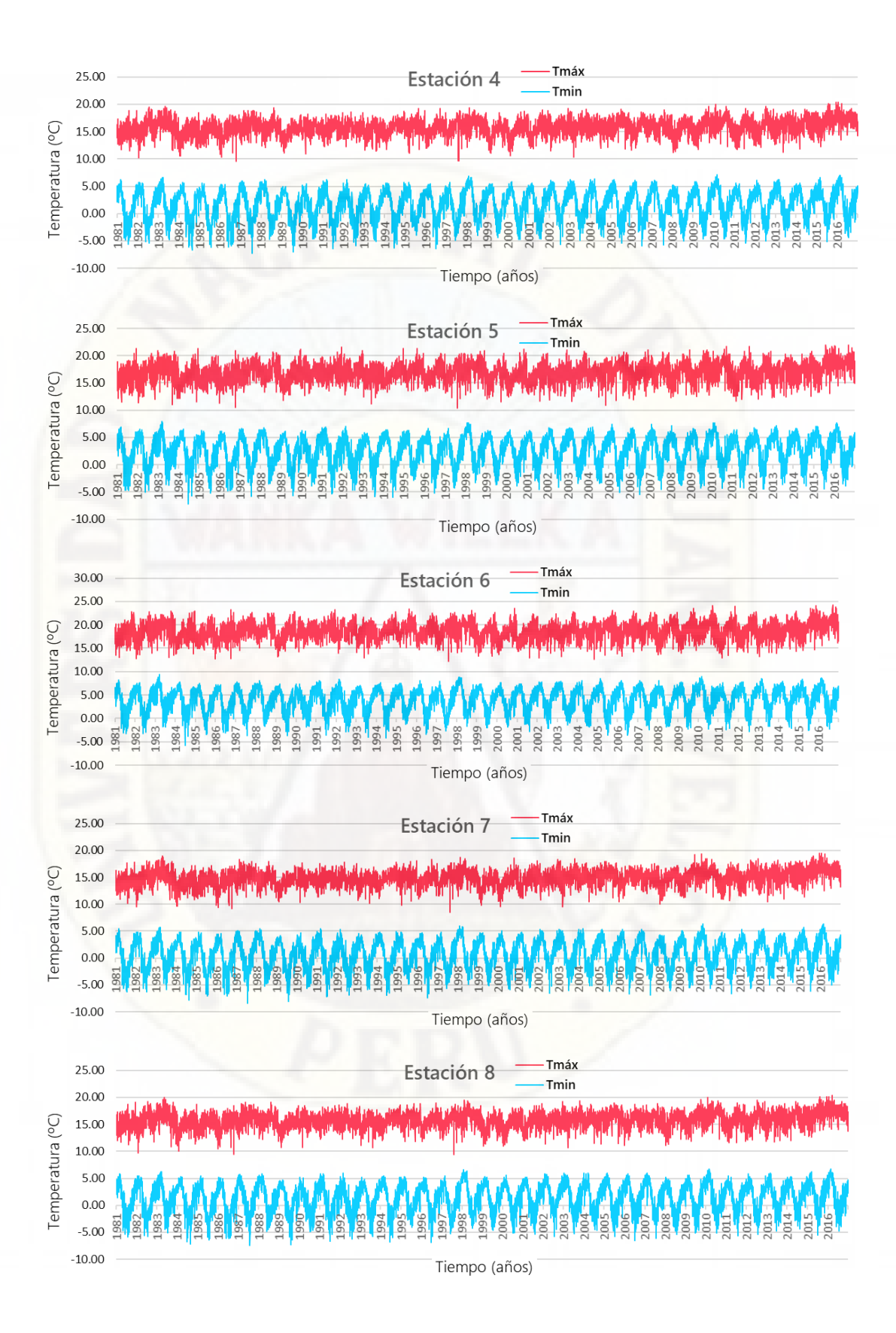

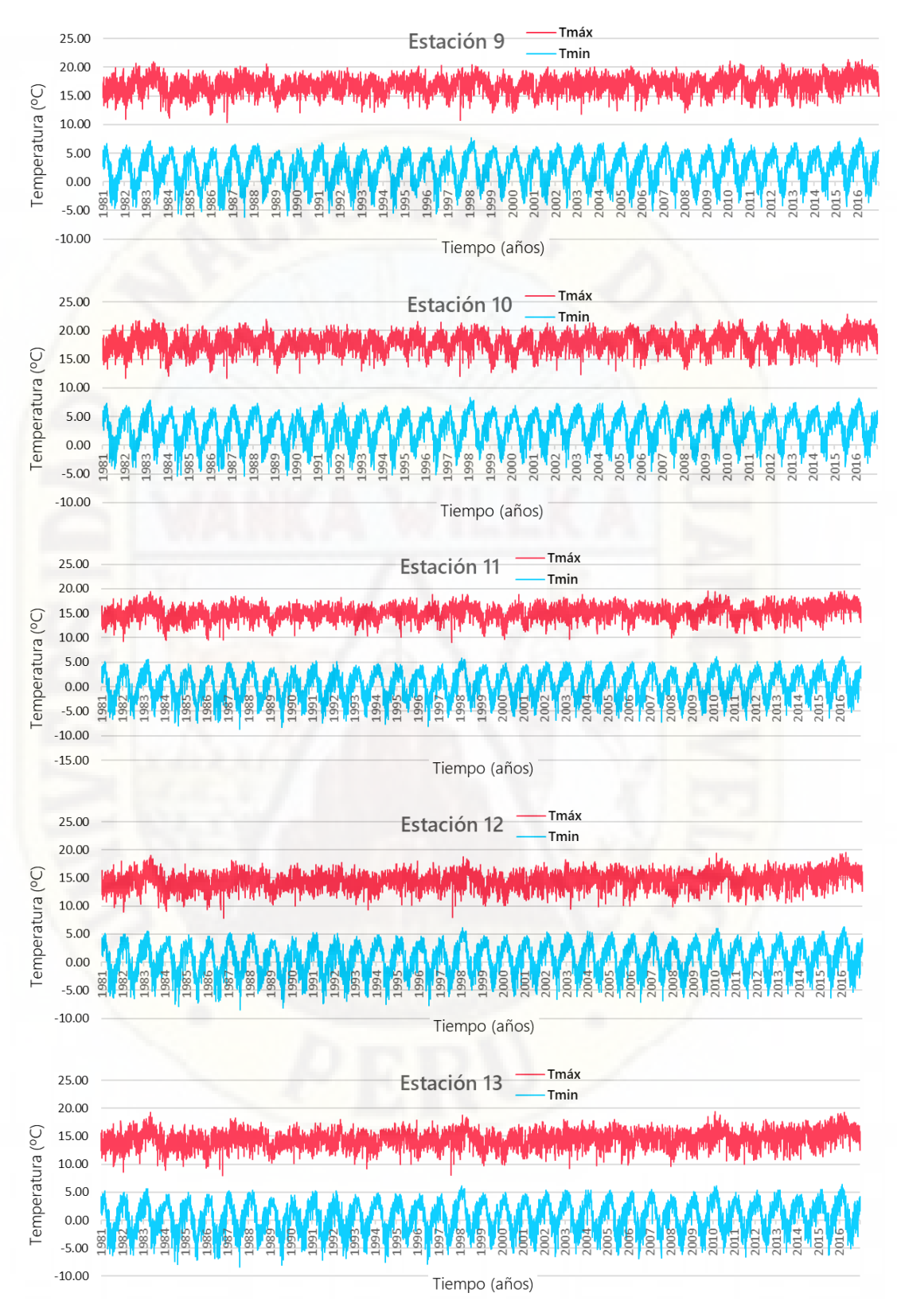

*Fuente.* Datos de temperatura, elaborados en una hoja de cálculo de Microsoft Excel.

El modelo SWAT requiere los datos meteorológicos diarios de precipitación, temperatura máxima y temperatura mínima (obtenidos del producto PISCO) y los datos de humedad relativa, radiación solar y velocidad del viento (obtenidos de Global Weather Database, datos meteorológicos de cobertura mundial actualizados en ArcSWAT a escala temporal mensual), para un período de 36 años, obtenidos desde el 1 de enero del año 1981 hasta el 31 de diciembre del año 2016.

## **4.2. Aplicación del modelo hidrológico SWAT**

Para la aplicación del modelo hidrológico SWAT, se utilizó la extensión ArcSWAT en el módulo ArcMap del software GIS ArcGIS Desktop.

La referencia de los datos espaciales fue el sistema de coordenadas universal transversal de Mercator en la zona 18 Sur (UTM 18S) establecido en el datum WGS84 (World Geodetic System 1984).

## **4.2.1. Delimitación y parámetros morfométricos de la subcuenca Ichu**

A partir del modelo de elevación digital DEM y empleando la herramienta de delimitación automática de cuencas hidrográficas (automatic watershed delineation) de ArcSWAT, se delimitó la subcuenca del río Ichu. Esta herramienta realizó el relleno de vacíos o depresiones (fill), determinó la dirección del flujo (flow direction), la acumulación del flujo (flow acumulation), y la red de flujo (stream link).

El punto de aforo (outlet) fue tomado en la confluencia de los ríos Mantaro e Ichu en el distrito de Mariscal Cáceres de la provincia de Huancavelica, con las siguientes coordenadas: 507653.53 Este y 8614379.56 Norte, con una altitud 2818 m.s.n.m.

Luego del proceso de cálculo, se obtuvo ochenta y siete (87) microcuencas (watershed), mostradas en el mapa de la Figura 26, a base de un umbral inicial de 1000 ha, con el siguiente reporte topográfico:

- Elevación mínima  $: 2818$  m.s.n.m.
- Elevación máxima : 5206 m.s.n.m.
- Elevación media : 4292.60 m.s.n.m.
- Desviación standard : 407.26

¿Por qué se discretizó en muchas microcuencas? Porque la intención fue obtener la mayor cantidad de datos de caudales de salida (oferta hídrica) en cada microcuenca, aplicando el modelo hidrológico SWAT, para luego proporcionarle una ponderación (junto a los de más criterios) y determinar la idoneidad del sitio para albergar una presa, con la herramienta suitability modeler de ArcGis Pro.

#### **Figura 26**

*Mapa de microcuencas delimitadas en SWAT*

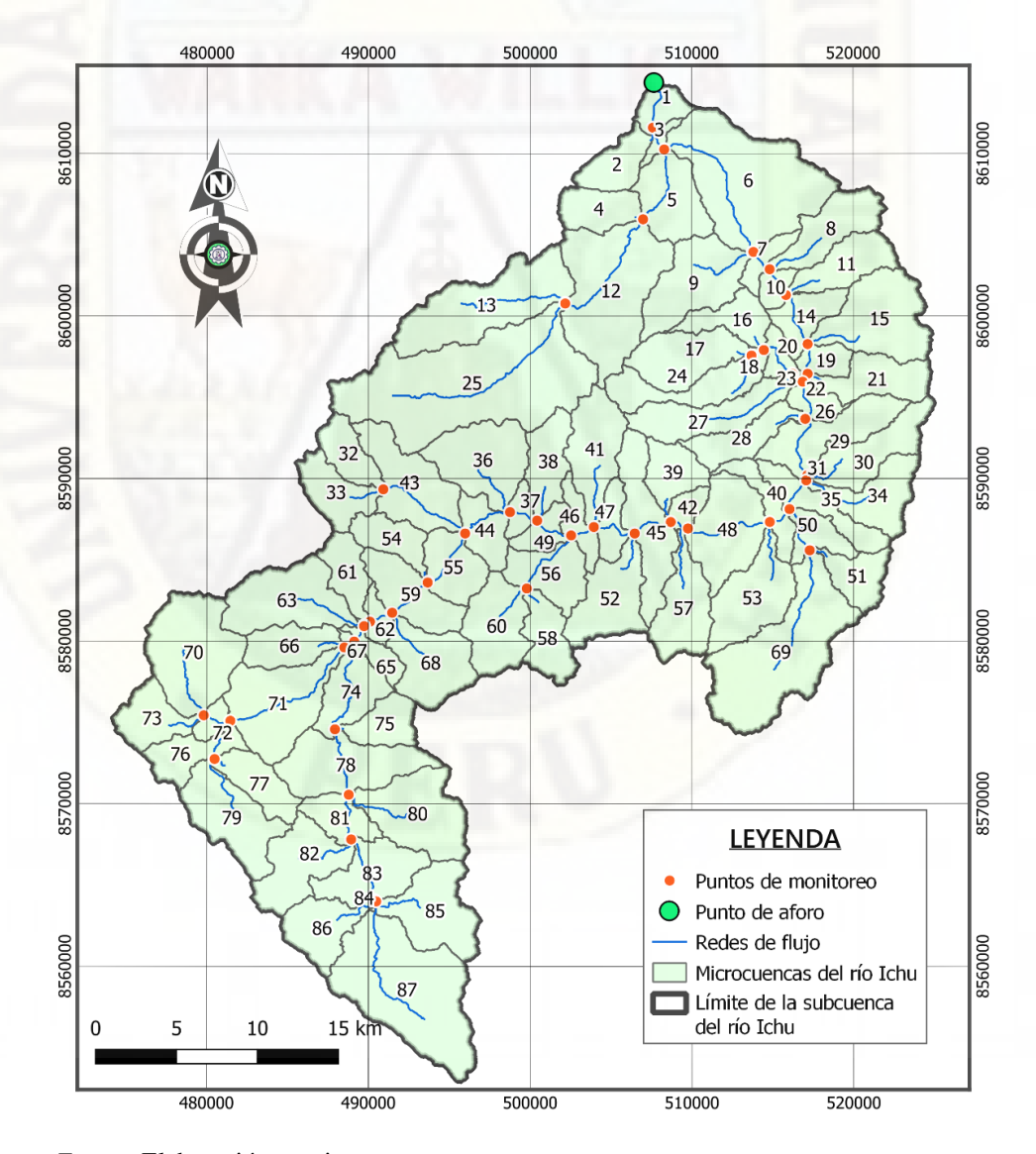

*Fuente.* Elaboración propia.

El reporte (watershed reports) de los parámetros morfométricos de las microcuencas dentro del área de estudio, se muestra en la Tabla 8, donde:

- (1) : Número identificador de la microcuenca
- (2) : Área de la microcuenca en hectáreas (ha)
- (3) : Pendiente de la microcuenca en porcentaje (%)
- (4) : Longitud más larga en la microcuenca (m)
- (5) : Longitud de la pendiente del campo (m)
- (6) : Pendiente del tributario de la microcuenca (%)
- (7) : Ancho del tributario de la microcuenca (m)
- (8) : Profundidad del alcance del afluente (m)
- (9) : Latitud del centroide de la microcuenca
- (10) : Longitud del centroide de la microcuenca
- (11) : Elevación media de la microcuenca (m.s.n.m.)
- (12) : Elevación mínima en la microcuenca (m.s.n.m.)
- (13) : Elevación máxima en la microcuenca (m.s.n.m.)

#### **Tabla 8**

*Parámetros morfométricos de las microcuencas*

![](_page_91_Picture_631.jpeg)

![](_page_92_Picture_1165.jpeg)

![](_page_93_Picture_872.jpeg)

*Fuente.* Información generada desde la tabla de atributos de *watershed.shp* del modelo

SWAT.

Por otro lado, se determinó las características de la red hidrográfica de las microcuencas delimitadas. En la Tabla 9, se muestra el reporte de la red hidrográfica.

#### **Tabla 9**

*Parámetros de la red hidrográfica de la subcuenca del río Ichu*

![](_page_93_Picture_873.jpeg)

![](_page_94_Picture_735.jpeg)

![](_page_95_Picture_727.jpeg)

*Fuente.* Información generada desde la tabla de atributos de *reach.shp* del modelo SWAT

## **4.2.2. Análisis de las unidades de respuesta hidrológica HRU**

Después de la delimitación de la subcuenca del río Ichu en 87 microcuencas, se generaron 1851 unidades de respuesta hidrológica (HRU), que es el resultado (con características únicas) de la combinación del mapa de uso de suelos y el mapa de suelos superpuestos en el mapa de pendientes (DEM); estas unidades de respuesta hidrológica tienen una implicancia importante en la transformación de la precipitación a escorrentía y la producción de sedimentos en el área de estudio. En la Tabla 10, se muestra el resumen de la distribución del uso de tierra, suelo y pendiente en la subcuenca del río Ichu.

#### **Tabla 10**

*Distribución del uso de tierra, suelo y pendiente en la subcuenca Ichu*

![](_page_96_Picture_217.jpeg)

*Fuente.* Obtenido del reporte del modelo de las HRU de ArcSWAT.

Posteriormente, se muestra el mapa con características similares en función de su respuesta hidrológica en la subcuenca del río Ichu. Estos sectores están constituidos por áreas reducidas, dispersas y desconectadas entre sí, pero manteniendo las características que tienen en común, como la pendiente que define la velocidad de la escorrentía superficial y la elevación que define la variación de la precipitación por la altura, como se muestra su distribución en el mapa de la Figura 27.

#### **Figura 27**

![](_page_97_Figure_2.jpeg)

*Mapa de las unidades de respuesta hidrológica*

*Fuente.* Elaboración propia.

## **4.2.3. Simulación del modelo SWAT y resultados**

Una vez configurado el modelo, con la cuenca delimitada, las unidades de respuesta hidrológica definidas, los datos de precipitación y temperatura del producto PISCO, los datos de velocidad de viento, radiación solar y humedad relativa de la data climática mundial CFSR (incluido en el modelo SWAT), se procedió a correr el modelo con los detalles presentados en la Tabla 11.

*Detalles de la simulación del modelo SWAT*

![](_page_98_Picture_162.jpeg)

*Fuente.* Elaboración propia.

Una vez corrido el modelo, se generó las tablas de salida, esta información fue leída con el programa informático SWAT Output Viewer, mostrado en la Figura 28. Para el propósito de la investigación (obtener el caudal de oferta de cada subcuenca) se determinó el promedio multianual de los caudales, para adjuntar en la tabla de atributos del archivo shapefile de la red hídrica y las microcuencas, para su posterior evaluación de criterios múltiples por superposición ponderada.

#### **Figura 28**

*Visualización y extracción de resultados en Swat Output Viewer*

![](_page_98_Figure_7.jpeg)

*Fuente.* Elaboración propia.

Tanto la comprensión como la interpretación de los datos de salida de SWAT son importantes para sacar conclusiones y a continuación se presentan los caudales medios anuales de las microcuencas desde la Tabla 12 a la Tabla 20, en grupos de diez microcuencas (donde Mc = microcuenca).

#### **Tabla 12**

![](_page_99_Picture_812.jpeg)

![](_page_99_Picture_813.jpeg)

*Fuente.* Elaborado con los caudales medios anuales obtenidos por el modelo SWAT.

#### **Tabla 13**

*Caudal medio multianual de las microcuencas 11 al 20*

![](_page_100_Picture_840.jpeg)

*Fuente.* Elaborado con los caudales medios anuales obtenidos por el modelo SWAT.

*Caudal medio multianual de las microcuencas 21 al 30*

| Año             | Mc21 | Mc22  | Mc23 | Mc24 | Mc25 | Mc26  | Mc27 | Mc28 | Mc <sub>29</sub> | <b>Mc30</b> |
|-----------------|------|-------|------|------|------|-------|------|------|------------------|-------------|
| 1985            | 0.16 | 13.83 | 0.82 | 0.21 | 1.01 | 13.01 | 0.26 | 0.16 | 12.77            | 0.23        |
| 1986            | 0.20 | 15.73 | 0.93 | 0.23 | 1.17 | 14.80 | 0.28 | 0.17 | 14.54            | 0.25        |
| 1987            | 0.13 | 9.06  | 0.62 | 0.16 | 0.76 | 8.43  | 0.20 | 0.12 | 8.26             | 0.17        |
| 1988            | 0.16 | 11.95 | 0.70 | 0.17 | 0.93 | 11.25 | 0.21 | 0.13 | 11.06            | 0.18        |
| 1989            | 0.20 | 16.05 | 0.93 | 0.23 | 1.20 | 15.11 | 0.28 | 0.17 | 14.86            | 0.25        |
| 1990            | 0.11 | 6.60  | 0.50 | 0.12 | 0.65 | 6.10  | 0.15 | 0.09 | 5.97             | 0.13        |
| 1991            | 0.13 | 9.14  | 0.56 | 0.13 | 0.73 | 8.58  | 0.16 | 0.10 | 8.44             | 0.14        |
| 1992            | 0.02 | 3.46  | 0.11 | 0.03 | 0.29 | 3.35  | 0.04 | 0.03 | 3.31             | 0.04        |
| 1993            | 0.21 | 17.18 | 1.08 | 0.28 | 1.45 | 16.10 | 0.35 | 0.21 | 15.79            | 0.30        |
| 1994            | 0.25 | 18.70 | 1.25 | 0.32 | 1.43 | 17.44 | 0.39 | 0.24 | 17.10            | 0.35        |
| 1995            | 0.16 | 11.98 | 0.83 | 0.21 | 1.12 | 11.15 | 0.26 | 0.16 | 10.92            | 0.23        |
| 1996            | 0.12 | 10.45 | 0.58 | 0.15 | 0.77 | 9.87  | 0.19 | 0.12 | 9.70             | 0.17        |
| 1997            | 0.11 | 9.99  | 0.57 | 0.15 | 0.74 | 9.42  | 0.18 | 0.11 | 9.26             | 0.16        |
| 1998            | 0.15 | 13.59 | 0.72 | 0.19 | 0.99 | 12.87 | 0.23 | 0.14 | 12.66            | 0.20        |
| 1999            | 0.17 | 14.71 | 0.86 | 0.22 | 1.09 | 13.84 | 0.27 | 0.16 | 13.60            | 0.24        |
| 2000            | 0.14 | 13.78 | 0.70 | 0.18 | 0.99 | 13.09 | 0.22 | 0.14 | 12.89            | 0.19        |
| 2001<br>1       | 0.18 | 16.10 | 0.92 | 0.24 | 1.22 | 15.18 | 0.30 | 0.18 | 14.91            | 0.26        |
| 2002            | 0.20 | 21.69 | 1.15 | 0.31 | 1.87 | 20.54 | 0.38 | 0.23 | 20.20            | 0.33        |
| 2003            | 0.21 | 22.51 | 1.20 | 0.32 | 1.70 | 21.31 | 0.39 | 0.24 | 20.96            | 0.35        |
| 2004            | 0.11 | 11.43 | 0.61 | 0.16 | 0.94 | 10.82 | 0.20 | 0.12 | 10.64            | 0.18        |
| 2005            | 0.11 | 10.85 | 0.57 | 0.15 | 0.88 | 10.28 | 0.18 | 0.11 | 10.12            | 0.16        |
| 2006            | 0.14 | 13.26 | 0.72 | 0.18 | 1.06 | 12.53 | 0.23 | 0.14 | 12.33            | $0.20\,$    |
| 2007            | 0.12 | 10.69 | 0.57 | 0.14 | 0.88 | 10.12 | 0.17 |      | 0.11 9.97        | 0.15        |
| 2008            | 0.12 | 10.10 | 0.56 | 0.15 | 0.76 | 9.54  | 0.18 | 0.11 | 9.37             | 0.16        |
| 2009            | 0.17 | 13.58 | 0.88 | 0.23 | 1.17 | 12.70 | 0.28 | 0.17 | 12.45            | 0.25        |
| 2010            | 0.22 | 16.64 | 1.07 | 0.27 | 1.37 | 15.57 | 0.33 | 0.20 | 15.28            | 0.29        |
| 2011            | 0.27 | 20.46 | 1.31 | 0.32 | 1.63 | 19.14 | 0.40 | 0.24 | 18.79            | 0.35        |
| 2012            | 0.21 | 18.24 | 1.08 | 0.28 | 1.39 | 17.15 | 0.34 | 0.21 | 16.85            | 0.30        |
| 2013            | 0.15 | 13.28 | 0.76 | 0.20 | 0.98 | 12.52 | 0.24 | 0.15 | 12.30            | 0.22        |
| 2014            | 0.16 | 13.91 | 0.78 | 0.20 | 1.03 | 13.13 | 0.25 | 0.15 | 12.91            | 0.22        |
| 2015            | 0.21 | 15.74 | 1.06 | 0.27 | 1.36 | 14.68 | 0.33 | 0.20 | 14.38            | 0.29        |
| 2016            | 0.13 | 10.83 | 0.65 | 0.16 | 0.95 | 10.17 | 0.20 | 0.13 | 9.99             | 0.18        |
| <b>Promedio</b> | 0.16 | 13.61 | 0.80 | 0.20 | 1.08 | 12.81 | 0.25 | 0.16 | 12.58            | 0.22        |

*Fuente.* Elaborado con los caudales medios anuales obtenidos por el modelo hidrológico

*Caudal medio multianual de las microcuencas 31 al 40*

| Año          | Mc31  | Mc32 | <b>Mc33</b> | <b>Mc34</b> | <b>Mc35</b> | <b>Mc36</b> | <b>Mc37</b> | <b>Mc38</b> | Mc39 | <b>Mc40</b> |
|--------------|-------|------|-------------|-------------|-------------|-------------|-------------|-------------|------|-------------|
| 1985         | 12.28 | 0.12 | 0.15        | 0.21        | 12.07       | 0.28        | 8.13        | 0.15        | 0.13 | 11.06       |
| 1986         | 14.01 | 0.14 | 0.17        | 0.23        | 13.78       | 0.32        | 9.34        | 0.17        | 0.15 | 12.61       |
| 1987         | 7.90  | 0.09 | 0.11        | 0.16        | 7.74        | 0.20        | 4.96        | 0.12        | 0.11 | 7.05        |
| 1988         | 10.67 | 0.11 | 0.13        | 0.16        | 10.51       | 0.25        | 7.51        | 0.11        | 0.10 | 9.73        |
| 1989         | 14.34 | 0.14 | 0.18        | 0.22        | 14.11       | 0.34        | 9.98        | 0.17        | 0.15 | 13.08       |
| 1990         | 5.69  | 0.07 | 0.08        | 0.11        | 5.58        | 0.16        | 3.54        | 0.08        | 0.07 | 5.07        |
| 1991         | 8.14  | 0.08 | 0.10        | 0.13        | 8.01        | 0.19        | 5.69        | 0.09        | 0.08 | 7.40        |
| 1992         | 3.24  | 0.03 | 0.03        | 0.03        | 3.20        | 0.06        | 2.45        | 0.03        | 0.02 | 3.03        |
| 1993         | 15.14 | 0.17 | 0.20        | 0.27        | 14.86       | 0.40        | 9.57        | 0.22        | 0.19 | 13.60       |
| 1994         | 16.37 | 0.17 | 0.22        | 0.31        | 16.06       | 0.41        | 10.25       | 0.25        | 0.21 | 14.60       |
| 1995         | 10.44 | 0.13 | 0.16        | 0.20        | 10.23       | 0.31        | 6.26<br>m   | 0.19        | 0.16 | 9.32        |
| 1996         | 9.34  | 0.09 | 0.10        | 0.15        | 9.19        | 0.20        | 6.47        | 0.10        | 0.08 | 8.45        |
| 1997         | 8.92  | 0.08 | 0.09        | 0.14        | 8.78        | 0.19        | 6.03        | 0.09        | 0.07 | 7.99        |
| 1998         | 12.23 | 0.12 | 0.14        | 0.18        | 12.05       | 0.27        | 8.39        | 0.14        | 0.12 | 11.10       |
| 1999         | 13.10 | 0.13 | 0.16        | 0.21        | 12.89       | 0.30        | 8.81        | 0.16        | 0.14 | 11.87       |
| 2000         | 12.48 | 0.12 | 0.14        | 0.17        | 12.30       | 0.27        | 8.83        | 0.12        | 0.11 | 11.38       |
| 2001         | 14.35 | 0.14 | 0.18        | 0.24        | 14.11       | 0.34        | 9.66        | 0.18        | 0.15 | 12.99       |
| 2002         | 19.49 | 0.22 | 0.28        | 0.30        | 19.19       | 0.53        | 12.51       | 0.28        | 0.24 | 17.62       |
| 2003         | 20.22 | 0.21 | 0.26        | 0.31        | 19.91       | 0.49        | 13.11       | 0.29        | 0.25 | 18.28       |
| 2004         | 10.26 | 0.11 | 0.13        | 0.16        | 10.10       | 0.25        | 6.64        | 0.14        | 0.12 | 9.24        |
| 2005         | 9.78  | 0.10 | 0.13        | 0.15        | 9.63        | 0.24        | 6.56        | 0.13        | 0.11 | 8.91        |
| 2006         | 11.91 | 0.12 | 0.15        | 0.18        | 11.73       | 0.29        | 8.27        | 0.14        | 0.12 | 10.88       |
| 2007         | 9.65  | 0.10 | 0.12        | 0.13        | 9.51        | 0.24        | 6.71        | 0.11        | 0.10 | 8.85        |
| 2008         | 9.03  | 0.09 | 0.11        | 0.15        | 8.89        | 0.20        | 6.14        | 0.11        | 0.09 | 8.18        |
| 2009         | 11.92 | 0.14 | 0.16        | 0.22        | 11.70       | 0.32        | 7.23        | 0.19        | 0.16 | 10.62       |
| 2010         | 14.67 | 0.17 | 0.21        | 0.26        | 14.41       | 0.39        | 9.36        | 0.22        | 0.19 | 13.19       |
| 2011         | 18.03 | 0.19 | 0.24        | 0.32        | 17.72       | 0.46        | 11.73       | 0.25        | 0.21 | 16.21       |
| 2012         | 16.21 | 0.16 | 0.21        | 0.27        | 15.94       | 0.39        | 10.54       | 0.22        | 0.19 | 14.58       |
| 2013         | 11.85 | 0.11 | 0.14        | 0.19        | 11.65       | 0.27        | 7.89        | 0.14        | 0.12 | 10.65       |
| 2014         | 12.45 | 0.12 | 0.15        | 0.19        | 12.25       | 0.28        | 8.58        | 0.12        | 0.10 | 11.23       |
| 2015         | 13.76 | 0.16 | 0.20        | 0.26        | 13.50       | 0.38        | 8.58        | 0.21        | 0.18 | 12.27       |
| 2016         | 9.61  | 0.11 | 0.14        | 0.16        | 9.45        | 0.26        | 6.37        | 0.13        | 0.11 | 8.71        |
| <b>TOTAL</b> | 12.11 | 0.13 | 0.15        | 0.20        | 11.91       | 0.30        | 8.00        | 0.16        | 0.14 | 10.93       |

*Fuente.* Elaborado con los caudales medios anuales obtenidos por el modelo hidrológico

*Caudal medio multianual de las microcuencas 41 al 50*

| Año             | <b>Mc41</b> | Mc42      | Mc43 | <b>Mc44</b> |       | Mc45 Mc46 | <b>Mc47</b> | <b>Mc48</b> | <b>Mc49</b> | Mc50 |
|-----------------|-------------|-----------|------|-------------|-------|-----------|-------------|-------------|-------------|------|
| 1985            | 0.22        | 10.08     | 0.55 | 7.81        | 9.91  | 9.09      | 9.39        | 10.65       | 8.35        | 0.85 |
| 1986            | 0.26        | 11.53     | 0.64 | 8.97        | 11.32 | 10.40     | 10.75       | 12.14       | 9.60        | 1.00 |
| 1987            | 0.18        | 6.38      | 0.41 | 4.72        | 6.24  | 5.62      | 5.86        | 6.78        | 5.13        | 0.57 |
| 1988            | 0.17        | 8.99      | 0.50 | 7.21        | 8.86  | 8.25      | 8.47        | 9.42        | 7.67        | 0.65 |
| 1989            | 0.26        | 12.09     | 0.67 | 9.59        | 11.89 | 11.00     | 11.34       | 12.67       | 10.23       | 0.86 |
| 1990            | 0.13        | 4.56      | 0.32 | 3.36        | 4.46  | 4.03      | 4.20        | 4.86        | 3.67        | 0.42 |
| 1991            | 0.14        | 6.83      | 0.39 | 5.47        | 6.73  | 6.25      | 6.43        | 7.16        | 5.82        | 0.51 |
| 1992            | 0.04        | 2.86      | 0.13 | 2.38        | 2.82  | 2.67      | 2.72        | 2.96        | 2.49        | 0.15 |
| 1993            | 0.33        | 12.33     | 0.78 | 9.11        | 12.07 | 10.90     | 11.34       | 13.09       | 9.90        | 1.05 |
| 1994            | 0.38        | 13.21     | 0.81 | 9.78        | 12.92 | 11.63     | 12.13       | 14.02       | 10.62       | 1.22 |
| 1995            | 0.29        | 8.41      | 0.62 | 5.90        | 8.19  | 7.24      | 7.62        | 8.96        | 6.54        | 0.75 |
| 1996            | 0.15        | 7.77      | 0.41 | 6.24        | 7.65  | 7.12      | 7.31        | 8.16        | 6.62        | 0.62 |
| 1997            | 0.13        | 7.27      | 0.38 | 5.81        | 7.18  | 6.67      | 6.84        | 7.67        | 6.15        | 0.68 |
| 1998            | 0.22        | 10.21     | 0.54 | 8.08        | 10.05 | 9.28      | 9.56        | 10.72       | 8.60        | 0.81 |
| 1999            | 0.24        | 10.88     | 0.59 | 8.47        | 10.69 | 9.82      | 10.14       | 11.46       | 9.05        | 0.86 |
| 2000            | 0.19        | 10.53     | 0.54 | 8.51        | 10.38 | 9.69      | 9.94        | 11.02       | 9.01        | 0.79 |
| 2001            | 0.26        | 11.91     | 0.67 | 9.27        | 11.70 | 10.76     | 11.11       | 12.54       | 9.92        | 0.94 |
| 2002            | 0.42        | 16.09     | 1.04 | 11.90       | 15.76 | 14.25     | 14.81       | 17.00       | 12.93       | 1.33 |
| 2003            | 0.44        | 16.72     | 0.97 | 12.54       | 16.38 | 14.83     | 15.41       | 17.63       | 13.54       | 1.39 |
| 2004            | 0.21        | 8.42      | 0.50 | 6.34        | 8.26  | 7.51      | 7.78        | 8.90        | 6.84        | 0.73 |
| 2005            | 0.20        | 8.20      | 0.49 | 6.28        | 8.05  | 7.35      | 7.61        | 8.62        | 6.76        | 0.61 |
| 2006            | 0.21        | 10.05     | 0.57 | 7.93        | 9.88  | 9.14      | 9.42        | 10.53       | 8.47        | 0.71 |
| 2007            |             | 0.17 8.20 | 0.47 | 6.44        | 8.06  | 7.46      | 7.68        | 8.58        | 6.88        | 0.56 |
| 2008            | 0.16        | 7.50      | 0.41 | 5.90        | 7.37  | 6.80      | 7.02        | 7.89        | 6.30        | 0.60 |
| 2009            | 0.29        | 9.56      | 0.63 | 6.86        | 9.33  | 8.33      | 8.71        | 10.18       | 7.52        | 0.91 |
| 2010            | 0.34        | 12.01     | 0.77 | 8.91        | 11.75 | 10.60     | 11.05       | 12.70       | 9.69        | 1.02 |
| 2011            | 0.37        | 14.77     | 0.91 | 11.19       | 14.48 | 13.18     | 13.68       | 15.61       | 12.10       | 1.26 |
| 2012            | 0.33        | 13.29     | 0.77 | 10.09       | 13.03 | 11.86     | 12.30       | 14.04       | 10.86       | 1.15 |
| 2013            | 0.22        | 9.73      | 0.53 | 7.58        | 9.56  | 8.79      | 9.08        | 10.25       | 8.10        | 0.86 |
| 2014            | 0.18        | 10.30     | 0.56 | 8.25        | 10.15 | 9.46      | 9.70        | 10.82       | 8.76        | 0.87 |
| 2015            | 0.32        | 11.10     | 0.75 | 8.14        | 10.85 | 9.76      | 10.18       | 11.78       | 8.90        | 1.02 |
| 2016            | 0.20        | 7.98      | 0.53 | 6.06        | 7.83  | 7.14      | 7.40        | 8.41        | 6.56        | 0.62 |
| <b>Promedio</b> | 0.24        | 9.99      | 0.59 | 7.66        | 9.81  | 8.97      | 9.28        | 10.54       | 8.24        | 0.82 |

*Fuente.* Elaborado con los caudales medios anuales obtenidos por el modelo hidrológico

*Caudal medio multianual de las microcuencas 51 al 60*

| Año             |      | Mc51 Mc52 Mc53 |      |      | Mc54 Mc55 Mc56 Mc57 |            |          | <b>Mc58</b> | Mc59  | <b>Mc60</b> |
|-----------------|------|----------------|------|------|---------------------|------------|----------|-------------|-------|-------------|
| 1985            | 0.13 | 0.28           | 0.29 | 0.12 | 7.14                | 0.67       | 0.25     | 0.19        | 6.83  | 0.27        |
| 1986            | 0.16 | 0.29           | 0.34 | 0.13 | 8.20                | 0.72       | 0.26     | 0.20        | 7.86  | 0.29        |
| 1987            | 0.09 | 0.18           | 0.19 | 0.08 | 4.23                | 0.43       | 0.16     | 0.13        | 4.03  | 0.18        |
| 1988            | 0.10 | 0.20           | 0.22 | 0.10 | 6.61                | 0.52       | 0.18     | 0.14        | 6.35  | 0.22        |
| 1989            | 0.13 | 0.26           | 0.29 | 0.14 | 8.78                | 0.69       | 0.24     | 0.18        | 8.43  | 0.31        |
| 1990            | 0.06 | 0.12           | 0.14 | 0.06 | 2.97                | 0.32       | 0.10     | 0.11        | 2.82  | 0.12        |
| 1991            | 0.08 | 0.14           | 0.17 | 0.08 | 5.00                | 0.38       | 0.13     | 0.11        | 4.80  | 0.17        |
| 1992            | 0.02 | 0.06           | 0.06 | 0.02 | 2.22                | 0.16       | 0.05     | 0.05        | 2.15  | 0.07        |
| 1993            | 0.16 | 0.36           | 0.36 | 0.16 | 8.16                | 0.88       | 0.32     | 0.25        | 7.74  | 0.35        |
| 1994            | 0.19 | 0.38           | 0.41 | 0.17 | 8.80                | 0.89       | 0.35     | 0.25        | 8.38  | 0.36        |
| 1995            | 0.12 | 0.25           | 0.25 | 0.13 | 5.15                | 0.61       | 0.23     | 0.18        | 4.85  | 0.24        |
| 1996            | 0.10 | 0.18           | 0.21 | 0.08 | 5.75                | 0.45       | 0.16     | 0.13        | 5.53  | 0.18        |
| 1997            | 0.11 | 0.19           | 0.23 | 0.08 | 5.36                | 0.48       | 0.17     | 0.14        | 5.15  | 0.19        |
| 1998            | 0.13 | 0.25           | 0.28 | 0.11 | 7.43                | 0.60       | 0.22     | 0.17        | 7.14  | 0.25        |
| 1999            | 0.13 | 0.28           | 0.29 | 0.12 | 7.76                | 0.68       | $0.26\,$ | 0.20        | 7.44  | 0.27        |
| 2000<br>a       | 0.13 | 0.24           | 0.27 | 0.11 | 7.87                | 0.62       | 0.22     | 0.17        | 7.57  | 0.27        |
| 2001<br>٦       | 0.15 | 0.30           | 0.32 | 0.14 | 8.46                | 0.75       | 0.27     | 0.21        | 8.09  | 0.32        |
| 2002            | 0.21 | 0.48           | 0.46 | 0.22 | 10.64               | 1.18       | 0.44     | 0.32        | 10.07 | 0.48        |
| 2003            | 0.22 | 0.48           | 0.47 | 0.21 | 11.37               | 1.14       | 0.44     | 0.31        | 10.83 | 0.46        |
| 2004            | 0.12 | 0.25           | 0.25 | 0.10 | 5.74                | 0.60       | 0.22     | 0.18        | 5.47  | 0.23        |
| 2005            | 0.10 | 0.21           | 0.21 | 0.10 | 5.70                | 0.53       | 0.19     | 0.15        | 5.45  | 0.22        |
| 2006            | 0.11 | 0.23           | 0.24 | 0.12 | 7.24                | 0.60       | 0.21     | 0.17        | 6.94  | 0.26        |
| 2007            | 0.09 | 0.20           | 0.19 | 0.10 | 5.87                | 0.52       | 0.18     | 0.14        | 5.60  | 0.23        |
| 2008            | 0.09 | 0.18           | 0.20 | 0.08 | 5.41                | 0.45       | 0.16     | 0.13        | 5.20  | 0.18        |
| 2009            | 0.14 | 0.30           | 0.31 | 0.13 | 6.09                | 0.71       | 0.27     | 0.21        | 5.77  | 0.27        |
| 2010            | 0.16 | 0.33           | 0.34 | 0.16 | 7.98                | 0.79       | 0.30     | 0.22        | 7.59  | 0.33        |
| 2011            | 0.20 | 0.39           | 0.42 | 0.19 | 10.09               | 0.96       | 0.35     | 0.26        | 9.61  | 0.40        |
| 2012            | 0.18 | 0.37           | 0.39 | 0.16 | 9.15                | 0.90<br>٠H | 0.34     | 0.25        | 8.73  | 0.37        |
| 2013            | 0.14 | 0.25           | 0.29 | 0.11 | 6.94                | 0.62       | 0.22     | 0.18        | 6.65  | 0.25        |
| 2014            | 0.14 | 0.25           | 0.30 | 0.12 | 7.58                | 0.64       | 0.23     | 0.18        | 7.27  | 0.27        |
| 2015            | 0.16 | 0.31           | 0.34 | 0.16 | 7.23                | 0.76       | 0.28     | 0.22        | 6.85  | 0.30        |
| 2016            | 0.10 | 0.21           | 0.21 | 0.11 | 5.43                | 0.52       | 0.19     | 0.14        | 5.17  | 0.22        |
| <b>Promedio</b> | 0.13 | 0.26           | 0.28 | 0.12 | 6.95                | 0.65       | 0.24     | 0.18        | 6.64  | 0.27        |

*Fuente.* Elaborado con los caudales medios anuales obtenidos por el modelo hidrológico

*Caudal medio multianual de las microcuencas 61 al 70*

| Año             | <b>Mc61</b> | Mc62 | <b>Mc63</b> | <b>Mc64</b> | Mc65 | <b>Mc66</b> | Mc67 | <b>Mc68</b> | <b>Mc69</b> | <b>Mc70</b> |
|-----------------|-------------|------|-------------|-------------|------|-------------|------|-------------|-------------|-------------|
| 1985            | 0.15        | 6.31 | 0.37        | 6.11        | 5.73 | 0.18        | 2.01 | 0.28        | 0.61        | 0.47        |
| 1986            | 0.16        | 7.30 | 0.41        | 7.08        | 6.66 | 0.21        | 2.29 | 0.30        | 0.72        | 0.53        |
| 1987            | 0.09        | 3.69 | 0.23        | 3.57        | 3.34 | 0.11        | 1.21 | 0.18        | 0.40        | 0.28        |
| 1988            | 0.13        | 5.92 | 0.34        | 5.74        | 5.40 | 0.17        | 1.86 | 0.23        | 0.46        | 0.43        |
| 1989            | 0.17        | 7.83 | 0.43        | 7.60        | 7.17 | 0.21        | 2.43 | 0.32        | 0.61        | 0.54        |
| 1990            | 0.05        | 2.59 | 0.14        | 2.52        | 2.38 | 0.07        | 0.77 | 0.12        | 0.30        | 0.19        |
| 1991            | 0.10        | 4.48 | 0.25        | 4.34        | 4.09 | 0.12        | 1.40 | 0.18        | 0.37        | 0.32        |
| 1992            | 0.04        | 2.02 | 0.11        | 1.97        | 1.86 | 0.05        | 0.62 | 0.07        | 0.11        | 0.14        |
| 1993            | 0.17        | 7.08 | 0.44        | 6.83        | 6.39 | 0.22        | 2.34 | 0.36        | 0.75        | 0.58        |
| 1994            | 0.18        | 7.69 | 0.46        | 7.43        | 6.96 | 0.23        | 2.49 | 0.38        | 0.87        | 0.58        |
| 1995            | 0.11        | 4.39 | 0.30        | 4.22        | 3.93 | 0.15        | 1.52 | 0.25        | 0.53        | 0.38        |
| 1996            | 0.11        | 5.18 | 0.29        | 5.03        | 4.73 | 0.14        | 1.68 | 0.19        | 0.45        | 0.38        |
| 1997            | 0.09        | 4.79 | 0.25        | 4.66        | 4.41 | 0.12        | 1.40 | 0.19        | 0.49        | 0.32        |
| 1998            | 0.14        | 6.66 | 0.35        | 6.47        | 6.12 | 0.17        | 2.00 | 0.26        | 0.59        | 0.44        |
| 1999            | 0.14        | 6.91 | 0.37        | 6.71        | 6.34 | 0.18        | 2.03 | 0.29        | 0.62        | 0.47        |
| 2000            | 0.15        | 7.06 | 0.39        | 6.85        | 6.46 | 0.19        | 2.19 | 0.28        | 0.57        | 0.49        |
| 2001<br>٦       | 0.18        | 7.47 | 0.46        | 7.22        | 6.76 | 0.23        | 2.54 | 0.33        | 0.67        | 0.59        |
| 2002            | 0.23        | 9.15 | 0.59        | 8.82        | 8.22 | 0.29        | 3.04 | 0.50        | 0.97        | 0.75        |
| 2003            | 0.23        | 9.94 | 0.58        | 9.61        | 9.03 | 0.29        | 3.17 | 0.48        | 1.01        | 0.73        |
| 2004            | 0.12        | 5.02 | 0.30        | 4.86        | 4.55 | 0.15        | 1.63 | 0.24        | 0.53        | 0.39        |
| 2005            | 0.11        | 5.03 | 0.29        | 4.87        | 4.58 | 0.14        | 1.60 | 0.23        | 0.44        | 0.36        |
| 2006            | 0.14        | 6.44 | 0.37        | 6.25        | 5.87 | 0.18        | 2.05 | 0.27        | 0.51        | 0.48        |
| 2007            | 0.12        | 5.16 | 0.31        | 4.99        | 4.68 | 0.15        | 1.71 | 0.24        | 0.41        | 0.40        |
| 2008            | 0.10        | 4.84 | 0.26        | 4.70        | 4.43 | 0.13        | 1.52 | 0.19        | 0.43        | 0.34        |
| 2009            | 0.12        | 5.25 | 0.31        | 5.07        | 4.75 | 0.16        | 1.71 | 0.28        | 0.65        | 0.41        |
| 2010            | 0.17        | 6.95 | 0.42        | 6.72        | 6.30 | 0.21        | 2.27 | 0.34        | 0.73        | 0.53        |
| 2011            | 0.21        | 8.84 | 0.54        | 8.55        | 8.01 | 0.27        | 2.92 | 0.42        | 0.90        | 0.68        |
| 2012            | 0.19        | 8.02 | 0.48        | 7.76        | 7.27 | 0.24        | 2.60 | 0.38        | 0.83        | 0.61        |
| 2013            | 0.13        | 6.17 | 0.33        | 5.98        | 5.65 | 0.17        | 1.89 | 0.26        | 0.62        | 0.42        |
| 2014            | 0.15        | 6.76 | 0.38        | 6.55        | 6.17 | 0.19        | 2.12 | 0.28        | 0.63        | 0.48        |
| 2015            | 0.16        | 6.27 | 0.40        | 6.05        | 5.65 | 0.20        | 2.09 | 0.32        | 0.73        | 0.51        |
| 2016            | 0.13        | 4.74 | 0.33        | 4.57        | 4.23 | 0.16        | 1.68 | 0.23        | 0.44        | 0.42        |
| <b>Promedio</b> | 0.14        | 6.12 | 0.36        | 5.93        | 5.57 | 0.18        | 1.96 | 0.28        | 0.59        | 0.46        |

*Fuente.* Elaborado con los caudales medios anuales obtenidos por el modelo hidrológico

*Caudal medio multianual de las microcuencas 71 al 80*

| Año             | <b>Mc71</b> | Mc72 | <b>Mc73</b> | Mc74 | Mc75 | <b>Mc76</b> | Mc77 | <b>Mc78</b> | Mc79 | <b>Mc80</b> |
|-----------------|-------------|------|-------------|------|------|-------------|------|-------------|------|-------------|
| 1985            | 1.81        | 0.71 | 0.18        | 3.65 | 0.15 | 0.68        | 0.18 | 3.30        | 0.34 | 0.46        |
| 1986            | 2.08        | 0.78 | 0.20        | 4.29 | 0.16 | 0.83        | 0.22 | 3.90        | 0.41 | 0.52        |
| 1987            | 1.10        | 0.43 | 0.11        | 2.08 | 0.09 | 0.41        | 0.11 | 1.86        | 0.21 | 0.26        |
| 1988            | 1.68        | 0.65 | 0.16        | 3.49 | 0.12 | 0.65        | 0.17 | 3.18        | 0.33 | 0.40        |
| 1989            | 2.20        | 0.82 | 0.21        | 4.66 | 0.16 | 0.90        | 0.23 | 4.25        | 0.45 | 0.56        |
| 1990            | 0.69        | 0.27 | 0.06        | 1.58 | 0.07 | 0.27        | 0.07 | 1.44        | 0.14 | 0.19        |
| 1991            | 1.27        | 0.48 | 0.12        | 2.65 | 0.09 | 0.50        | 0.13 | 2.42        | 0.25 | 0.32        |
| 1992            | 0.56        | 0.21 | 0.05        | 1.23 | 0.04 | 0.24        | 0.06 | 1.13        | 0.12 | 0.15        |
| 1993            | 2.11        | 0.85 | 0.21        | 3.95 | 0.19 | 0.75        | 0.20 | 3.51        | 0.38 | 0.50        |
| 1994            | 2.25        | 0.88 | 0.23        | 4.37 | 0.19 | 0.85        | 0.22 | 3.92        | 0.43 | 0.57        |
| 1995            | 1.37        | 0.57 | 0.14        | 2.34 | 0.13 | 0.46        | 0.12 | 2.04        | 0.23 | 0.31        |
| 1996            | 1.53        | 0.56 | 0.14        | 3.00 | 0.10 | 0.63        | 0.16 | 2.74        | 0.32 | 0.35        |
| 1997            | 1.27        | 0.48 | 0.12        | 2.96 | 0.10 | 0.51        | 0.13 | 2.72        | 0.26 | 0.36        |
| 1998            | 1.81        | 0.67 | 0.17        | 4.05 | 0.13 | 0.75        | 0.19 | 3.72        | 0.37 | 0.47        |
| 1999            | 1.84        | 0.70 | 0.18        | 4.24 | 0.15 | 0.72        | 0.19 | 3.88        | 0.36 | 0.51        |
| 2000            | 1.99        | 0.74 | 0.19        | 4.19 | 0.14 | 0.80        | 0.21 | 3.83        | 0.40 | 0.50        |
| 2001<br>1       | 2.30        | 0.88 | 0.22        | 4.13 | 0.17 | 0.90        | 0.23 | 3.70        | 0.45 | 0.48        |
| 2002            | 2.73        | 1.12 | 0.28        | 5.06 | 0.26 | 0.95        | 0.24 | 4.47        | 0.47 | 0.68        |
| 2003            | 2.87        | 1.10 | 0.28        | 5.73 | 0.25 | 1.10        | 0.29 | 5.16        | 0.55 | 0.73        |
| 2004            | 1.47        | 0.58 | 0.14        | 2.86 | 0.13 | 0.55        | 0.14 | 2.57        | 0.27 | 0.36        |
| 2005            | 1.45        | 0.54 | 0.14        | 2.92 | 0.12 | 0.58        | 0.15 | 2.65        | 0.29 | 0.37        |
| 2006            | 1.85        | 0.71 | 0.18        | 3.76 | 0.14 | 0.72        | 0.19 | 3.41        | 0.36 | 0.45        |
| 2007            | 1.55        | 0.60 | 0.15        | 2.90 | 0.13 | 0.60        | 0.15 | 2.60        | 0.30 | 0.37        |
| 2008            | 1.39        | 0.51 | 0.13        | 2.86 | 0.10 | 0.58        | 0.15 | 2.62        | 0.29 | 0.33        |
| 2009            | 1.54        | 0.60 | 0.15        | 2.98 | 0.15 | 0.58        | 0.15 | 2.65        | 0.29 | 0.37        |
| 2010            | 2.05        | 0.79 | 0.21        | 3.94 | 0.18 | 0.78        | 0.20 | 3.53        | 0.39 | 0.48        |
| 2011            | 2.64        | 1.02 | 0.26        | 4.98 | 0.22 | 1.01        | 0.26 | 4.46        | 0.51 | 0.61        |
| 2012            | 2.35        | 0.91 | 0.23        | 4.57 | 0.20 | 0.89        | 0.23 | 4.11        | 0.45 | 0.58        |
| 2013            | 1.71        | 0.63 | 0.16        | 3.69 | 0.14 | 0.70        | 0.18 | 3.37        | 0.35 | 0.44        |
| 2014            | 1.92        | 0.72 | 0.18        | 3.98 | 0.14 | 0.78        | 0.20 | 3.63        | 0.39 | 0.47        |
| 2015            | 1.88        | 0.76 | 0.19        | 3.49 | 0.16 | 0.67        | 0.17 | 3.10        | 0.33 | 0.42        |
| 2016            | 1.51        | 0.63 | 0.16        | 2.50 | 0.12 | 0.50        | 0.13 | 2.19        | 0.25 | 0.31        |
| <b>Promedio</b> | 1.77        | 0.68 | 0.17        | 3.53 | 0.14 | 0.68        | 0.18 | 3.19        | 0.34 | 0.43        |

*Fuente.* Elaborado con los caudales medios anuales obtenidos por el modelo hidrológico

![](_page_107_Picture_620.jpeg)

![](_page_107_Picture_621.jpeg)

*Fuente.* Elaborado con los caudales medios anuales obtenidos por el modelo SWAT.

Donde se puede observar que, la mayor cantidad de caudal fluye por el punto de aforo en la microcuenca Mc01, un total de 17.06 m3/s y el caudal medio más bajo es de 0.04m3/s en la microcuenca Mc02. Su distribución se muestra en la Figura 29.
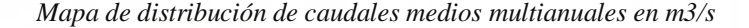

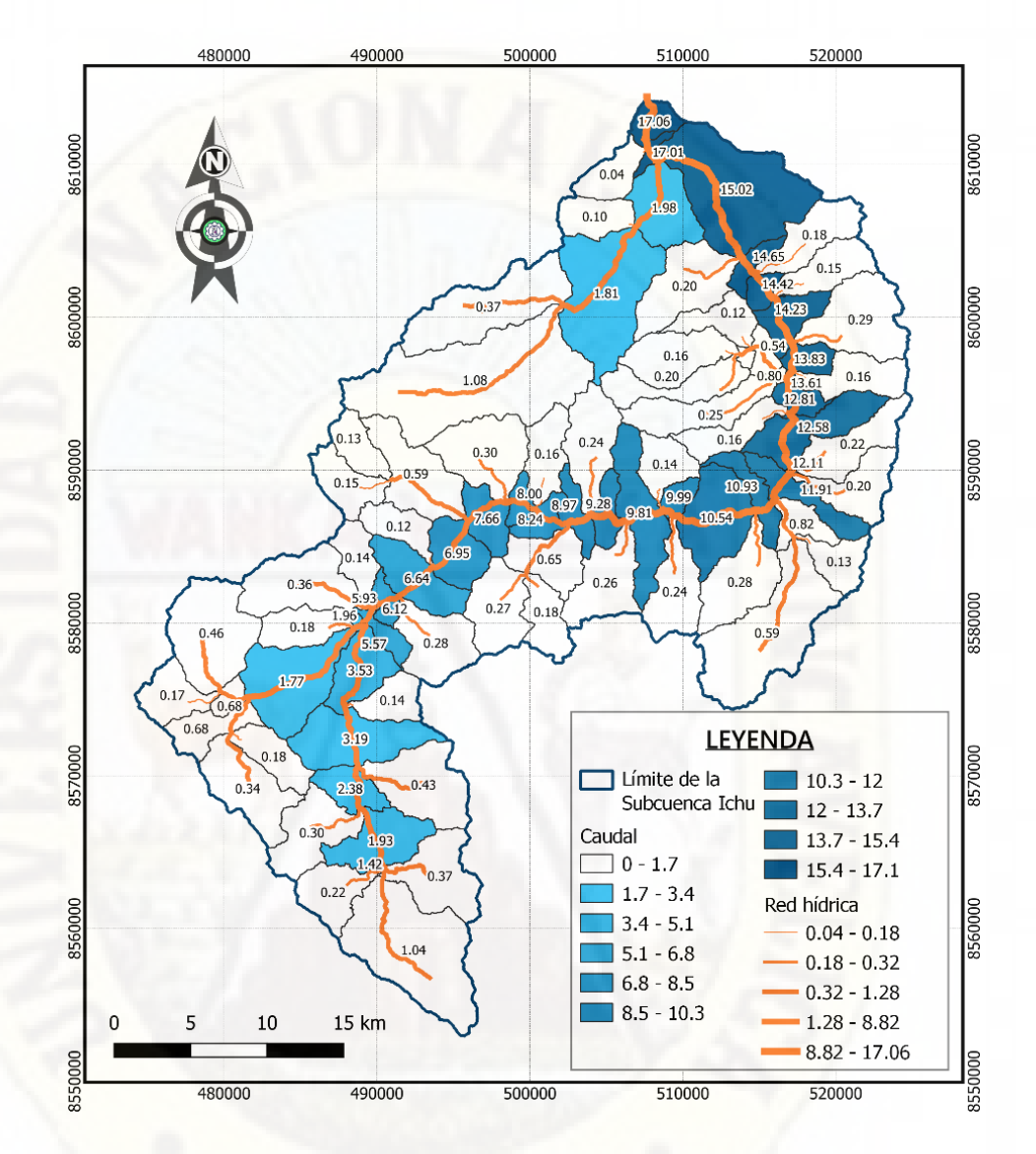

*Fuente.* Elaboración propia.

Los caudales de oferta obtenidos por el modelo hidrológico SWAT, juntamente con las curvas de nivel, se emplearán (después del análisis multicriterio por superposición ponderada) para la evaluación de los sitios potenciales de presas, así como para la discriminación de microcuencas con caudales de aporte inferiores a 1m3/s y para el cálculo del tiempo de llenado del volumen del sitio potencial de la presa.

## **4.3. Preparación de recursos para el análisis multicriterio**

Para la aplicación de la herramienta de superposición ponderada de ArcGis Pro, con el objetivo de buscar sitios potenciales de presas, fueron necesarios los archivos ráster de entrada. En principio, la mayoría de los ficheros adquiridos de los geoservidores fueron vectoriales (shapefile) a excepción del ráster del DEM y tuvieron que ser procesados, empleando los programas informáticos QGis y ArcGis Pro.

De acuerdo a los cinco criterios considerados en el estudio (detallado en la Tabla 4 de la sexta fase del esquema metodológico), los ficheros vectoriales fueron transformados a un formato ráster y reclasificados con una valoración de 1 a 5, de acuerdo a los criterios considerados en la búsqueda de sitios potenciales en el área de la subcuenca del río Ichu.

## **4.3.1. Ráster de proximidad del núcleo urbano**

Se identificó 6 núcleos urbanos y se procesó de acuerdo al criterio mostrado en la Tabla 21.

#### **Tabla 21**

*Criterios de proximidad del núcleo urbano*

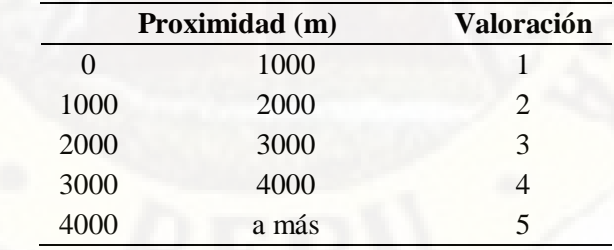

*Fuente.* Elaboración propia.

Obteniendo el mapa ráster reclasificado mostrado en la Figura 30, para el análisis multicriterio por superposición ponderada.

*Mapa de proximidad del núcleo urbano*

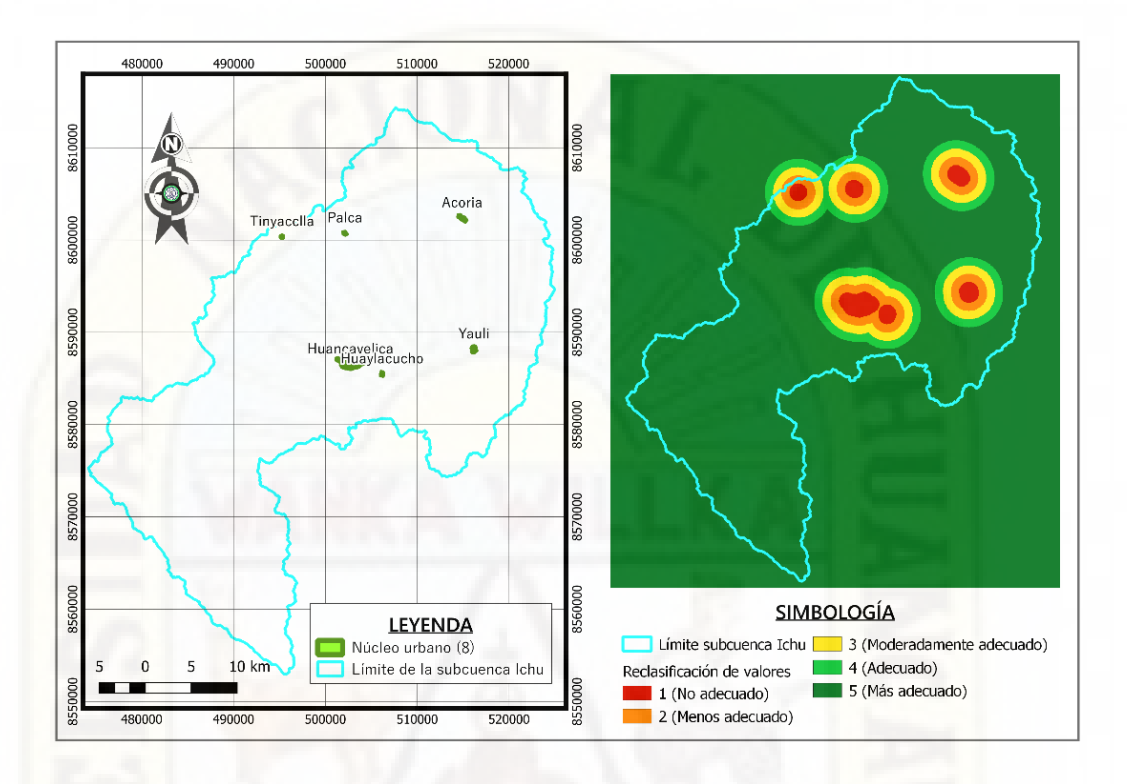

*Fuente.* Elaboración propia.

## **4.3.2. Ráster de proximidad de los centros poblados**

Se identificó 609 centros poblados en el área de estudio y se procesó de acuerdo al criterio mostrado en la Tabla 22.

#### **Tabla 22**

*Criterios de proximidad de los centros poblados*

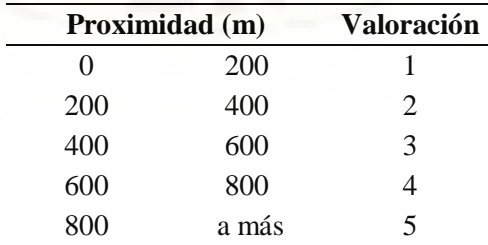

*Fuente.* Elaboración propia.

Obteniendo el mapa ráster reclasificado mostrado en la Figura 31, para el análisis multicriterio, mediante la herramienta superposición ponderada de ArcGis Pro.

### **Figura 31**

*Mapa de proximidad de centros poblados*

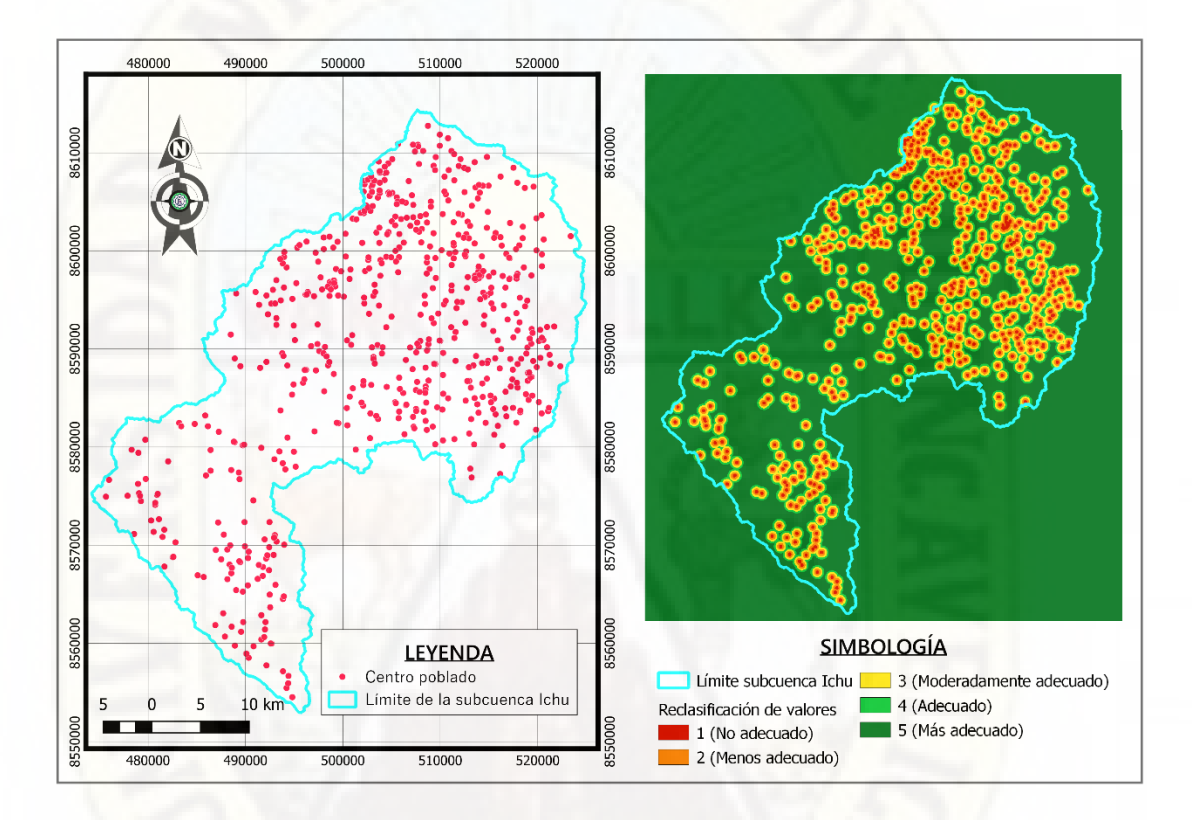

*Fuente.* Elaboración propia.

## **4.3.3. Ráster de proximidad de redes viales**

Para este factor, se empleó el mapa de los caminos de categoría nacional, departamental y vecinal dentro del área de estudio, considerando los criterios mostrados en la Tabla 23.

## **Tabla 23**

*Criterios de proximidad de redes viales*

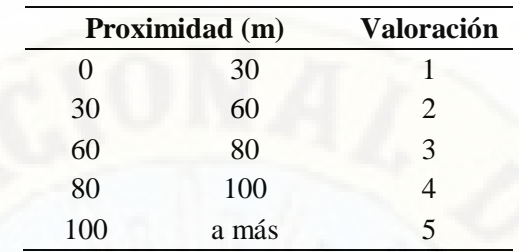

*Fuente.* Elaboración propia.

Los puentes están comprendidos dentro de las vías, por situarse en su eje.

#### **Figura 32**

*Mapa de proximidad de las redes viales*

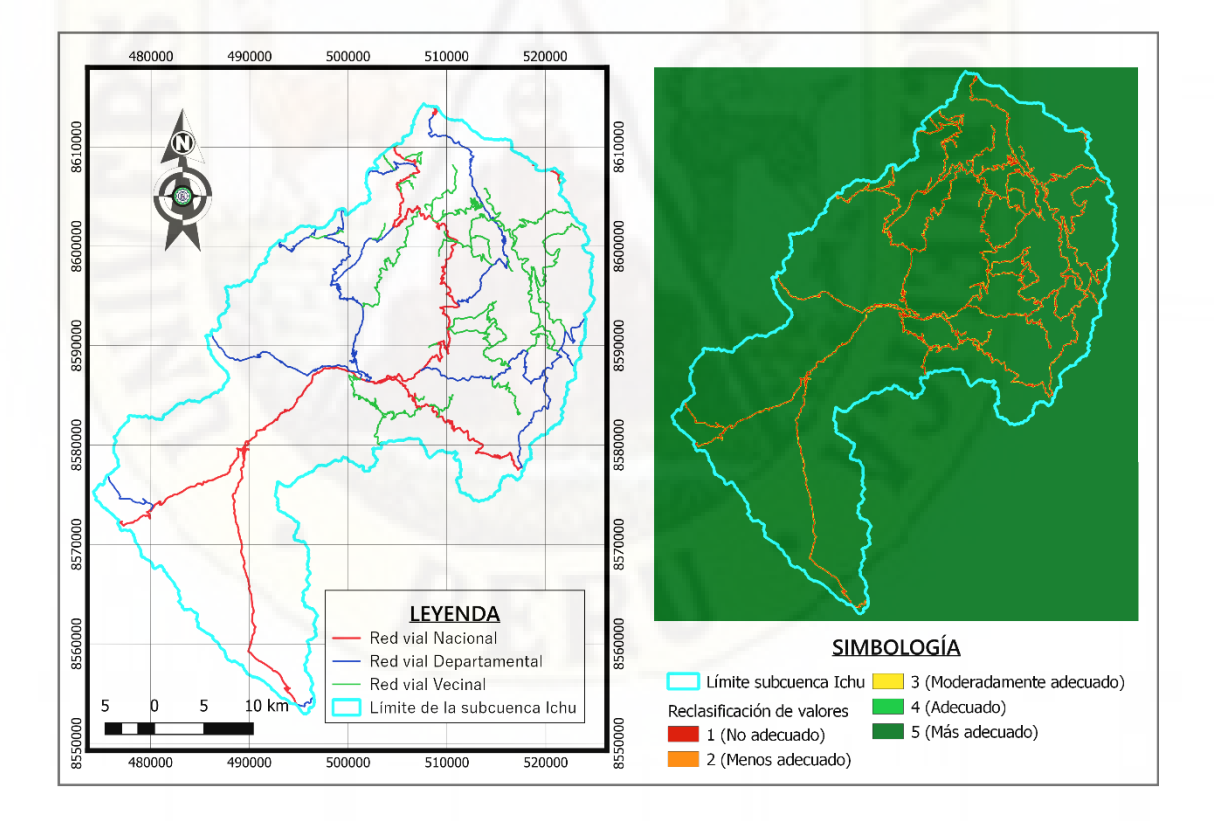

*Fuente.* Elaboración propia.

## **4.3.4. Ráster de proximidad de la red ferroviaria**

Otro detalle muy importante a considerar fue la red ferroviaria, vía que atraviesa por la zona más baja de la subcuenca del río Ichu. Se tomó en consideración los criterios mostrados en la Tabla 24.

#### **Tabla 24**

*Criterios de proximidad de la red ferroviaria*

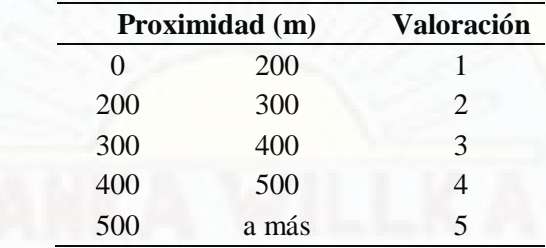

*Fuente*. Elaboración propia.

Obteniendo el mapa ráster de proximidad mostrado en la Figura 33, para la evaluación de criterios múltiples.

#### **Figura 33**

*Mapa de proximidad de la red ferroviaria*

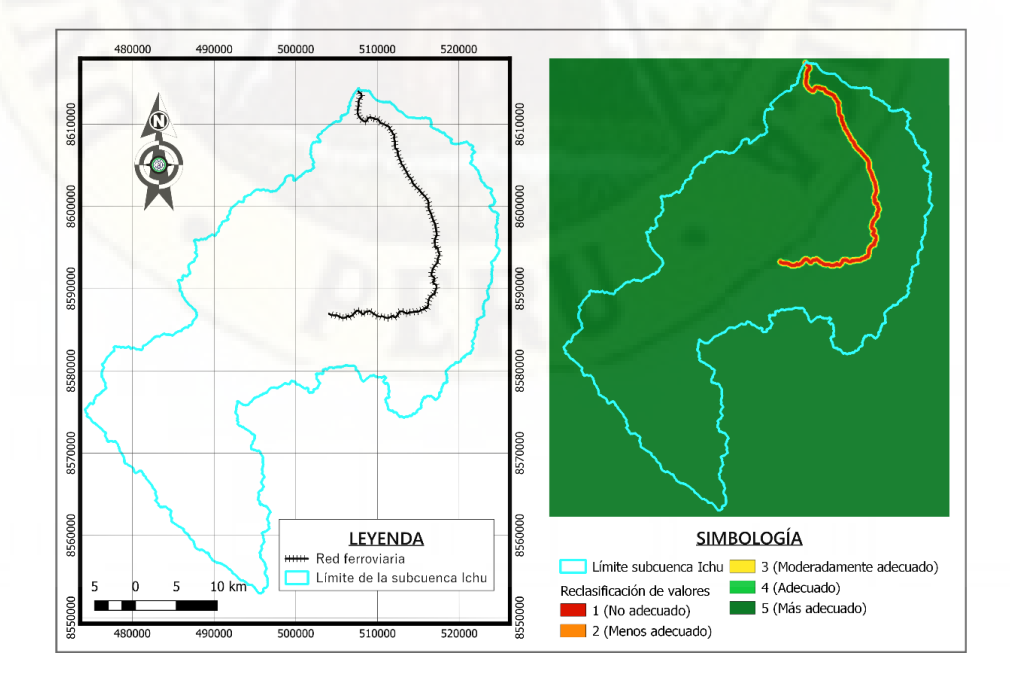

*Fuente.* Elaboración propia.

#### **4.3.5. Ráster de proximidad de las fallas geológicas**

Este es el mapa de las fallas geológicas presentes en la subcuenca del río Ichu. Este insumo es imprescindible para determinar un sitio potencial de presas, ya que es una condición que en la zona no haya presencia de ningún tipo de fallas geológicas; la presencia de algún tipo de falla geológica es causal para buscar un sitio diferente para la presa. Se tuvo la consideración mostrada en la Tabla 25.

#### **Tabla 25**

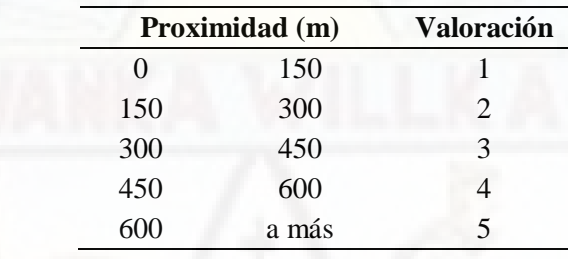

*Criterios de proximidad de las fallas geológicas*

*Fuente.* Elaboración propia.

Obteniendo el mapa ráster reclasificado de las fallas geológicas, mostrado en la Figura 34, para la evaluación multicriterio.

#### **Figura 34**

*Mapa de proximidad de las fallas geológicas*

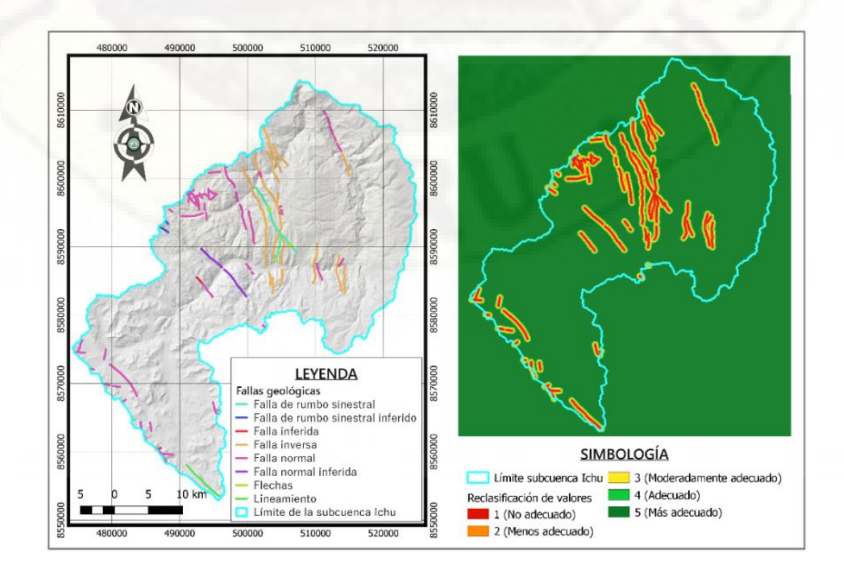

*Fuente.* Elaboración propia.

## **4.3.6. Ráster de pendientes**

Las pendientes son factores muy importantes para la ubicación de presas; de ello depende la localización del eje de la presa, la capacidad de almacenamiento del vaso. La reclasificación se realizó en base a los estudios de Raza et al. (2018) y del Reglamento de clasificación de tierras por su capacidad de uso mayor (DS N. 017- 2009-AG) del Ministerio de Agricultura del Perú. Los criterios considerados se muestran en la Tabla 26.

#### **Tabla 26**

*Criterios de la pendiente en porcentaje*

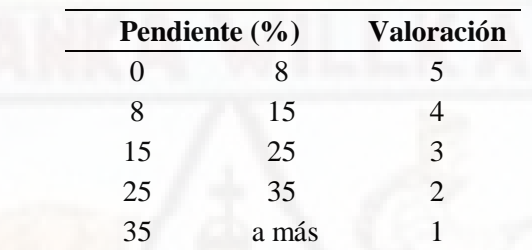

*Fuente.* Elaboración propia.

Se obtuvo el mapa ráster reclasificado de pendientes de la subcuenca Ichu, mostrado en el mapa de la Figura 35.

*Mapa de pendientes de la subcuenca del río Ichu*

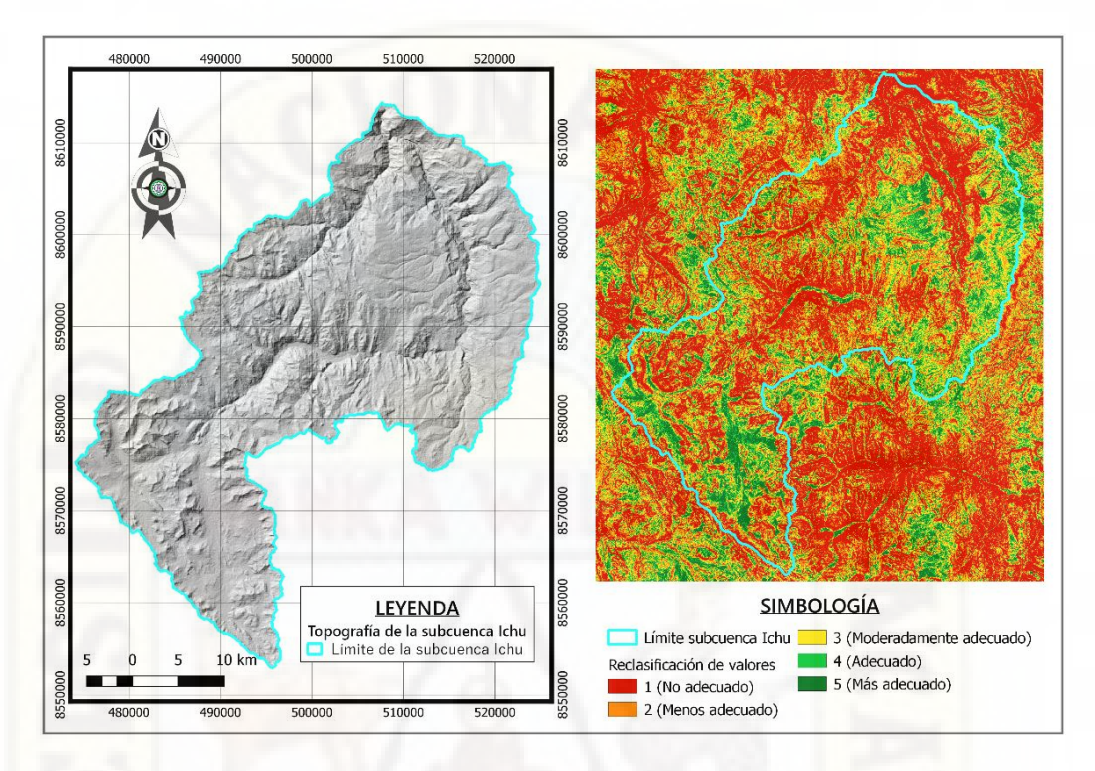

*Fuente.* Elaboración propia.

### **4.3.7. Oferta hídrica de las redes del modelo SWAT**

Contrario a los criterios descritos anteriormente (limitantes por proximidad y pendiente), las redes hídricas son fundamentales e imprescindibles para ubicar sitios presa en la subcuenca del río Ichu, puesto que obligatoriamente, una presa se debe situar en el cauce de un río, alimentado por su caudal de oferta.

Este criterio también intervino en la búsqueda del sitio de presas, para determinar el volumen de almacenamiento (de acuerdo a las distintas alturas de la coronación), una vez ubicado el eje de la presa con los criterios anteriormente desarrollados.

La red hídrica y los caudales medios multianuales, se muestra en el mapa de la Figura 36.

*Red hídrica y caudales medios multianuales*

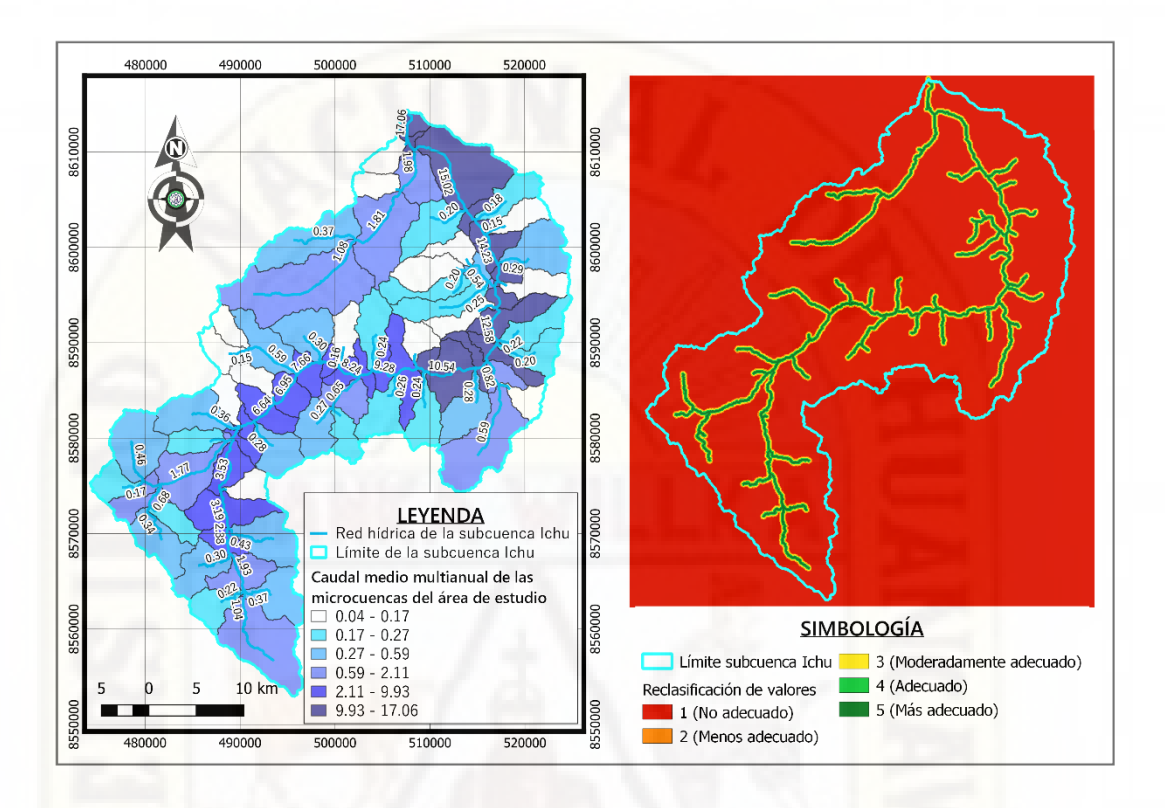

*Fuente.* Elaboración propia, basada en la red hídrica y caudal de oferta obtenido por SWAT.

## **4.4. Análisis multicriterio por superposición ponderada**

Una vez dispuesto de los archivos ráster de entrada, se procedió a realizar el análisis multicriterio, empleando la herramienta de superposición ponderada de ArcGis Pro, de acuerdo a los criterios anteriormente descritos.

La configuración de los parámetros empleados, finalmente, con su peso en porcentaje, fue distribuida con los valores de los factores y criterios de la Tabla 27.

#### **Tabla 27**

*Factores y criterios*

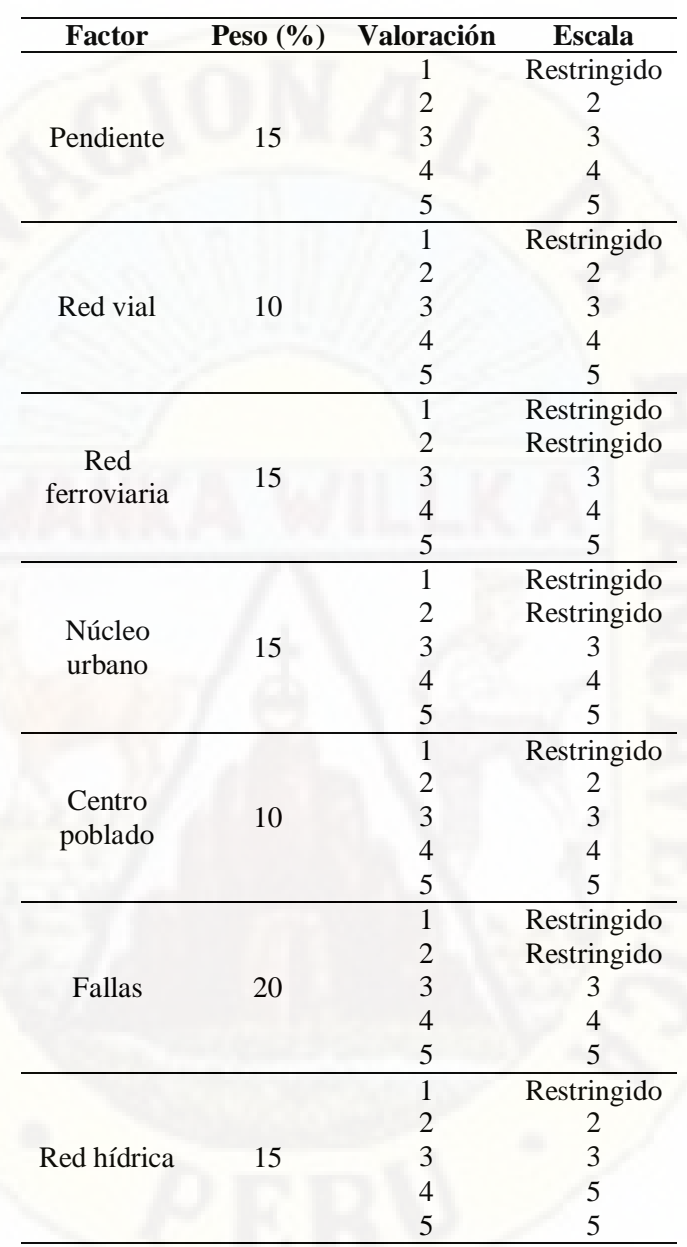

*Fuente.* Elaboración propia.

En la casilla de escala, se seleccionó la opción Restricted (restringido), para que la herramienta de superposición ponderada no lo tenga en cuenta en sus operaciones y directamente le atribuya un valor igual a cero. De esa manera se aseguró que los criterios con esos valores no son idóneos para la ubicación del sitio de una presa o embalse. En la Figura 37, se aprecia el espacio de trabajo del análisis multicriterio por superposición ponderada en ArcGis Pro.

#### **Figura 37**

*Superposición ponderada de los factores intervinientes*

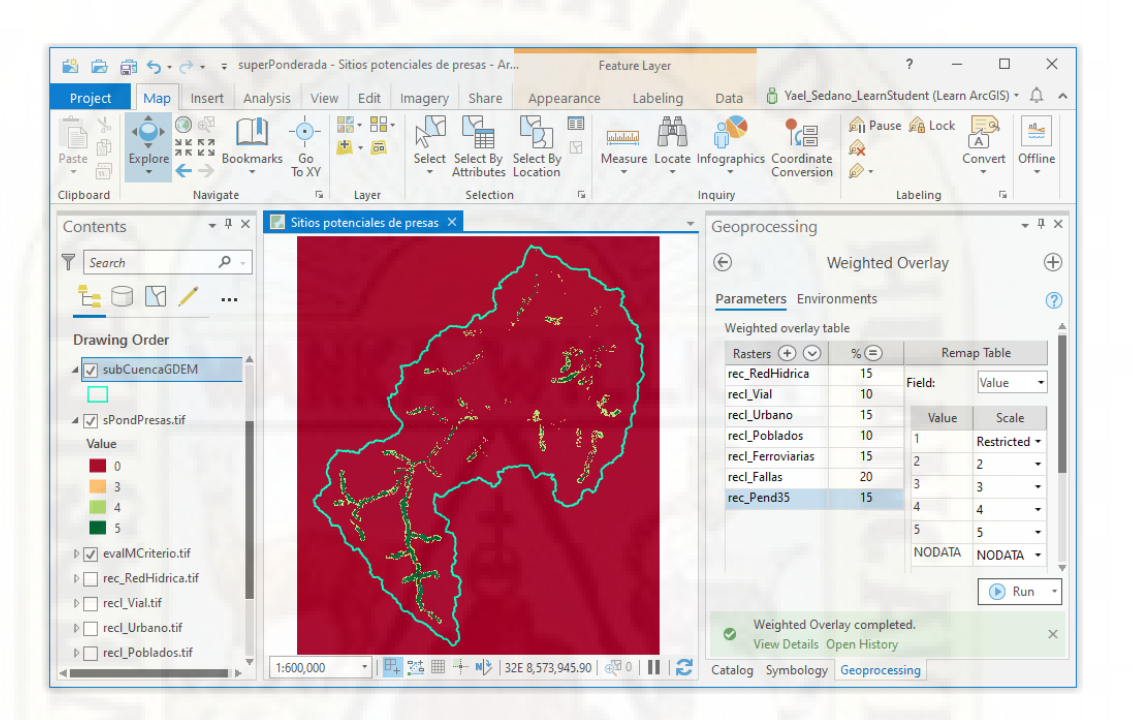

*Fuente.* Espacio de trabajo de la herramienta de superposición ponderada en ArcGis Pro.

Las manchas de color rojo oscuro, mostradas en la Figura 37 y la Figura 38, denotan las áreas que no tienen la posibilidad de albergar una presa, de acuerdo a los criterios considerados para este estudio.

Una vez obtenido el ráster resultante de la aplicación de la herramienta de superposición ponderada, con los valores de 0 a 5 (0 es congruente a 1, por las restricciones), se procedió a evaluar las áreas verdes (que según el resultado tienen altas posibilidades de albergar una presa) con los caudales de oferta, obtenidos por el modelo hidrológico SWAT, tal como se muestra en la Figura 38.

*Mapa de idoneidad de los sitios potenciales de presas*

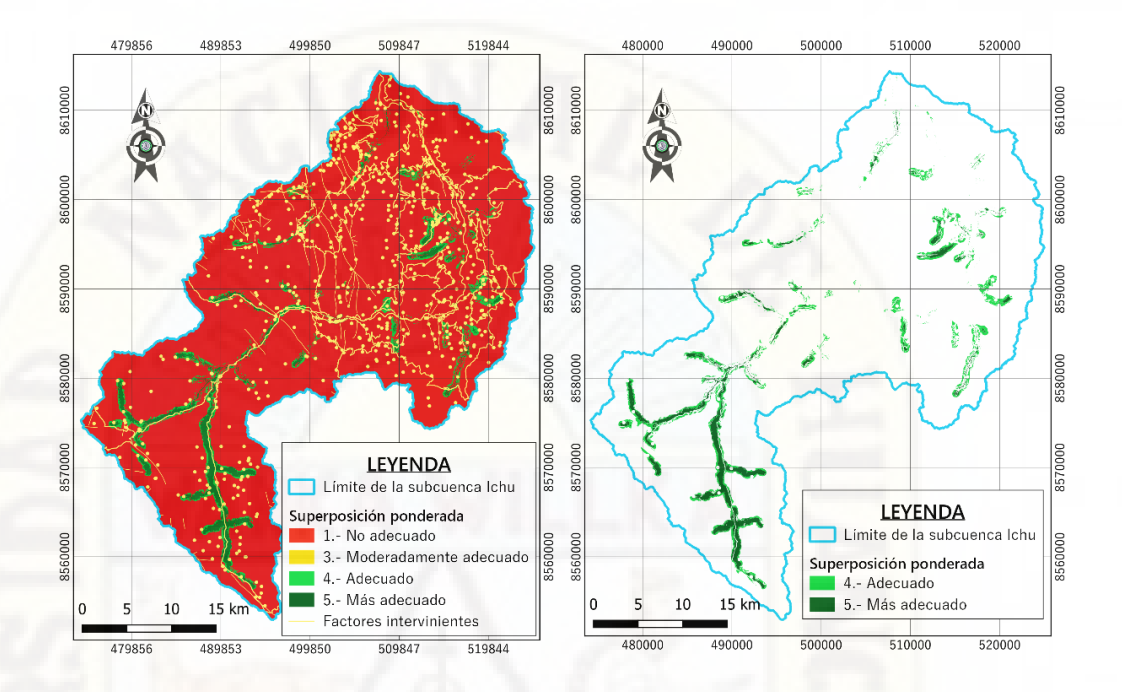

*Fuente.* Elaboración propia.

## **4.5. Evaluación del resultado de sitios potenciales de presas**

Una vez identificadas las áreas con alto potencial de acoger un sitio de presa, se procedió a evaluar con las redes hídricas y sus caudales de oferta mayores a 1 m3/s en cada microcuenca (influida por las áreas con valores iguales a 4 o 5 del ráster de salida de superposición ponderada), bajo estas dos perspectivas:

- **Ubicación de eje de la presa en la cerrada o boquilla**, para este fin, se generó curvas de nivel a cada diez metros, en base al modelo de elevación digital DEM. El criterio para la ubicación de la cerrada fue el de retener la mayor cantidad de agua con la menor presa posible (altura y largo de la coronación).
- **Volumen del embalse**, en base a la oferta hídrica determinada por el modelo hidrológico SWAT (lluvia - escorrentía), para lo cual, fue

necesario el empleo de los complementos Terrain profile en QGis y Cut and Fill en ArcGis Pro.

Por otro lado, desde un punto de vista funcional, para determinar la capacidad del embalse de la presa, es necesario elaborar un estudio, tomando en cuenta la disponibilidad hídrica y las demandas que exigen su construcción para satisfacer algún tipo de necesidad como el consumo humano, la industria, el riego, recreación, etc. Esta investigación no está enfocada al estudio de presas con usos únicos o exclusivos; sino trata de mostrar, a partir de ciertos criterios, la ubicación de sitios potenciales de presas, cuya finalidad se concretará dependiendo del uso que quiera darse al embalse.

Considerando las pautas anteriores, por los propósitos de la investigación, se obtuvo el siguiente resultado por cada microcuenca con altas posibilidades de albergar una presa dentro de ella, determinando los volúmenes de almacenamiento y área por cada elevación de la coronación. Al no contar con el caudal de demanda, se optó por calcular el tiempo de llenado del volumen de la presa (para mostrar que el caudal de oferta satisface cubriendo en muy poco tiempo el volumen de la presa), despejando el factor t (tiempo) de la siguiente fórmula:

$$
Q=\frac{V}{t}
$$

Donde:

- $Q :$  Caudal en m $3/s$
- V : Volumen en m3
- T : Tiempo en segundos

Asimismo, para determinar el volumen del recurso hídrico que la presa puede almacenar en un año, se multiplicó el valor del caudal de oferta por el valor de 31536000 segundos, que es el tiempo equivalente a un año.

A continuación, se detalla los sitios potenciales de presas en las microcuencas y su evaluación con sus caudales de oferta. Los nombres de las quebradas fueron extraídos de la tabla de atributos de la red hídrica obtenida del geoservidor del IGN.

## **4.5.1. Sitio potencial de presa en la microcuenca 5**

Ubicado en el río Pallca; coordenadas UTM del eje de la presa: 508387.60 Este, 8609862.77 Norte; caudal de oferta 1.98 m3/s; volumen de oferta anual (posible a embalsar): 62.44 hm3. Los detalles de la altura, área y volumen se muestran en la Tabla 28 y la vista 3D en la Figura 39.

### **Tabla 28**

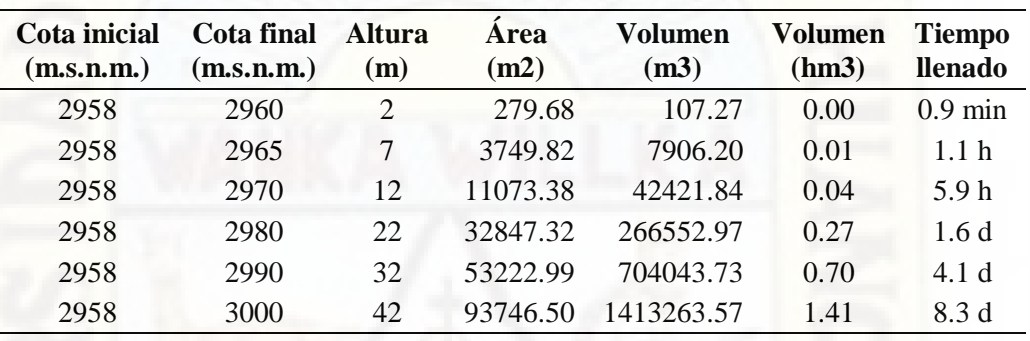

*Altura, área y volumen de la presa en la microcuenca 5*

*Fuente.* Elaboración propia.

#### **Figura 39**

*Vista de la presa en la microcuenca 5*

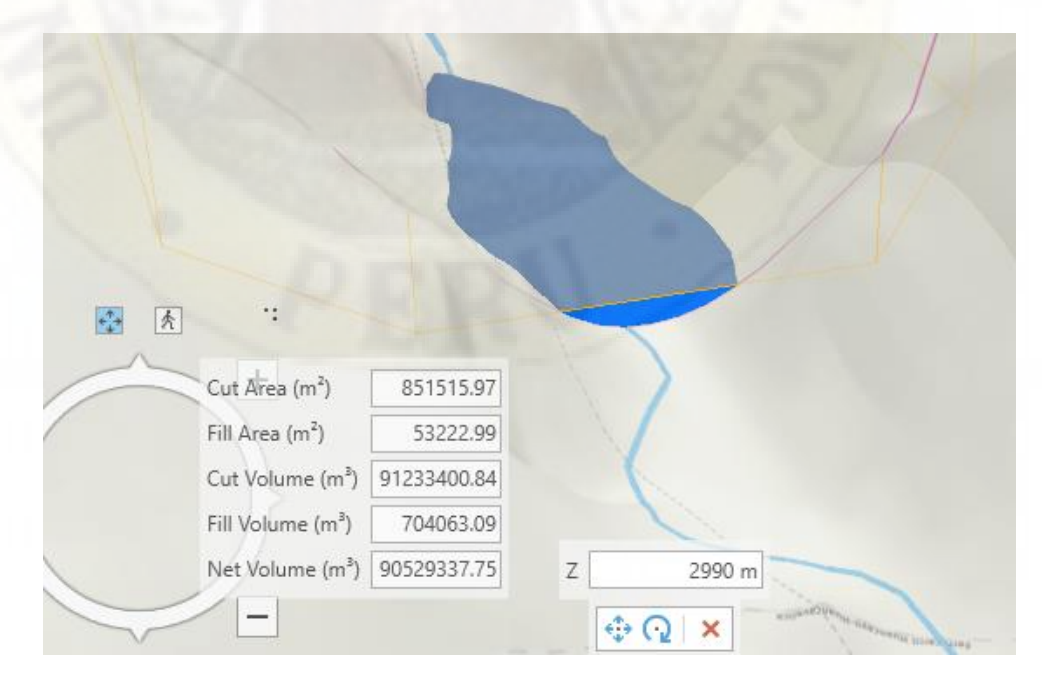

*Fuente.* Elaborado con New Global Scene de ArcGis Pro.

## **4.5.2. Sitio potencial de presa en la microcuenca 12**

Ubicado en el río Pallca; coordenadas UTM del eje de la presa: 505897.21, 8604275.01; caudal de oferta 1.81 m3/s; volumen de oferta anual: 57.08 hm3. Los detalles de la altura, área y volumen se muestran en la Tabla 29 y la vista 3D en la Figura 40.

#### **Tabla 29**

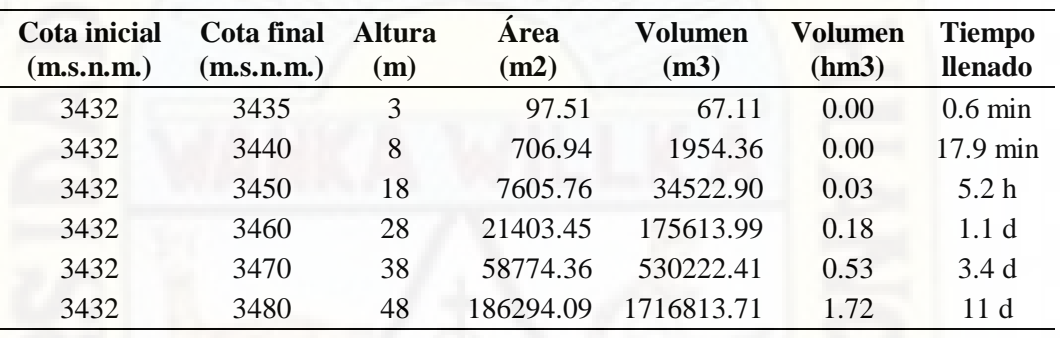

*Altura, área y volumen de la presa en la microcuenca 12*

*Fuente.* Elaboración propia.

#### **Figura 40**

*Vista de la presa en la microcuenca 12*

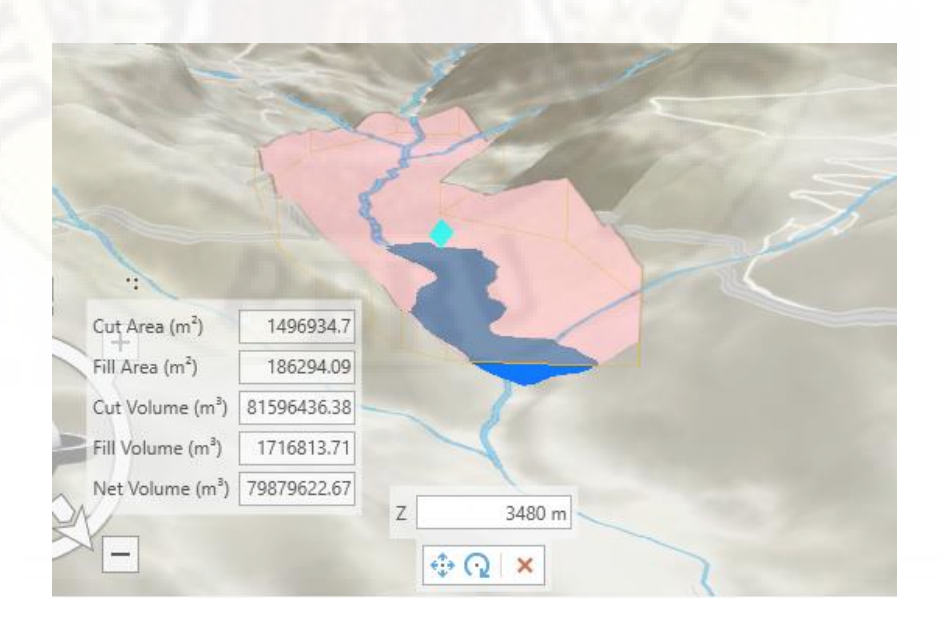

*Fuente.* Elaborado con New Global Scene de ArcGis Pro.

## **4.5.3. Sitio potencial de presa en la microcuenca 62**

Ubicado en el cauce del río Ichu; coordenadas UTM del eje de la presa: 490754.19, 8581524.02; caudal de oferta 6.124 m3/s; volumen de oferta anual (posible a embalsar): 193.13 hm3. Los detalles de la altura, área y volumen se muestran en la Tabla 30 y su vista 3D en la Figura 41.

#### **Tabla 30**

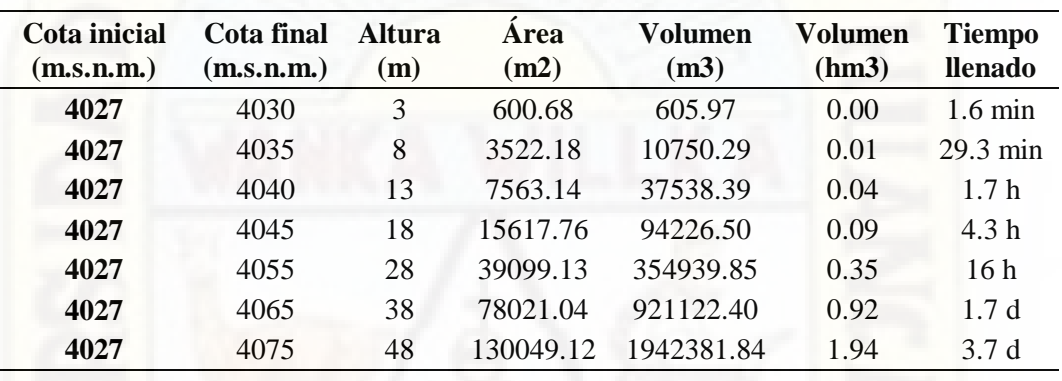

*Altura, área y volumen de la presa en la microcuenca 62*

*Fuente.* Elaboración propia.

#### **Figura 41**

*Vista de la presa en la microcuenca 62*

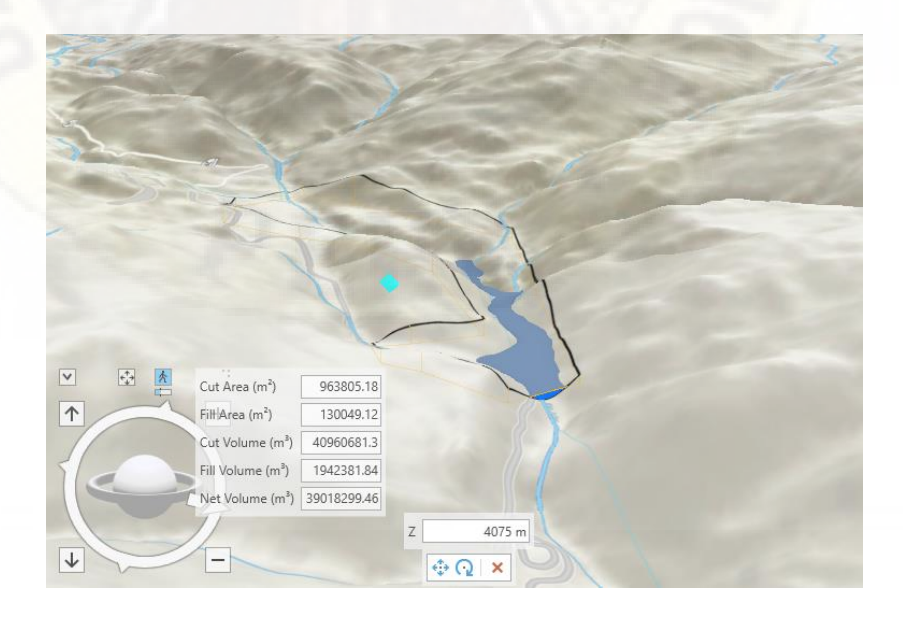

*Fuente.* Elaborado con New Global Scene de ArcGis Pro.

## **4.5.4. Sitio potencial de presa en la microcuenca 65**

Ubicado en el cauce del río Ichu; coordenadas UTM del eje de la presa: 489730.17, 8580933.05; caudal de oferta 5.566 m3/s; volumen de oferta anual (posible a embalsar): 175.53 hm3. Los detalles de la altura, área y volumen se muestran en la Tabla 31 y la vista 3D en la Figura 42.

### **Tabla 31**

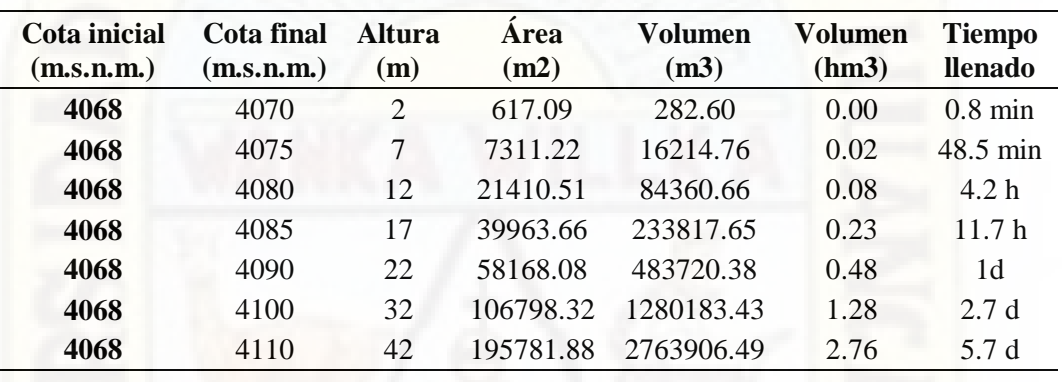

*Altura, área y volumen de la presa en la microcuenca 65*

*Fuente.* Elaboración propia.

#### **Figura 42**

*Vista de la presa en la microcuenca 65*

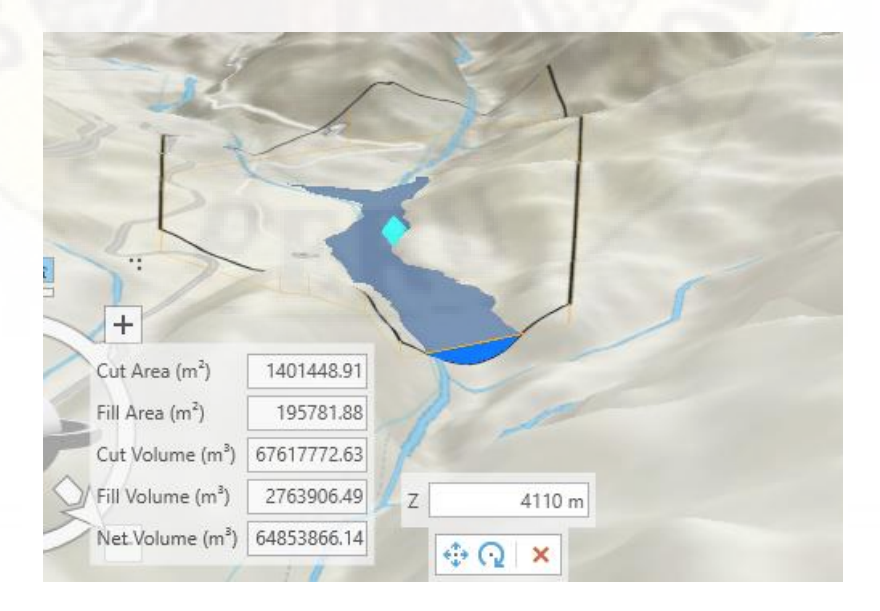

*Fuente.* Elaborado con New Global Scene de ArcGis Pro.

#### **4.5.5. Sitio potencial de presa en la microcuenca 71**

Ubicado en el cauce del río Cachimayo; coordenadas UTM del eje de la presa: 484861.42, 8576356.18; caudal de oferta 1.774 m3/s; volumen de oferta anual (posible a embalsar): 55.94 hm3. Los detalles de la altura, área y volumen se muestran en la Tabla 32 y la vista 3D en la Figura 43.

#### **Tabla 32**

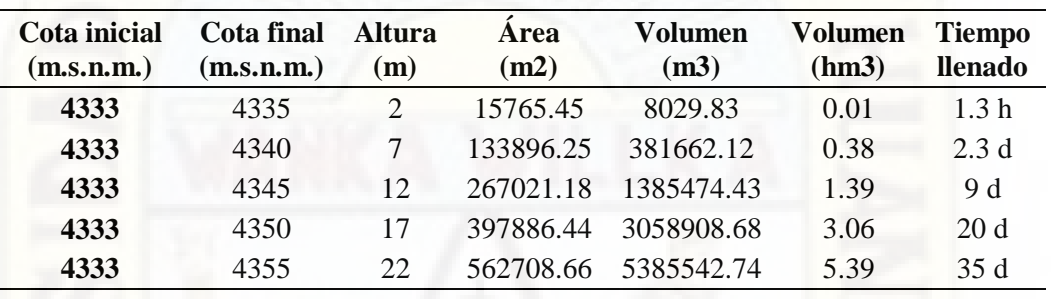

*Altura, área y volumen de la presa en la microcuenca 71*

*Fuente.* Elaboración propia.

#### **Figura 43**

*Vista de la presa en la microcuenca 71*

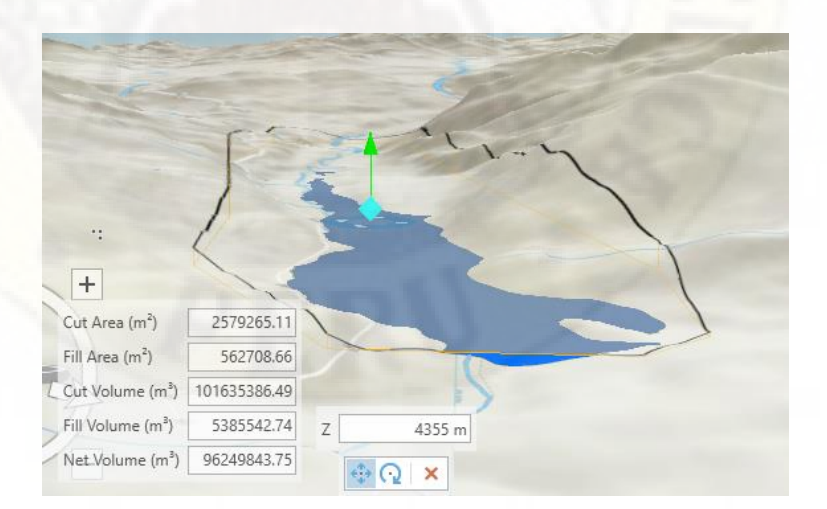

*Fuente.* Elaborado con New Global Scene de ArcGis Pro.

De acuerdo a los criterios anteriormente descritos, fue posible situar, cinco sitios potenciales de presas en el ámbito de la subcuenca del río Ichu, mostrado en el mapa de la Figura 44.

*Mapa de sitios potenciales de presas en la subcuenca del río Ichu*

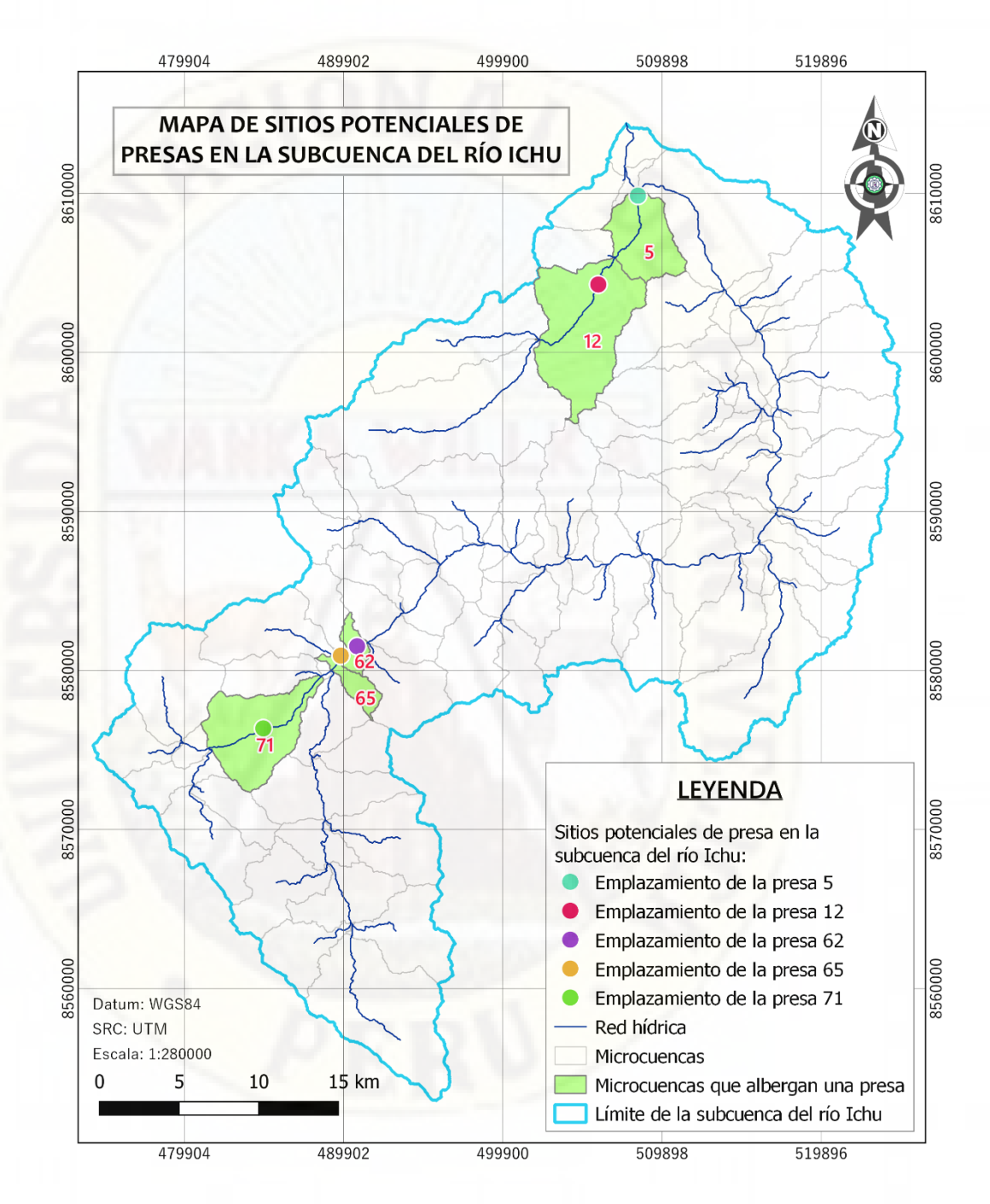

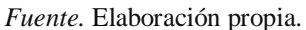

Cabe mencionar que se optó por obviar las microcuencas con posibilidades de albergar una presa (de acuerdo al análisis multicriterio con valores iguales a 4 y 5) pero con ciertas deficiencias como las que se describe a continuación:

- Caudal de aporte u oferta inferiores a 1 m3/s.
- De acuerdo a las curvas de nivel, no presentan sitios ideales (cerradas) para ubicar el eje de la presa, presentan curvas de nivel muy abiertas. Por el sector del río Astobamba, se tiene caudales de oferta superiores a 1m3/s, pero por ser una llanura, no es posible ubicar adecuadamente el eje de la presa, de acuerdo a las curvas de nivel.
- La capacidad de almacenamiento no es óptima con respecto a la altura de la coronación, de acuerdo a la pendiente de la red hídrica.

## **4.6. Prueba de hipótesis**

La presente investigación tuvo un diseño descriptivo simple en el nivel de investigación descriptiva, lo cual involucra observar y describir los sitios potenciales de presas en la subcuenca del río Ichu, luego del análisis de los criterios mencionados utilizando las herramientas de la geomática.

# **Conclusiones**

A partir de los resultados presentados en la investigación realizada, se concluye que:

Empleando las técnicas y herramientas que integra la geomática, desde la obtención de archivos ráster por percepción remota, los ficheros vectoriales de los geoservidores, su elaboración, procesamiento y análisis multicriterio en los programas de sistemas de información geográfica SIG, sí es posible identificar sitios potenciales para el emplazamiento de presas en la subcuenca del río Ichu.

En función de la disponibilidad hídrica de las 87 microcuencas, estimada por el modelo hidrológico SWAT, sí es posible identificar sitios potenciales de presas en la subcuenca del río Ichu, puesto que, estos caudales son determinantes para el llenado del embalse en un determinado período de tiempo. El caudal medio multianual con menor valor estimado fue de 0.004 m3/s en la microcuenca 2, mientras el mayor valor fue de 17.06 m3/s en la microcuenca 1, siendo considerados los caudales mayores a 1 m3/s, para este trabajo de investigación.

En base al mapa de pendientes, sí es posible identificar los sitios potenciales de presas en la subcuenca del río Ichu, puesto que, la pendiente es un factor que define volumen de almacenamiento, bajo el criterio de mayor volumen a menor altura de coronación; de la misma forma, es muy importante para la búsqueda de la cerrada del valle para la ubicación del eje de la presa. Las quebradas con flujo tributario al río Ichu presentan poca idoneidad para situar presas, por su elevado porcentaje de inclinación. Por otro lado, en el río Astobamba se tiene caudales suficientes superiores a 1 m3/s, pero por ser una llanura con pendientes bajas, es difícil ubicar el eje de una presa para embalsar el agua.

.

# **Recomendaciones**

En concordancia a las conclusiones de la investigación, se propone las siguientes recomendaciones:

Para la toma de decisiones en la que intervienen diversos factores, al momento de elegir un sitio de presa o de cualquier obra civil, se sugiere la aplicación de las herramientas de la geomática; esto motivará la participación profesional multidisciplinaria enriqueciendo y avalando el resultado esperado.

Para determinar la disponibilidad hídrica, es importante la calibración y validación del modelo hidrológico SWAT o cualquier otro; esto exige contar con datos de caudales observados in situ, por lo que se recomienda la implementación de estaciones que registren caudales a una escala temporal diaria dentro del ámbito de la subcuenca del río Ichu.

Se recomienda el uso de modelos de elevación digital de alta resolución espacial, es decir, con información contenida en grillas más pequeñas, para una mejor descripción de los rasgos topográficos de cualquier área geográfica de estudio.

Finalmente, para una mayor aproximación en la evaluación multicriterio, se suguiere contar con información actualizada en los ficheros vectoriales de los centros poblados y el núcleo urbano; estos datos no son permanentes, cambian a medida que pasa el tiempo. Por otro lado, se sugiere contar con ficheros vectoriales de centros poblados en una entidad de polígonos; lo que se tiene a disposición en el geoservidor del IGN está en una entidad de puntos; esto no refleja el tamaño real del centro poblado, motivo para tener mucho cuidado en la interpretación del resultado.

# **Referencias**

- Araque Rojas, F., Flores Araque, F., De Sá Rodríguez, J., Entrena Pinedad, M., & Rebolledo Wueffer, R. (2014). *Manual de capacitación básica en geomática para las comunidades organizadas*.
- Arias, F. G. (2012). *El proyecto de investigación introducción a la metodología científica* (6ta edició). Editorial Episteme.

Autoridad Nacional del Agua. (s. f.). *Delimitación y codificación hidrográfica*. Recuperado 27 de septiembre de 2020, de https://www.ana.gob.pe/2019/consejo-de-cuenca/mantaro/SH

Resolución jefatural 272-2018-ANA, 12 (2018).

Autoridad Nacional del Agua. (2019a). La cuenca es nuestro hogar. *ANA*.

- Autoridad Nacional del Agua. (2019b). *Reglamento de seguridad de presas públicas de embalse de agua*.
- Ayala Bizarro, I. A. (2016). *Predicción de sequías con redes neuronales artificiales y algoritmos genéticos utilizando precipitación por percepción remota*. Universidad Nacional de Ingeniería.
- Aybar, C., Fernández, C., Huerta, A., Lavado, W., Vega, F., & Felipe-Obando, O. (2020). Construction of a high-resolution gridded rainfall dataset for Peru from 1981 to the present day. *Hydrological Sciences Journal*, *65*(5), 770-785. https://doi.org/10.1080/02626667.2019.1649411
- Aybar Camacho, C., Lavado Casimiro, W., Huerta Julca, A., Fernández Palomino, C., Vega Jácome, F., Sabino Rojas, E., & Felipe Obando, O. (2017). Uso del producto grillado PISCO de precipitación en estudios, investigaciones y sistemas operacionales de monitoreo y pronóstico hidrometeorológico. *Nota Técnica 001 SENAMHI-DHI-2017*, 1-22.
- Bravo Morales, N. F. (2017). Geomática ambiental: Teledetección Espacial Landsat, Sentinel-2, Aster L1T y Modis. *Geomática ambiental*, *1*, 105. https://sites.google.com/view/geomatica-ambiental-srl/
- Cabrera, C. (2014). *Modelamiento hidrológico*. Instituto para la mitigación de los efectos del Fenómeno del Niño. http://www.imefen.uni.edu.pe/modhidro.htm
- Chow, V. Te, Maidment, D. R., & Mays, L. W. (1994). *Hidrología aplicada* (Mc Graw Hill (ed.)).
- Conde Carrión, L. E. (2018). *Estimación de precipitación por imagen satelital en la provincia de Huamanga, 2014 - 2016*. Universidad Nacional de San Cristóbal de Huamanga [Perú].
- Condori Espinoza, J. D. D. (2020). *Evaluación de los recursos hídricos superficiales enfocados a una gestión integral como propuesta base de la regulación hídrica en la cuenca del río Lampa*. Universidad Nacional del Altiplano de Puno.
- Dai, X. (2016). Dam site selection using an integrated method of AHP and GIS for decision making support in Bortala, Northwest China [Lund University]. En *Lund University GEM thesis series* (Número 14). http://lup.lub.lu.se/studentpapers/record/8886448
- Devi, G. K., Ganasri, B. P., & Dwarakish, G. S. (2015). *A Review on hydrological models*. *4*(Icwrcoe), 1001-1007. https://doi.org/10.1016/j.aqpro.2015.02.126
- Díaz Montejo, J. M., López Vizoso, J. M., Martín Isabel, M. P., Martínez Vega, J., & Muñoz Recio, F. J. (2010). Guía didáctica de Teledetección y Medio Ambiente. *Red Nacional de Teledetección Ambiental*, 125.
- Elhag, A. R., & Eljack, I. H. (2016). Dam site selection using GIS techniques and remote sensing to minimize flash floods in east Nile locality (Soba Valley) - Khartoum State. *International Journal of Engineering Science Invention*, *5*(12), 50-61. https://d1wqtxts1xzle7.cloudfront.net/51174399/I05120205061.pdf

Environmental Systems Research Institute ESRI. (s. f.-a). *Acerca de ArcGIS Pro— ArcGIS Pro | Documentación*. Recuperado 21 de julio de 2021, de https://pro.arcgis.com/es/pro-app/latest/get-started/get-started.htm

Environmental Systems Research Institute ESRI. (s. f.-b). *Qué es un shapefile— Ayuda | ArcGIS Desktop*. Recuperado 17 de octubre de 2020, de https://desktop.arcgis.com/es/arcmap/10.6/manage-data/shapefiles/what-is-ashapefile.htm

Environmental Systems Research Institute ESRI. (s. f.-c). *Superposición ponderada (Spatial Analyst)—ArcGIS Pro | Documentación*. Recuperado 21 de julio de 2021, de https://pro.arcgis.com/es/pro-app/latest/tool-reference/spatialanalyst/weighted-overlay.htm

Fesalbon, R. M. A., & Blanco, A. C. (2019). Hydropower dam site selection and visualization using GIS and RS techniques: A case of Marinduque, Philippines. *International Archives of the Photogrammetry, Remote Sensing and Spatial Information Sciences - ISPRS Archives*, *42*(4/W19), 207-214. https://doi.org/10.5194/isprs-archives-XLII-4-W19-207-2019

Funk, C., Peterson, P., Landsfeld, M., Pedreros, D., Verdin, J., Shukla, S., Husak, G., Rowland, J., Harrison, L., Hoell, A., & Michaelsen, J. (2015). The climate hazards infrared precipitation with stations - A new environmental record for monitoring extremes. *Scientific Data*, *2*, 1-21. https://doi.org/10.1038/sdata.2015.66

Gámez Morales, W. R. (2010). *Texto Básico de Hidrología* (1ra. Ed.). Editronic, S.A. http://repositorio.una.edu.ni/2464/1/np10g192.pdf

Gobierno del Perú. (2020). *Servicio Nacional de Meteorología e Hidrología del Perú - SENAMHI | Gobierno del Perú*. https://www.gob.pe/senamhi

Hernández Sampieri, R., Fernández Collado, C., & Baptista Lucio, P. (2014). Metodología de la investigación (6<sup>o</sup>). file:///C:/Users/youhe/Downloads/kdoc\_o\_00042\_01.pdf

- Jet Propulsion Laboratory. (s. f.). *ASTER: Advanced Spaceborne Thermal Emission and Reflection Radiometer*. Recuperado 9 de julio de 2021, de https://asterweb.jpl.nasa.gov/
- Linsley, R. E., & Franzini, J. B. (1970). *Ingeniería de los recursos hidráulicos* (3ra edició). Compañía Editorial Continental.
- Martínez Ruiz, F. J. (2019). *El problema de la selección del tipo de presa en un proyecto: criterios y métodos de apoyo a la toma de decisiones*. Universidad Politécnica de Cartagena [España].
- Mendez Rivas, R. A. (2016). *Productos de precipitacion satelital de alta resolucion espacial y temporal en zonas de topografia compleja*. https://repositorio.uc.cl/bitstream/handle/11534/21480/RUTH ARACELLY MÉNDEZ RIVAS .pdf?sequence=1
- NASA METI AIST, Japan Spacesystems Team, & Science, U. S. J. A. (2019). ASTER Global Digital Elevation Model V003 [Data Set]. *NASA EOSDIS Land Processes DAAC*, *3*(July), 10.
- National Aeronautics and Space Administration. (s. f.). *Terra | The EOS Flagship*. Recuperado 9 de julio de 2021, de https://terra.nasa.gov/
- Neitsch, S., Arnold, J., & Kiniry, J. (2005). Herramienta de evaluación de suelo y agua documentación teórica. *Agricultural research service*, 415. http://swatmodel.tamu.edu/media/46964/swat2005-theo-doc-spanish.pdf
- Novak, P., Moffat, A. I. B., & Nalluri, C. (2001). *Estructuras hidráulicas* (2da. Ed.). E & FN SPON.

Olaya, V. (2014). *Sistemas de Información Geográfica*.

Orellana, D. V, & Ballari, D. (2009). La GeoWeb y su evolucion: Un marco de analisis en tres dimensiones. *Universidad Del Azuay*, *49*, 240.

Programa de las Naciones Unidas para el Desarrollo. (2015). *Objetivo 13: Acción* 

*por el clima*. PNUD. https://www.undp.org/content/undp/es/home/sustainabledevelopment-goals/goal-13-climate-action.html

- Programa de las Naciones Unidas para el Medio Ambiente. (2019). *Perspectivas del medio ambiente mundial, GEO 6*. https://content.yudu.com/web/2y3n2/0A2y3n3/GEO6SPMSP/html/index.html?o rigin=reader
- QGis. (s. f.). *Descubre QGIS*. Recuperado 17 de octubre de 2020, de https://qgis.org/es/site/about/index.html
- Raza, S. H., Shafique, M., Sikandar, A., Ahmad, N., & Shah, K. (2018). Site selection of water storage based on multi-criteria decision analysis. *International Journal of Human Capital in Urban Management (IJHCUM)*, *3*(4), 265-278. https://doi.org/10.22034/IJHCUM.2018.04.01
- Soil & Water Assessment Tool. (s. f.). *SWAT | Soil & Water Assessment Tool*. Recuperado 21 de junio de 2021, de https://swat.tamu.edu/
- Soria, M. V., & Matar de Saauis, M. A. (2016). *Nociones sobre teledeteccion*. http://www.unsj.edu.ar/unsjVirtual/cartografiaaplicadaminas/wpcontent/uploads/2016/10/Apuntes-de-cátedra-para-Cartografía-Aplicada.pdf
- Tapia-Silva, F. O. (2014). Avances en geomática para la resolución de la problemática del agua en México. *Tecnología y ciencias del agua*, *5*(2), 131- 148. http://www.scielo.org.mx/scielo.php?script=sci\_arttext&pid=S2007- 24222014000200009&lng=es&nrm=iso&tlng=es
- The Climate Data Guide: Climate Forecast System Reanalysis (CFSR). (s. f.). *Climate Forecast System Reanalysis CFSR | NCAR - Climate Data Guide*. Recuperado 20 de julio de 2021, de https://climatedataguide.ucar.edu/climatedata/climate-forecast-system-reanalysis-cfsr
- Universidad Nacional Autónoma de México. (2009). *Conceptos de geomática y estudios de caso en México* (Número 1). https://www.m-

culture.go.th/mculture\_th/download/king9/Glossary\_about\_HM\_King\_Bhumib ol\_Adulyadej's\_Funeral.pdf

- Uribe, N. (2016). (Soil and Water Assessment Tool ) Conceptos básicos y guía rápida para el usuario. *EEA INTA Balcarce Universidad Nacional de Mar del Plata*, 42. http://swat.tamu.edu/media/46967/swat2005-tutorial-spanish.pdf
- Vallarino Cánovas del Castillo, E. (1998). *Tratado básico de presas* (Cuarta edi). Coopegraf/Visagrafic, S.L.
- Villegas Vega, H. (2008). *Introducción a la percepción remota y sus aplicaciones geológicas*.

Villón Béjar, M. (2011). *Hidrología* (3<sup>°</sup> Edición). Editorial Villón.

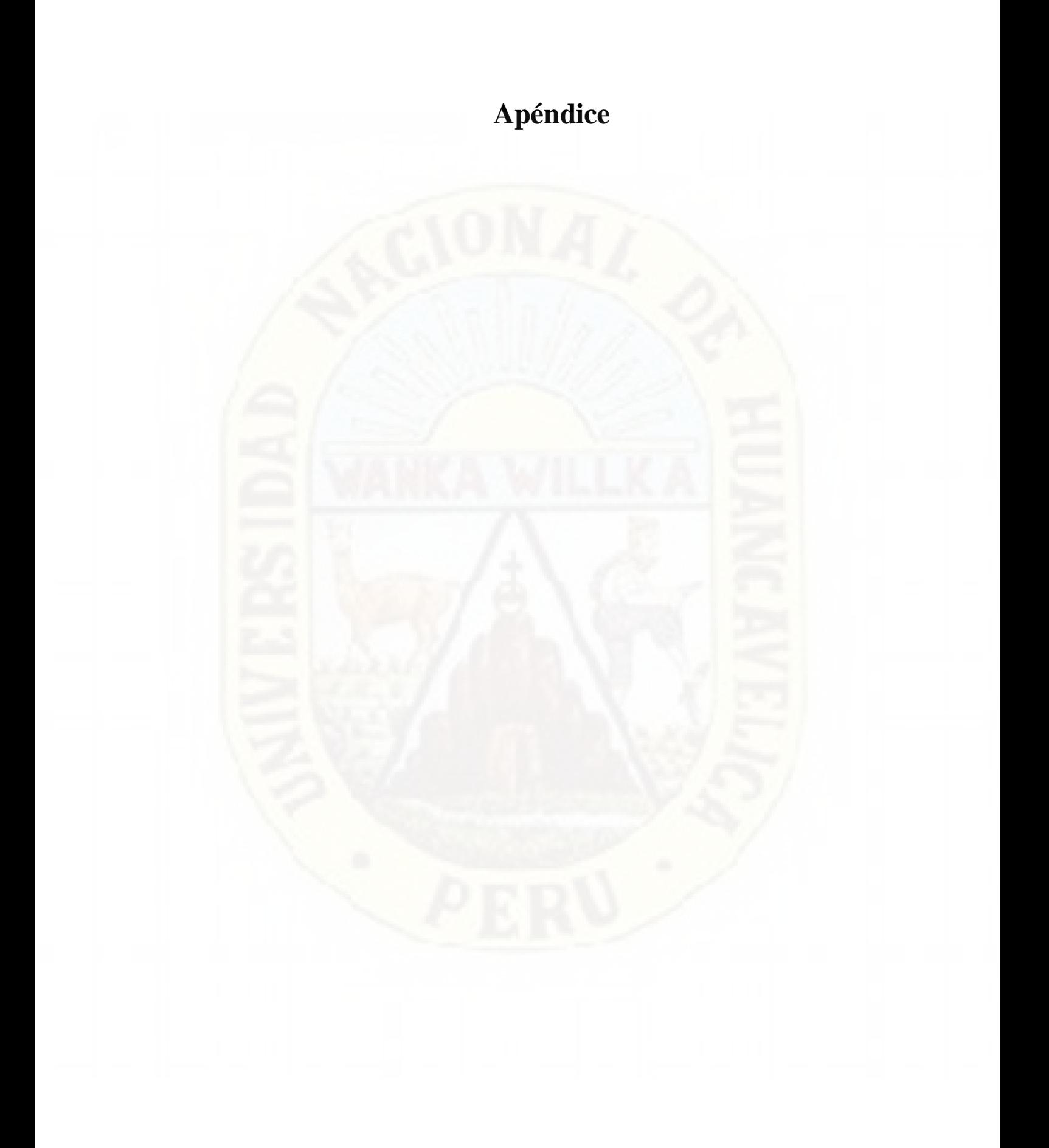

# **Matriz de consistencia**

## **IDENTIFICACIÓN DE SITIOS POTENCIALES DE PRESAS MEDIANTE LAS TÉCNICAS DE LA GEOMÁTICA EN LA SUBCUENCA DEL RÍO ICHU**

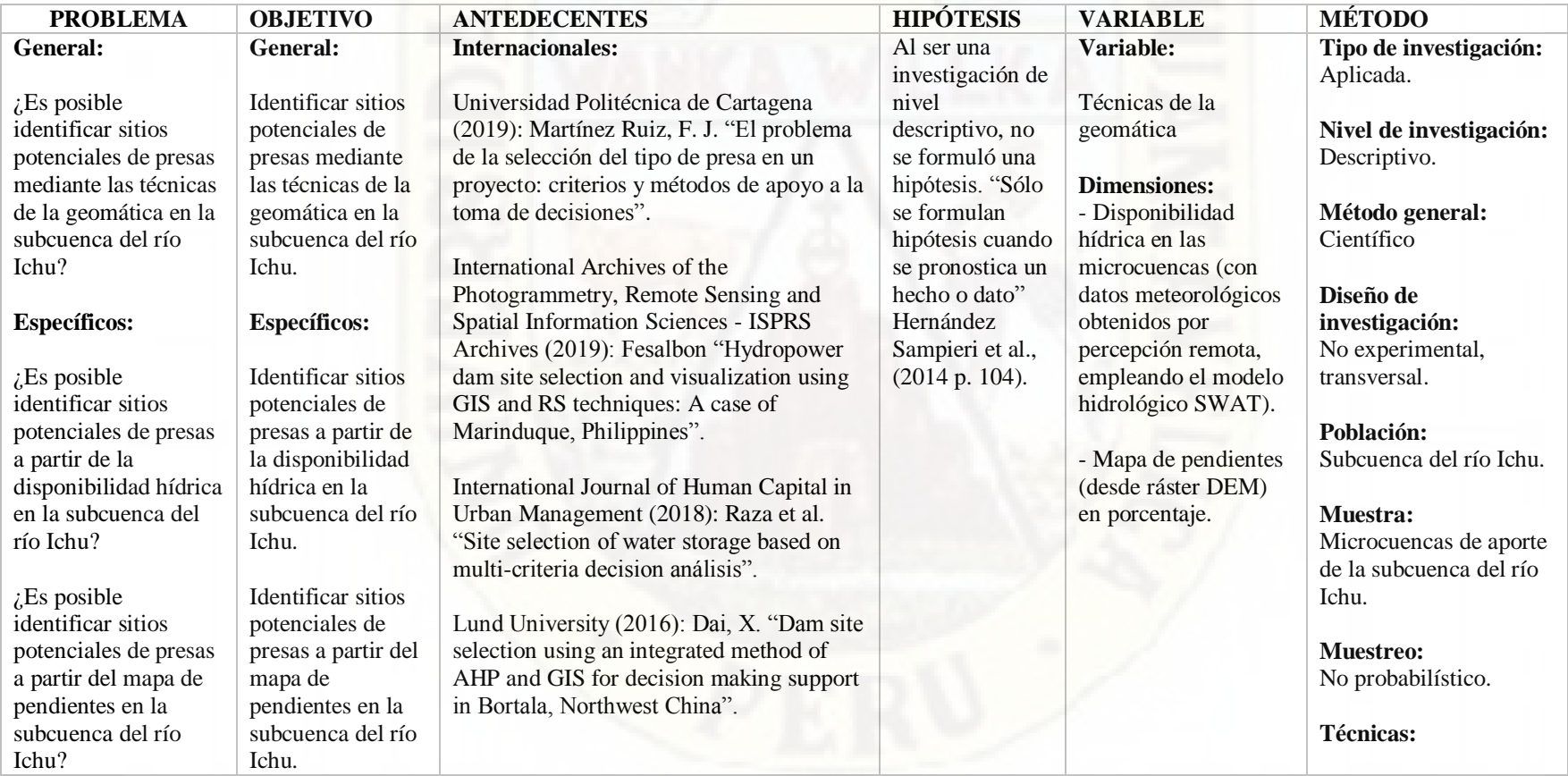

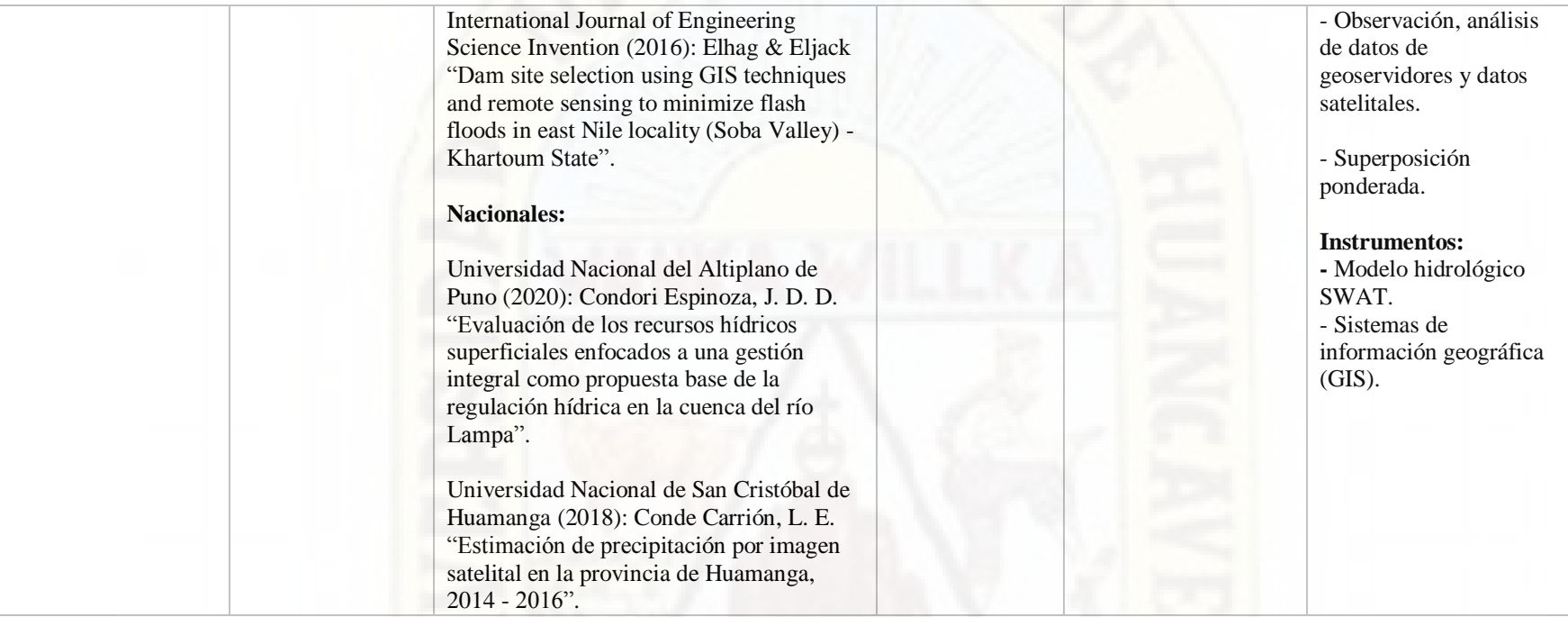

# **TESISTA:**

Bach. SEDANO ARECHE, Bryan Yael

**ASESOR:**

M.Sc. Ing. AYALA BIZARRO, Iván Arturo

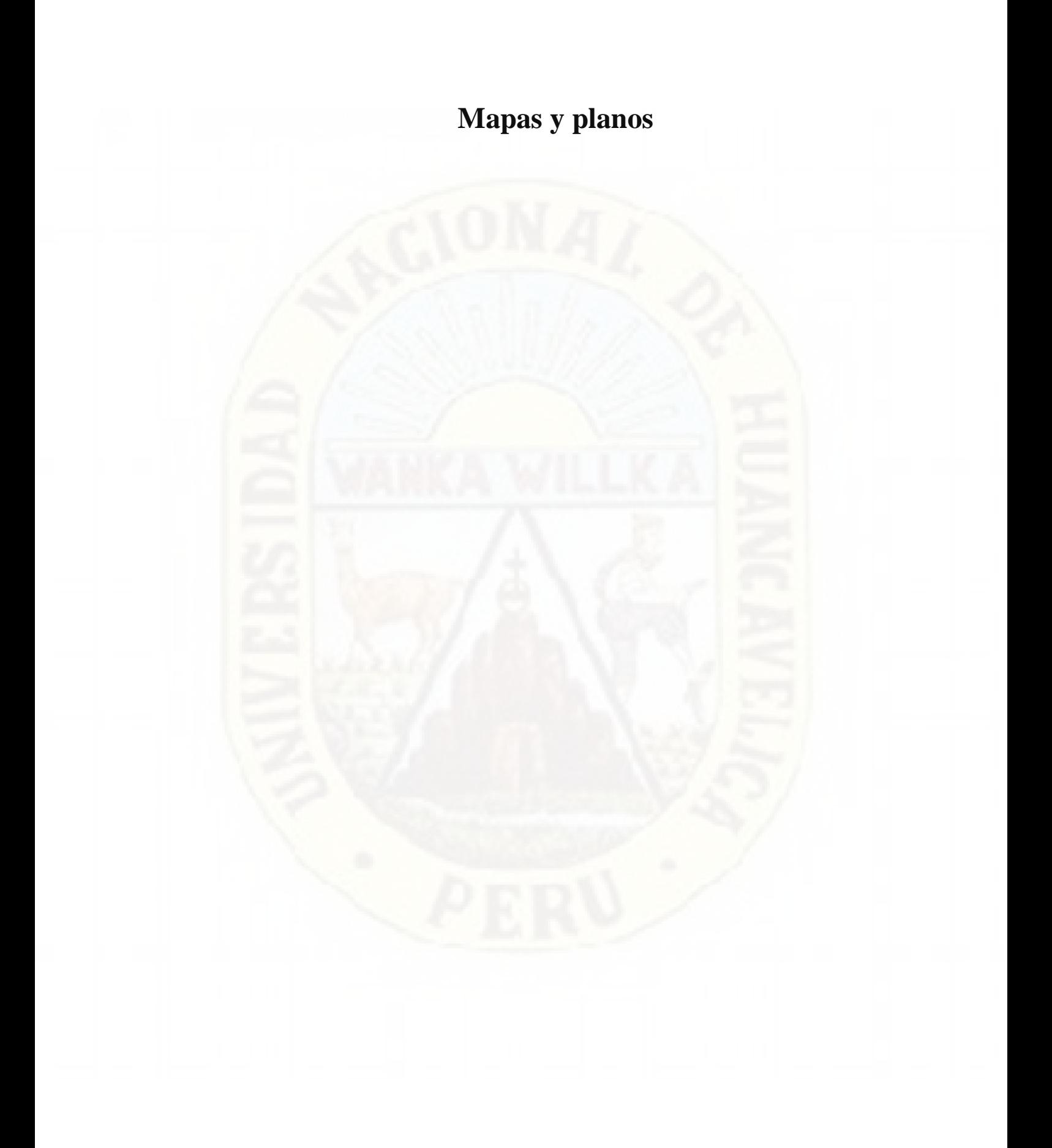

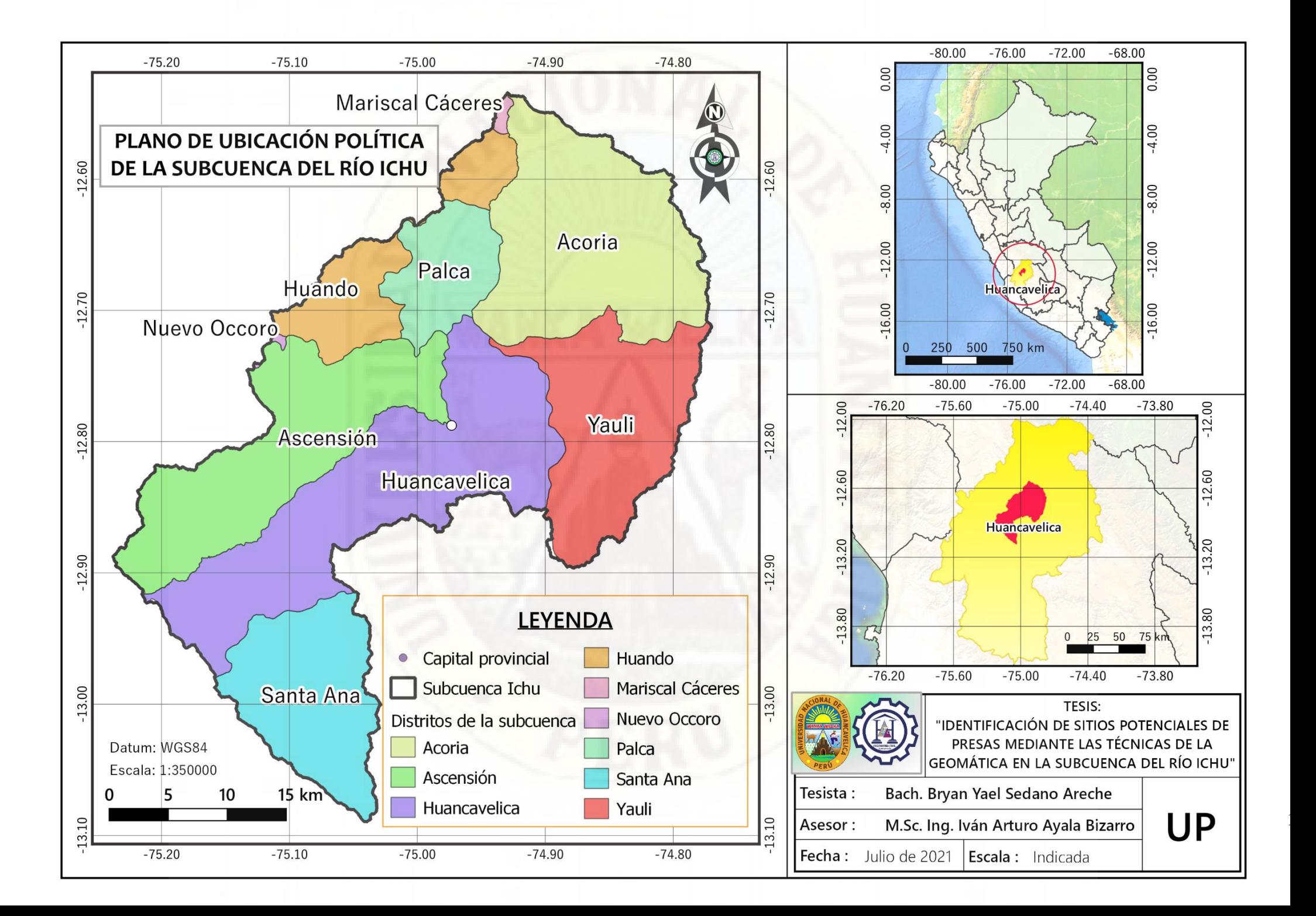

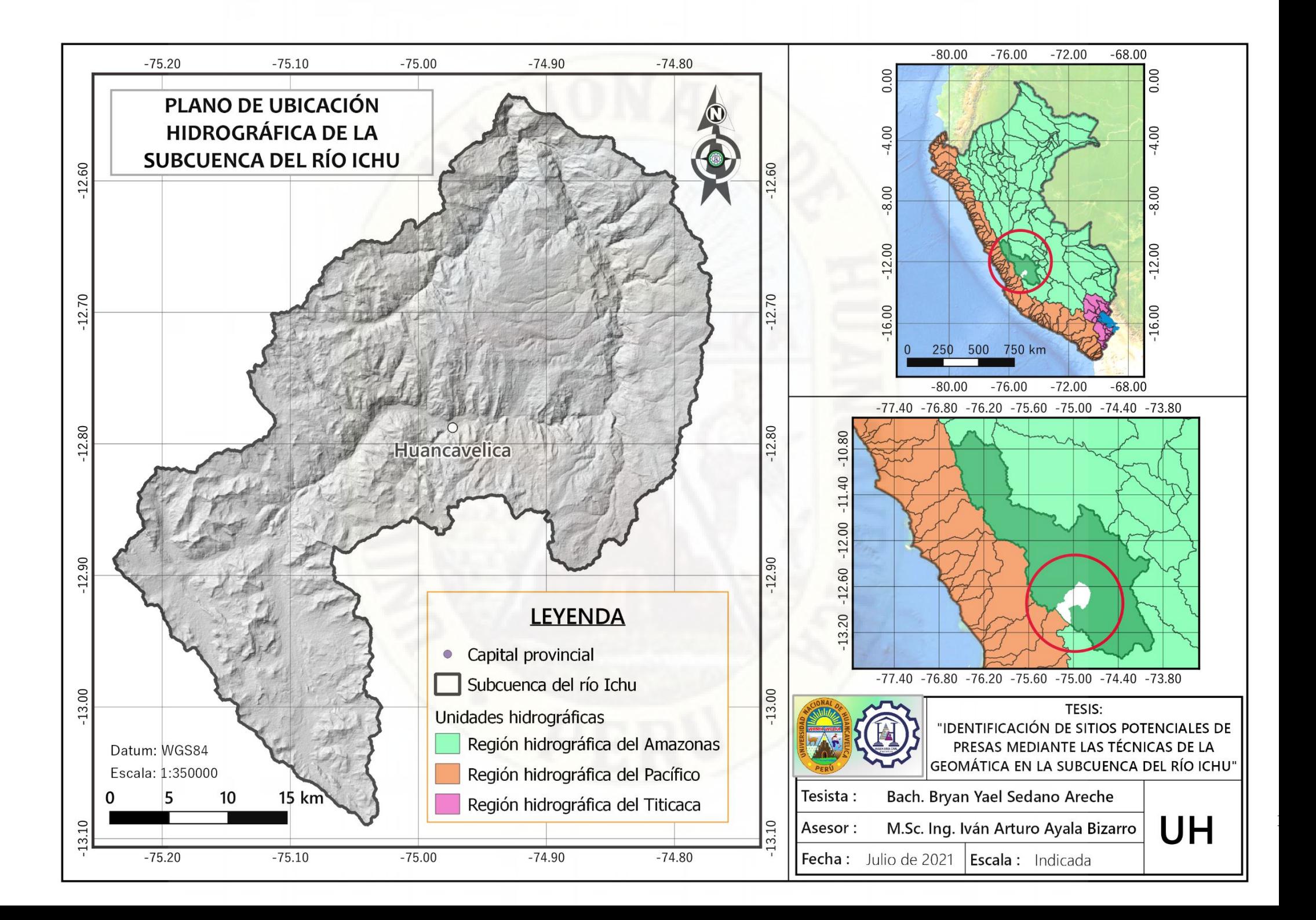

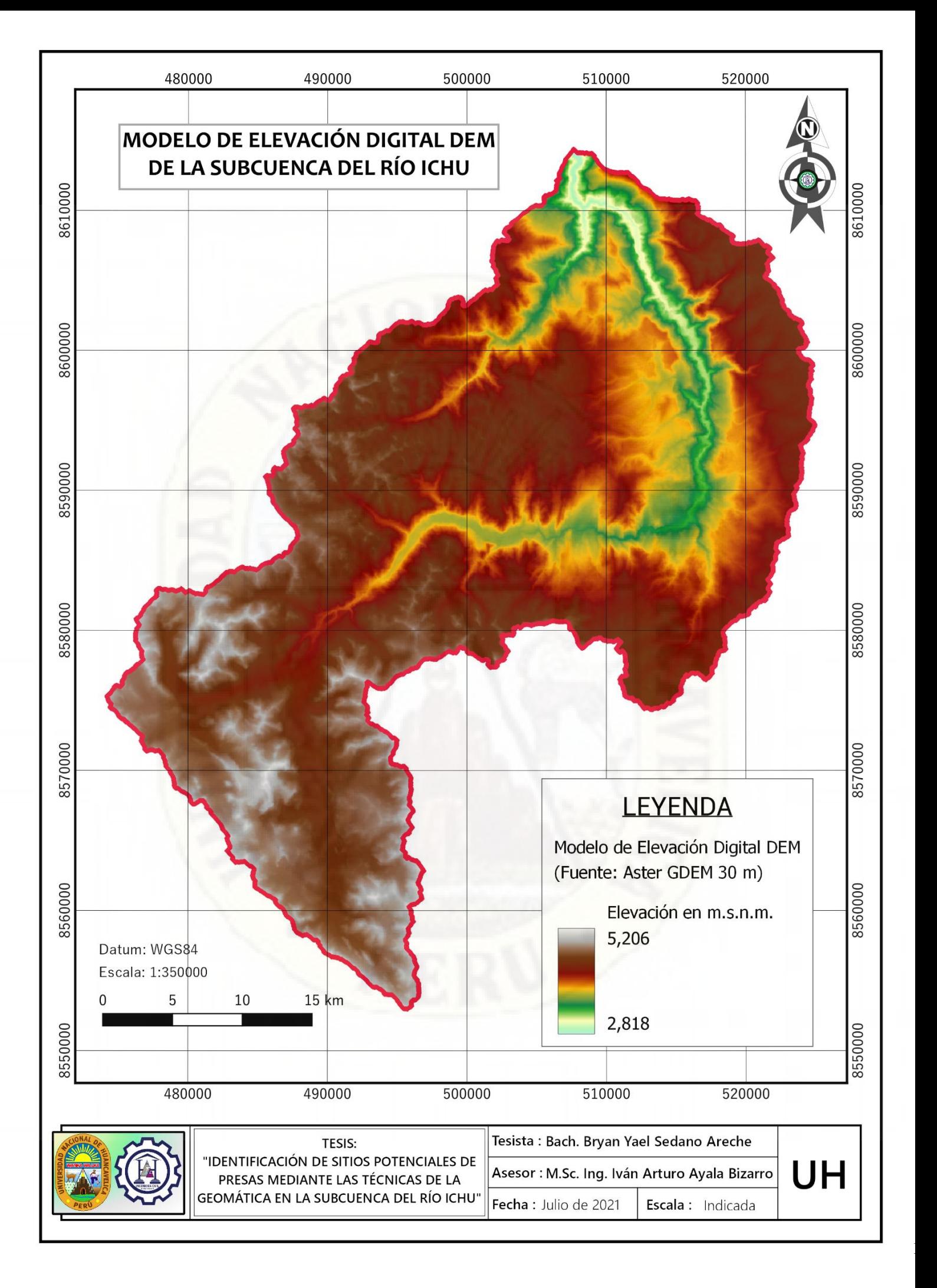
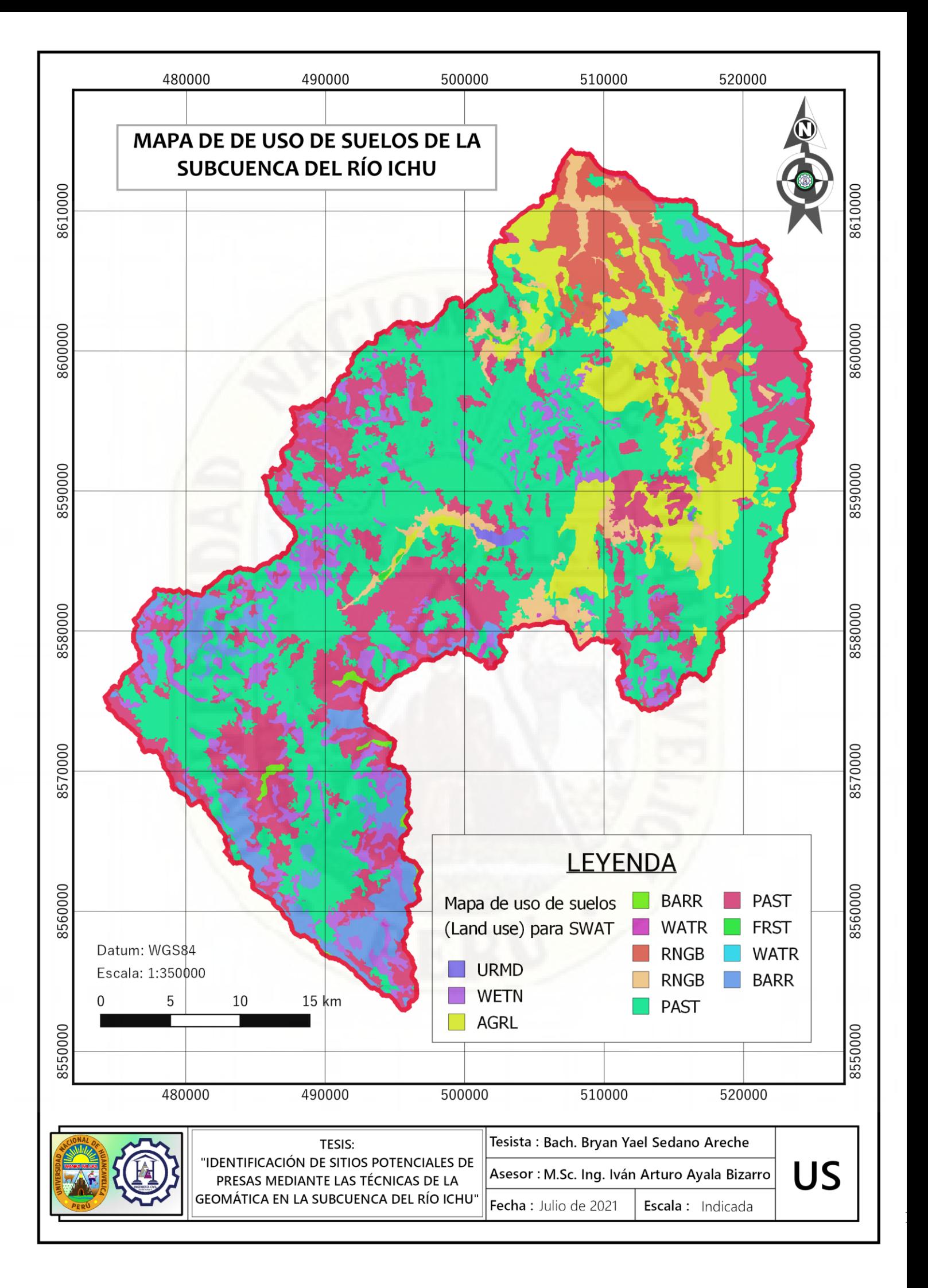

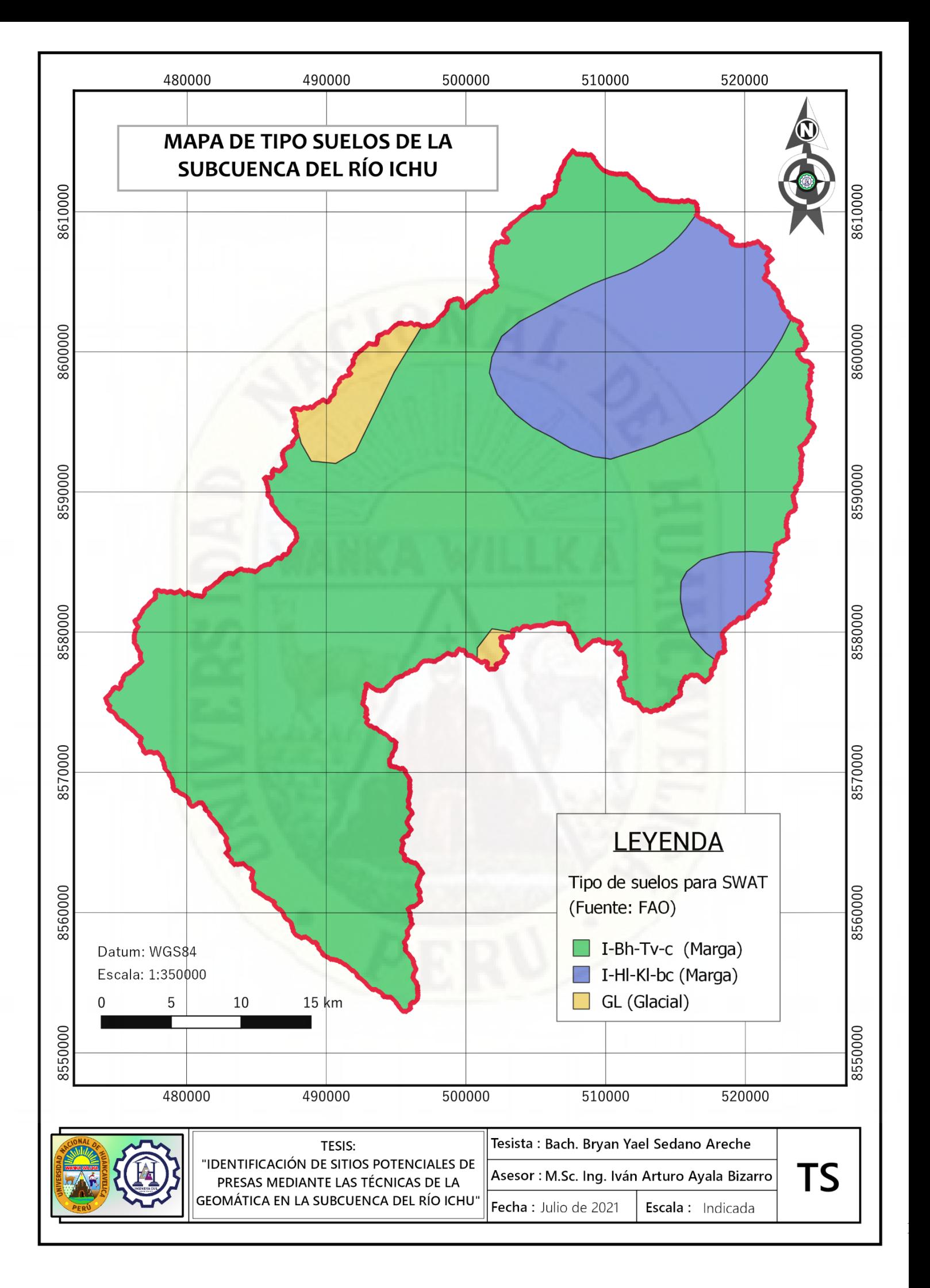

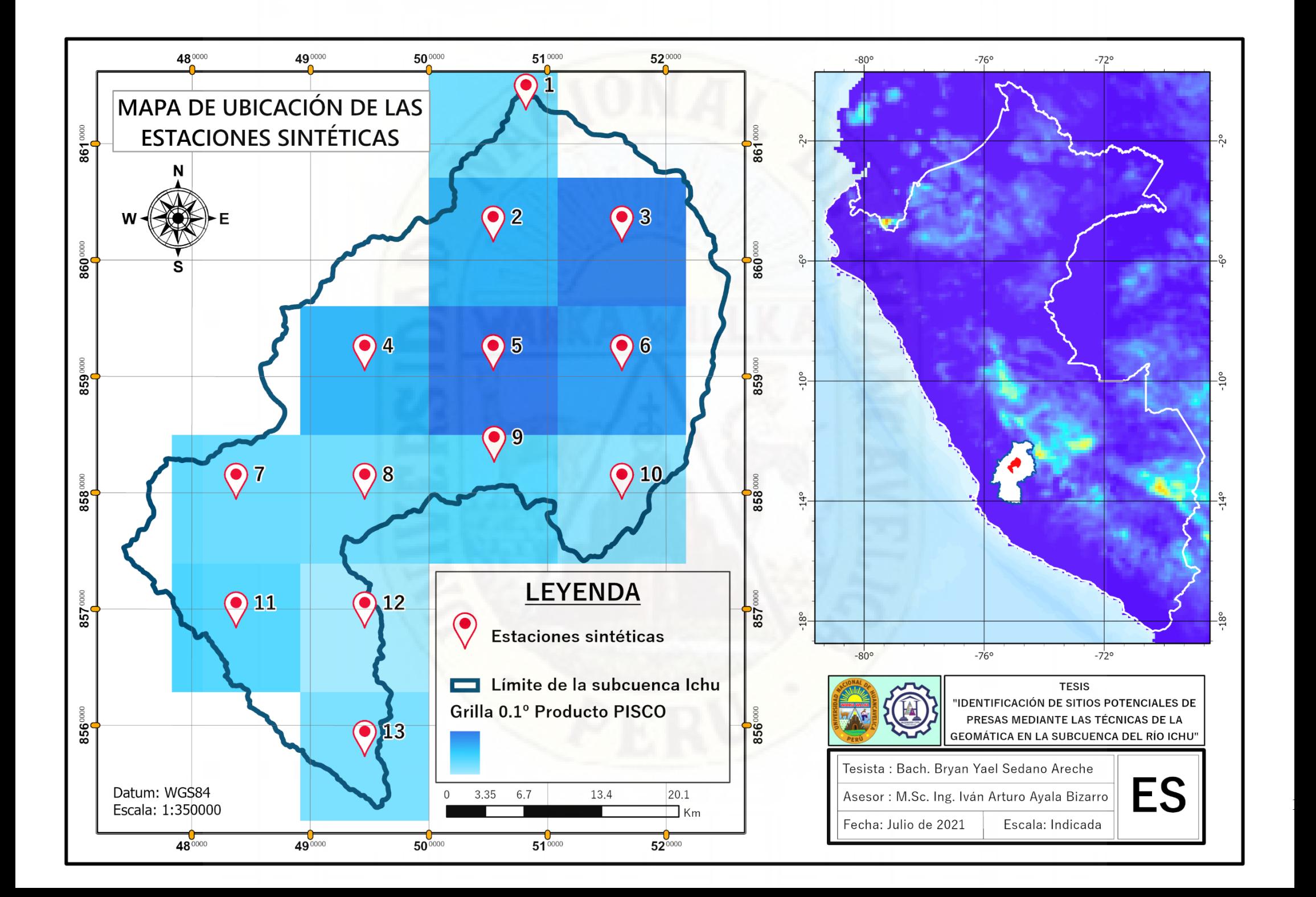

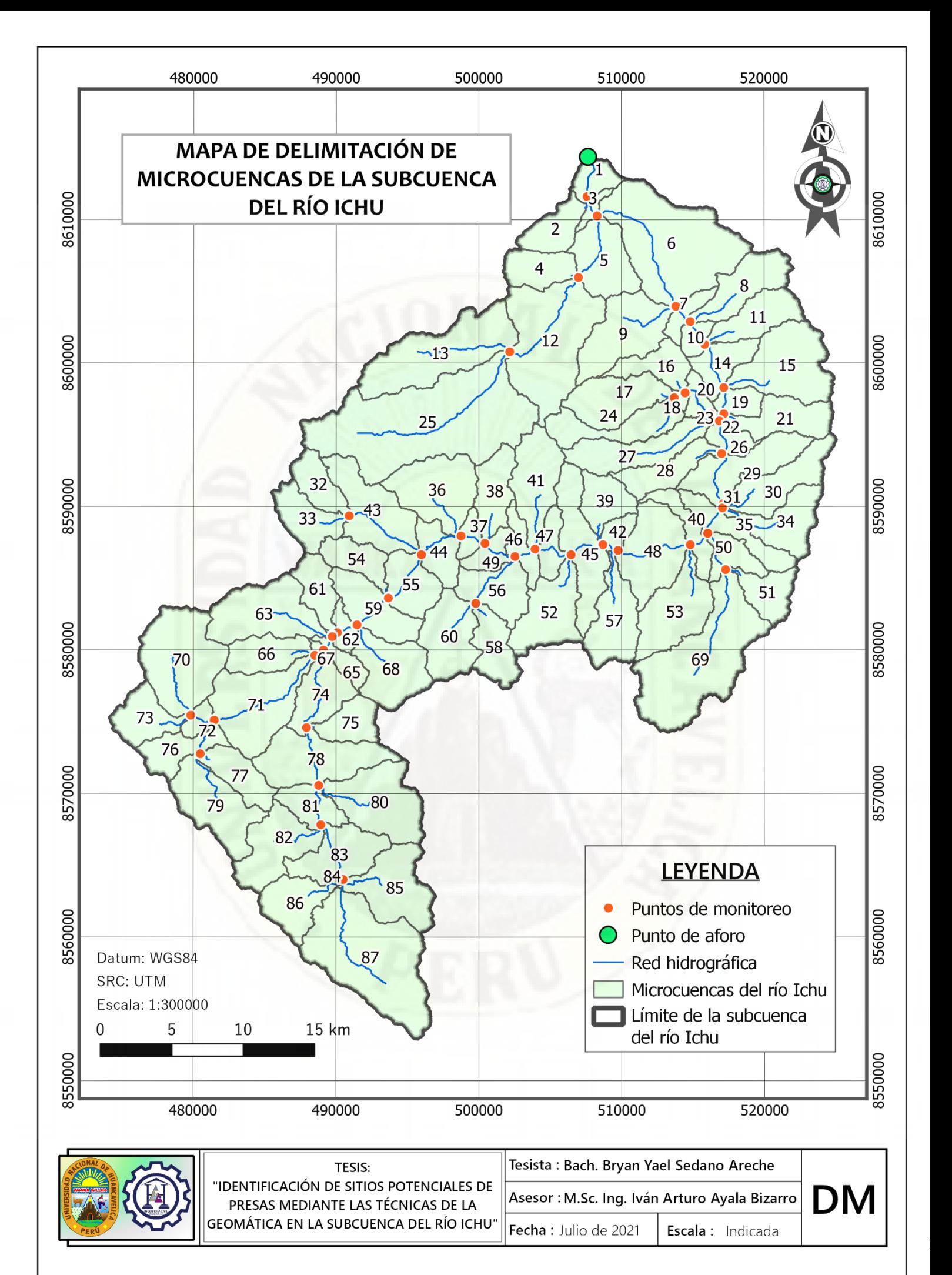

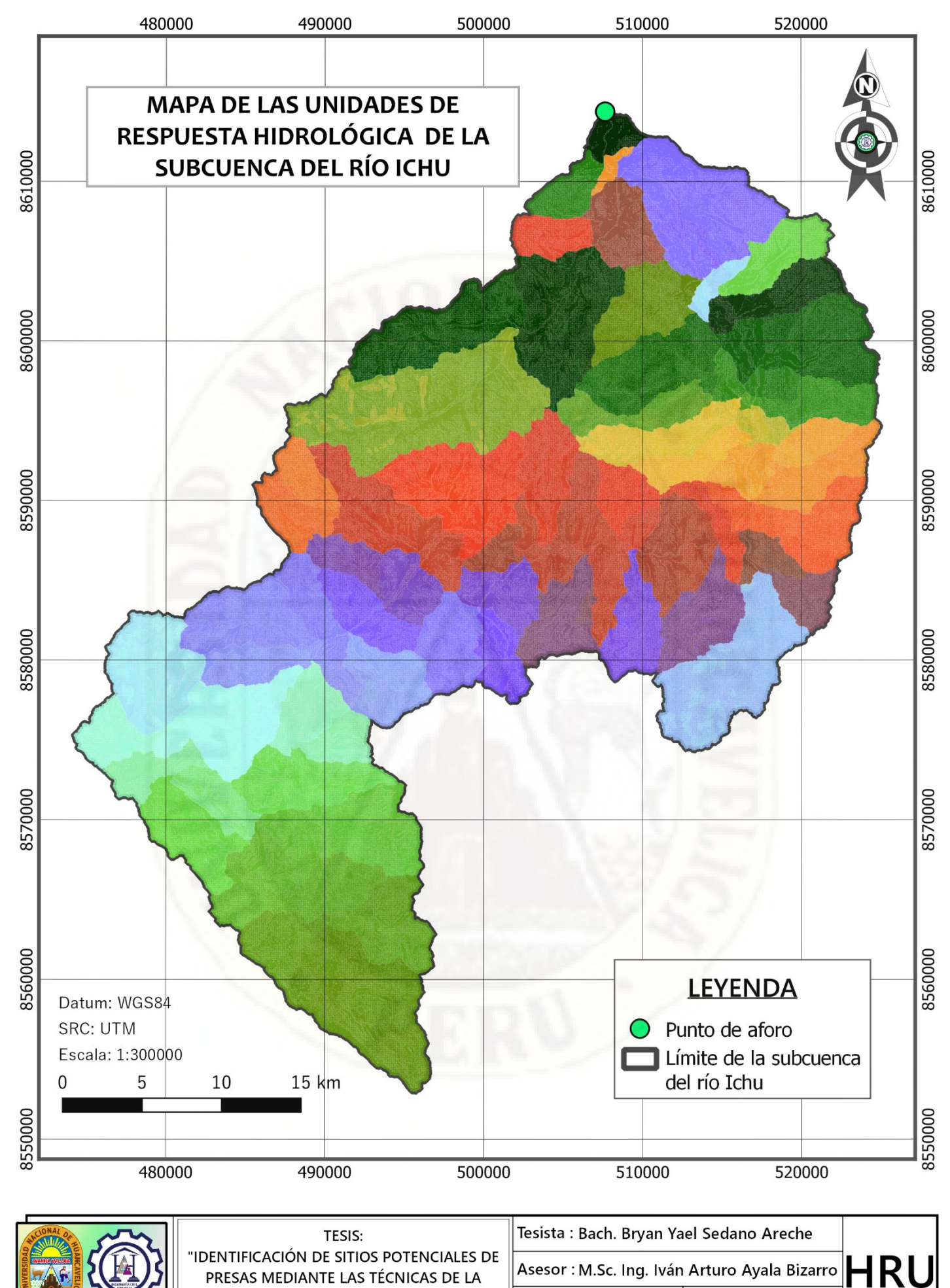

Fecha: Julio de 2021

Escala: Indicada

|<br>|<br>|

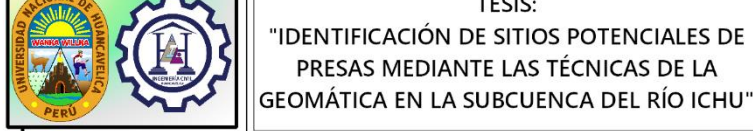

PRESAS MEDIANTE LAS TÉCNICAS DE LA

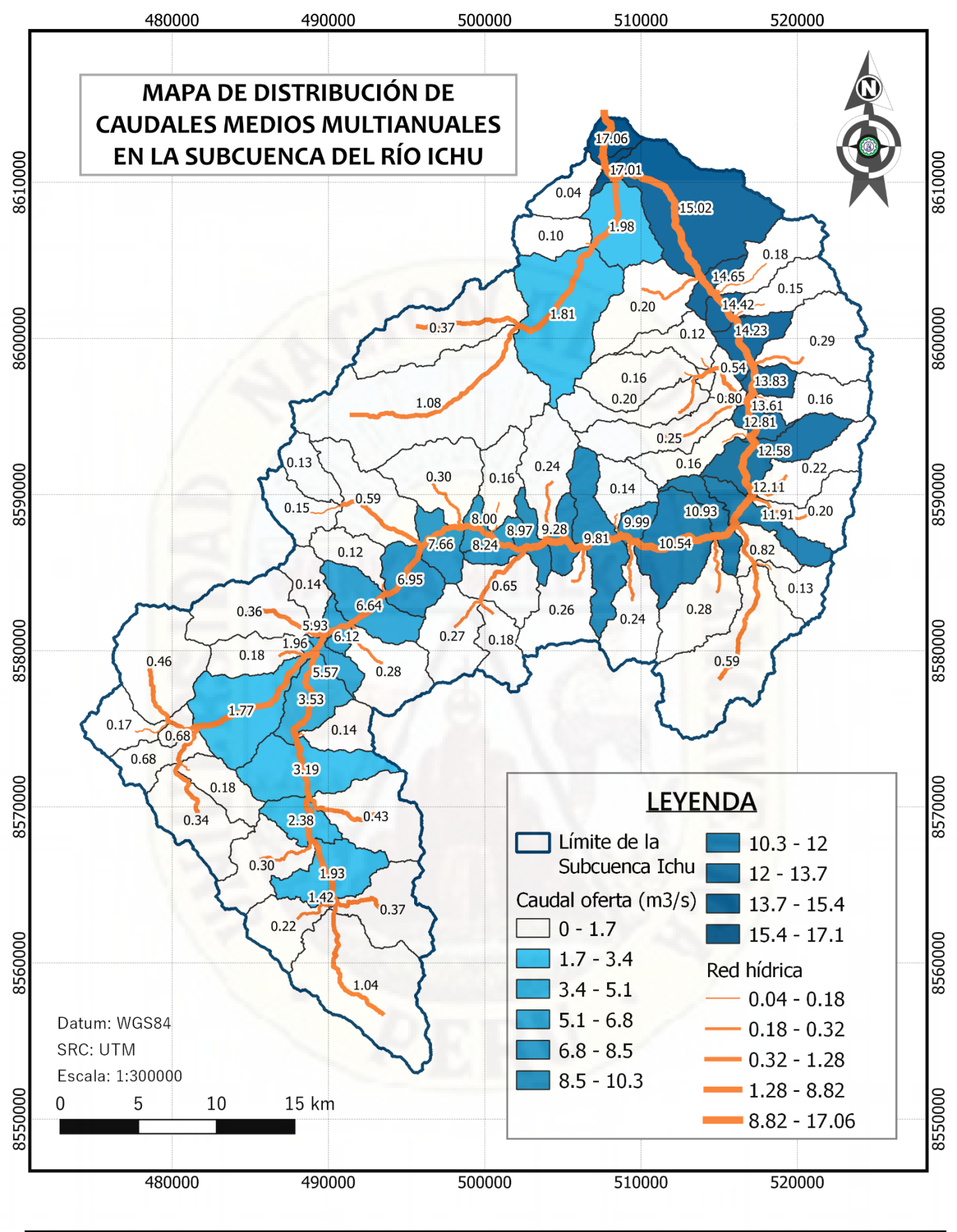

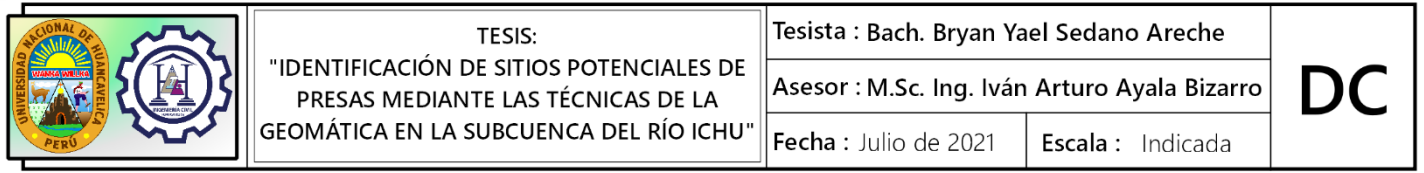

|<br>|<br>|

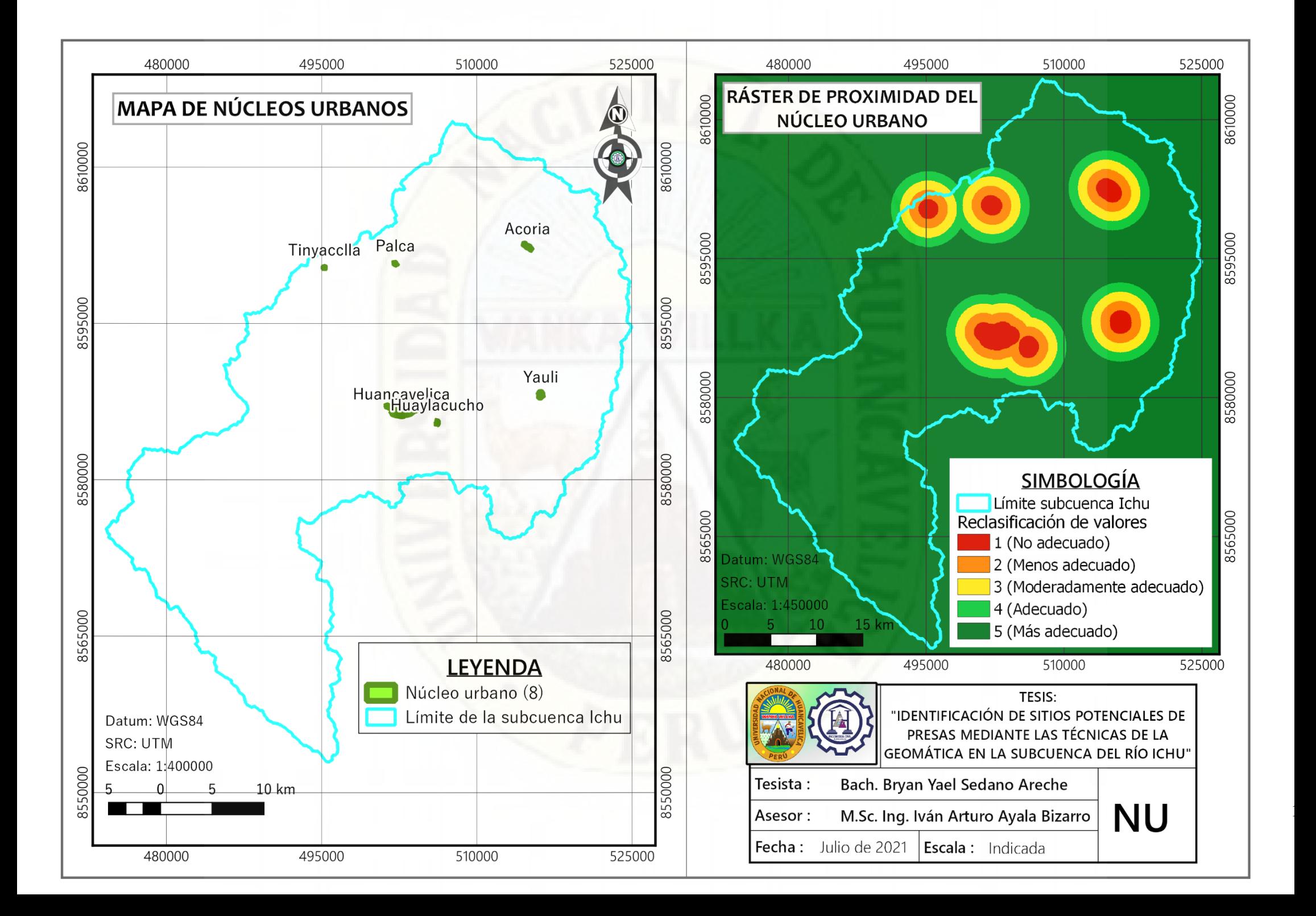

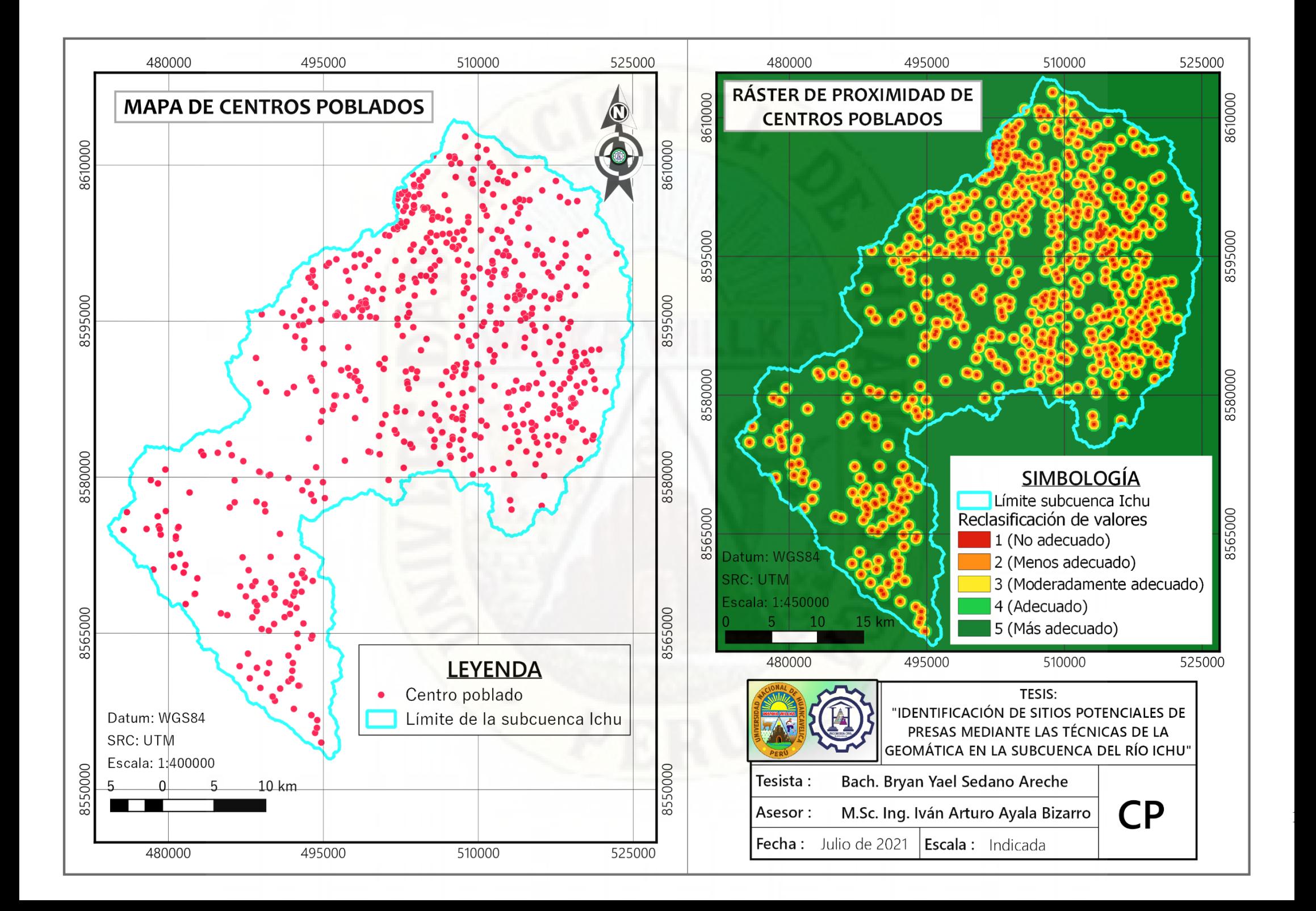

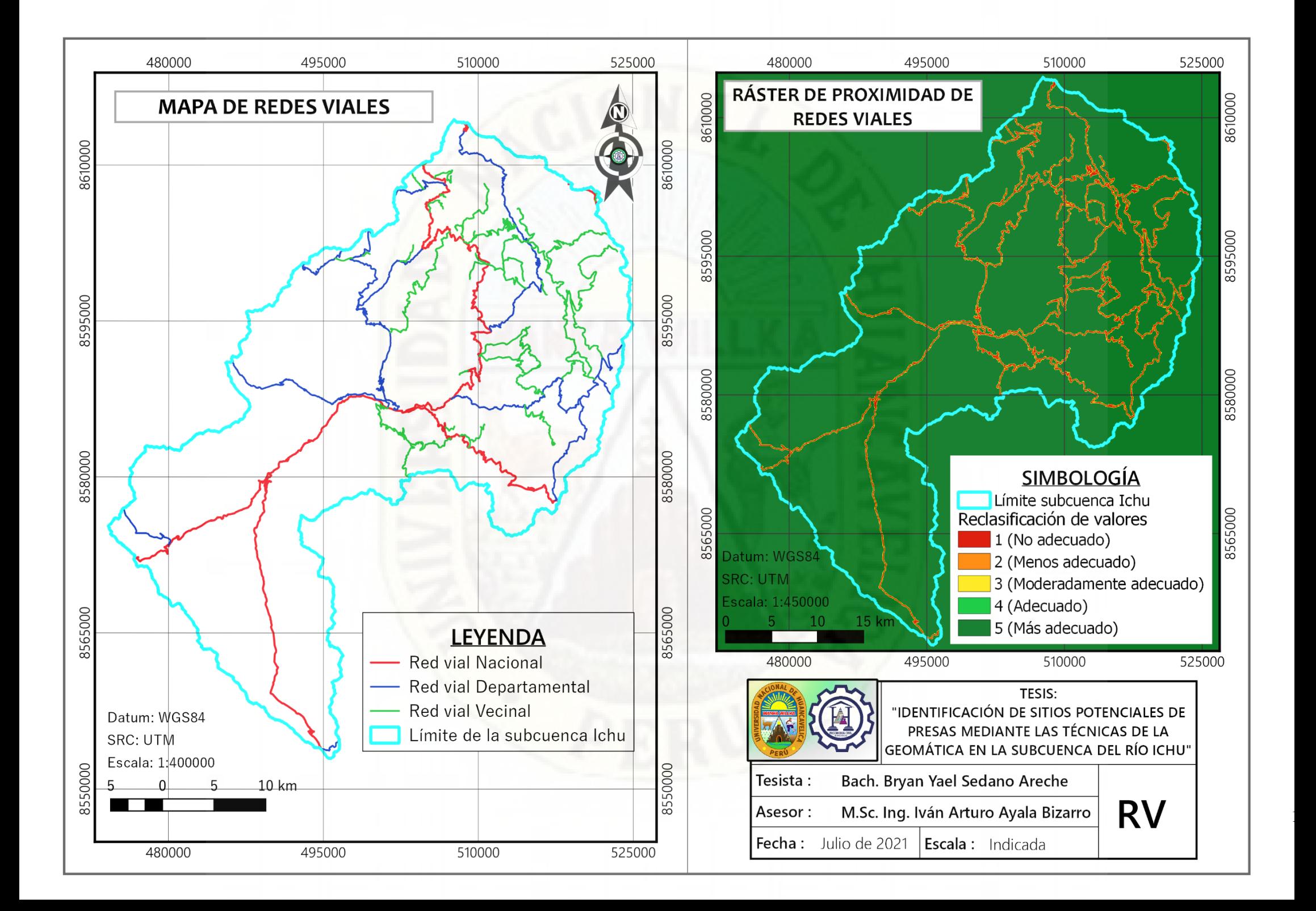

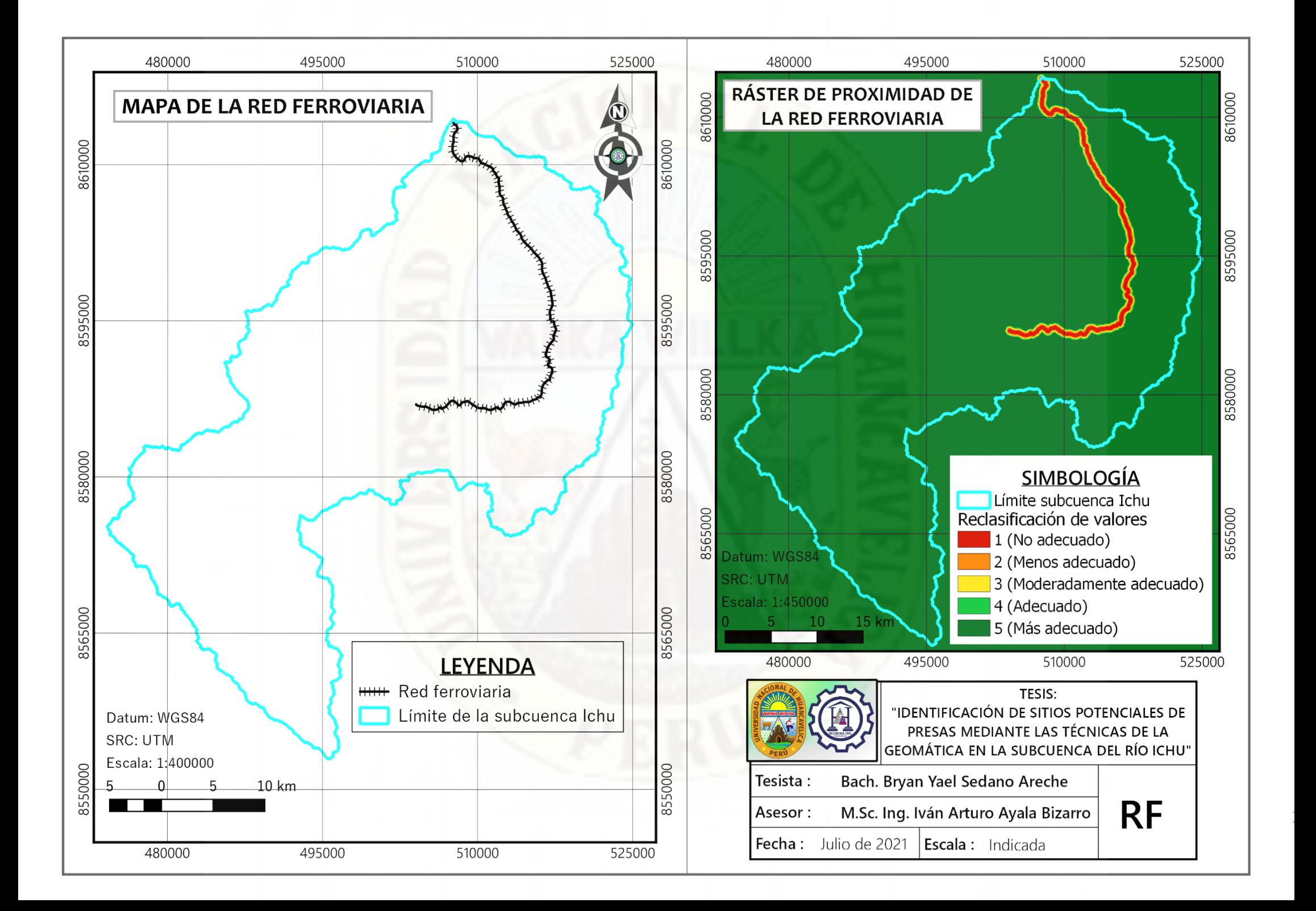

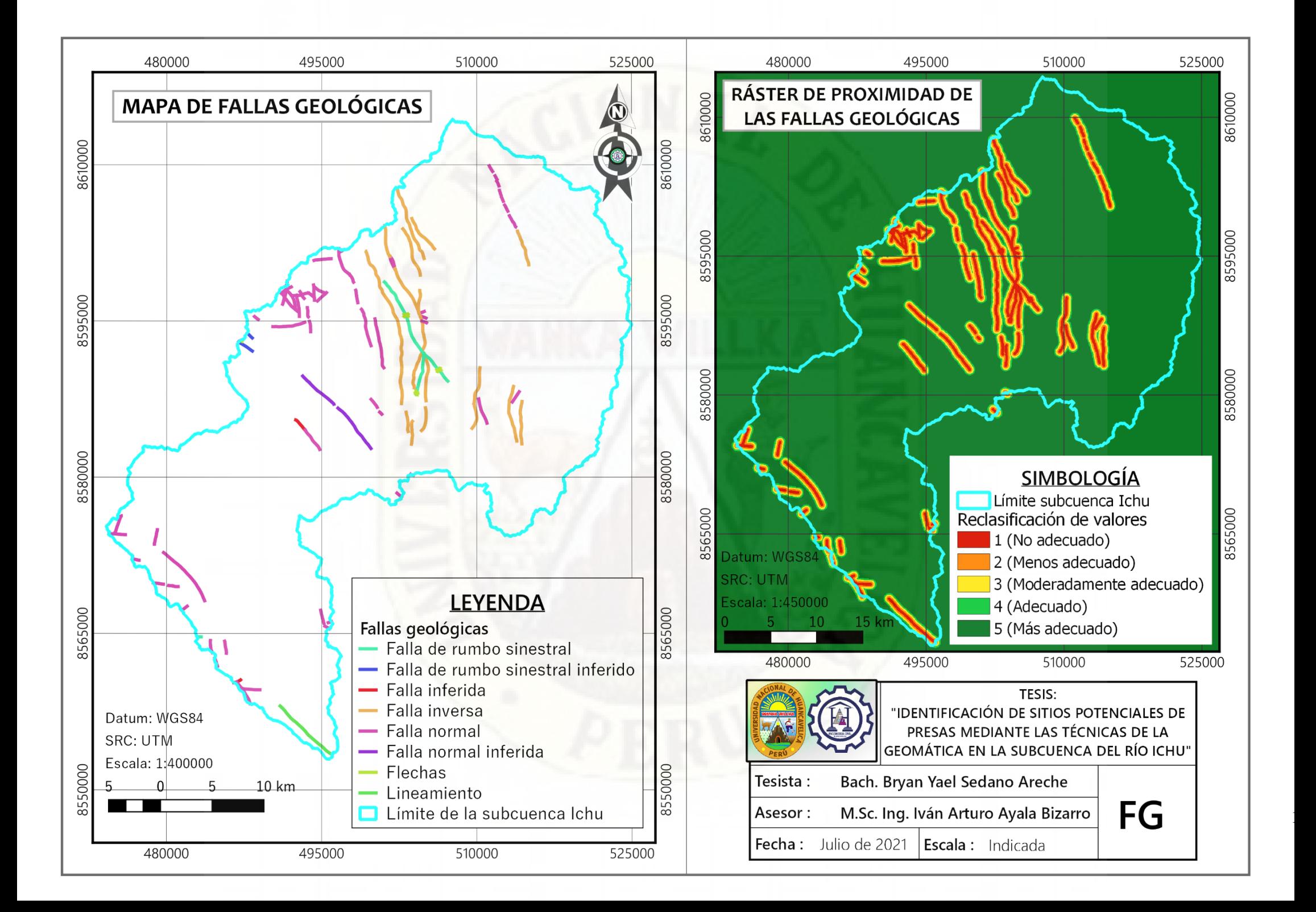

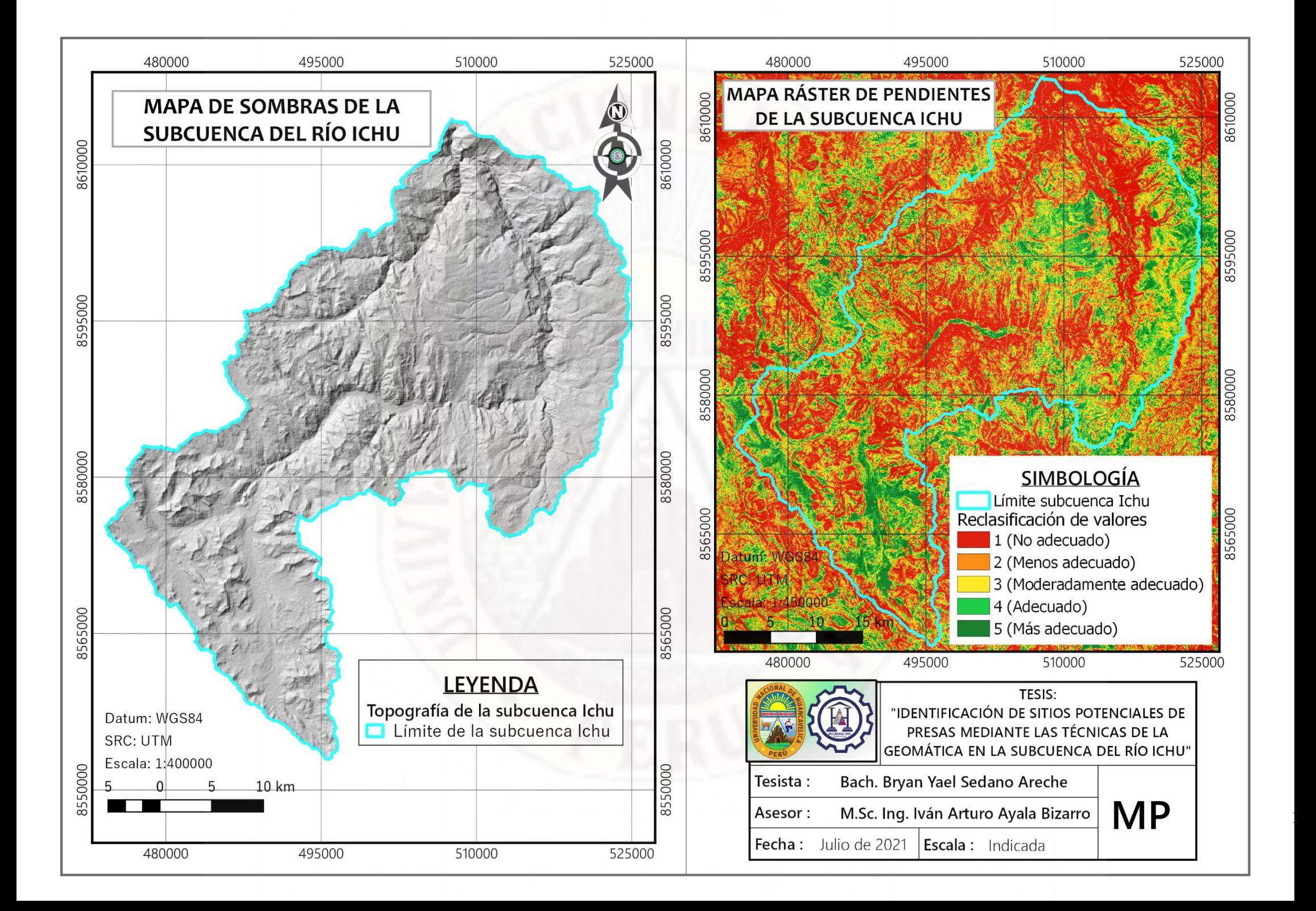

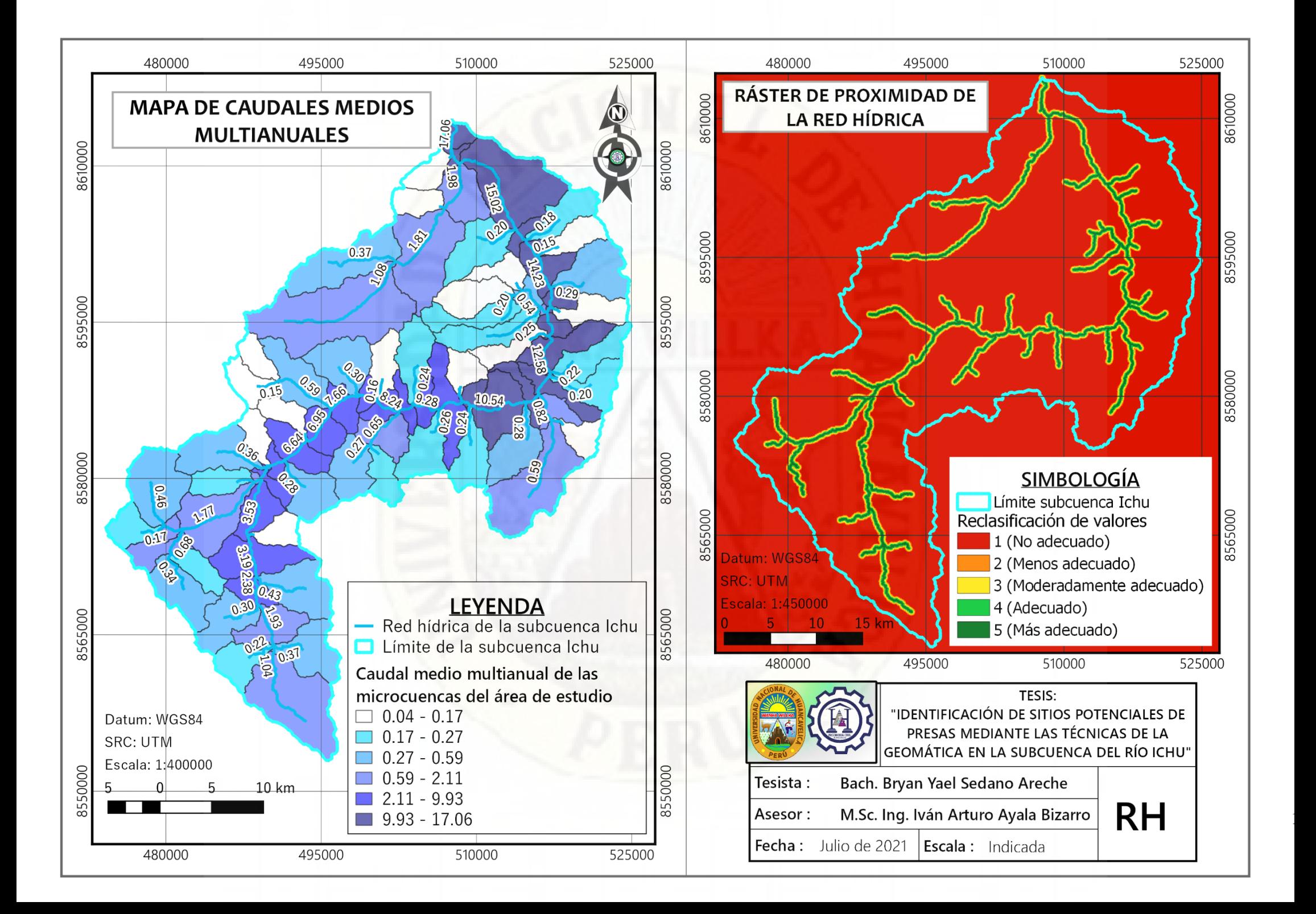

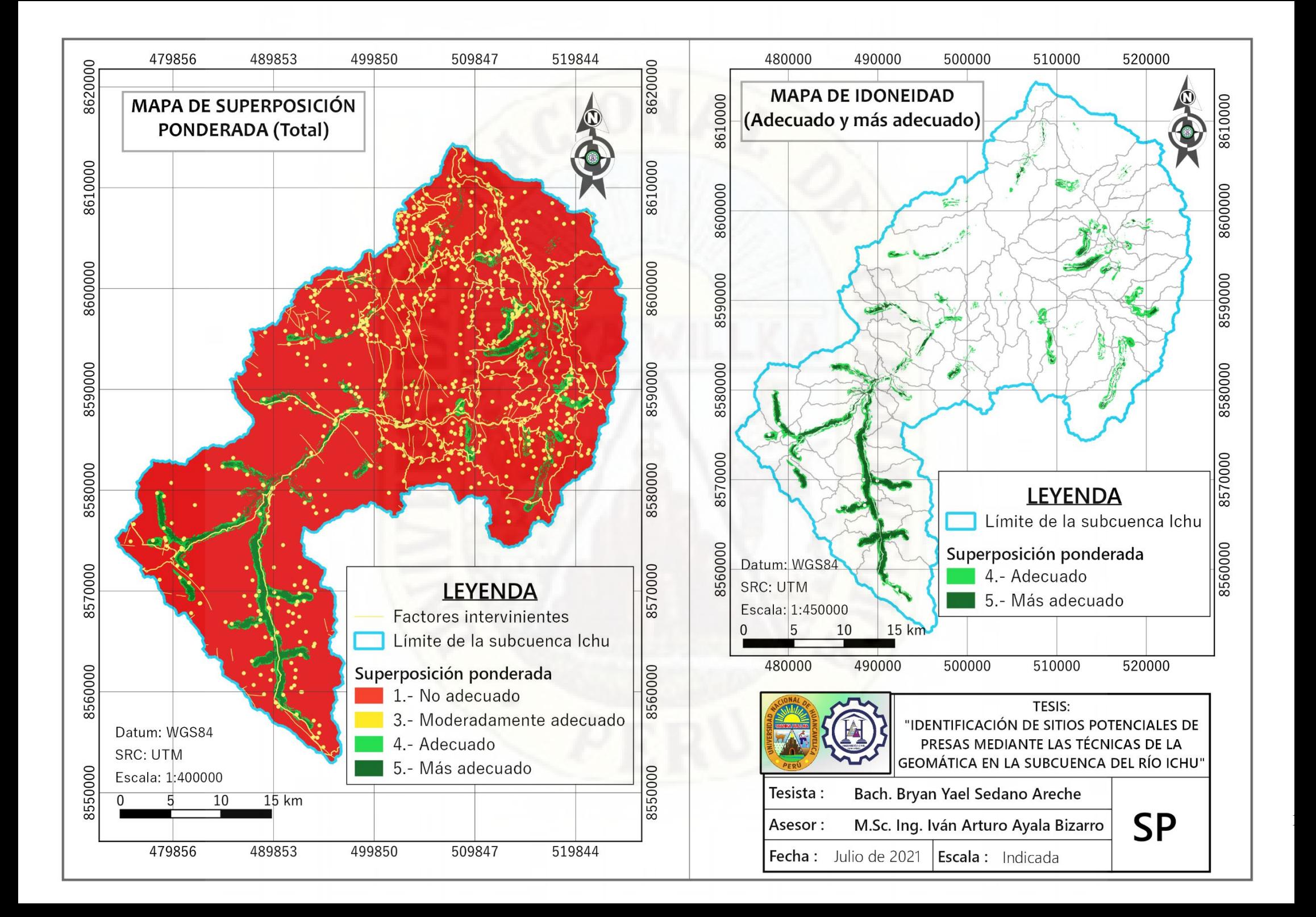

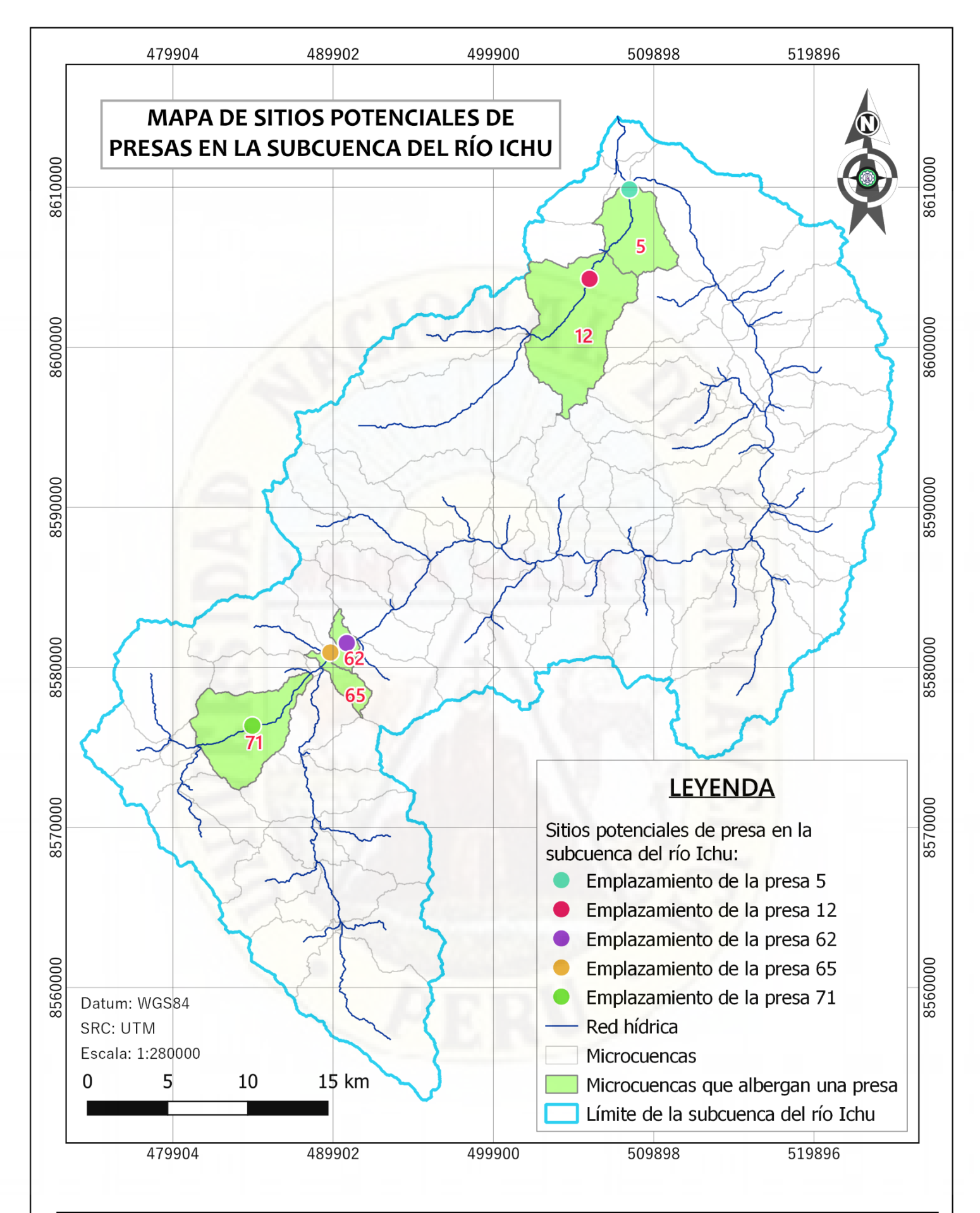

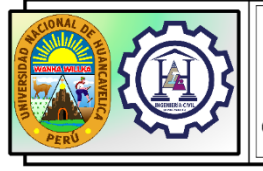

**TESIS:** 

|<br>|<br>|